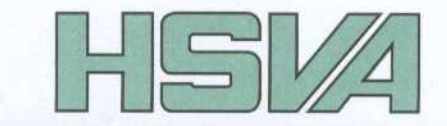

# REPORT

**HSVA-Bericht Nr. 1653** 

Hydro- und Eismechanische Entwicklungen zur Verbesserung von Entwurfs- und Prognosetechniken (HEIS)

Schlussbericht

Vol. 6

Erweiterung der Wageninger B-Serie für hohe Steigungsverhältnisse

HSVA Bericht Nr. 1653

# Hydro- und Eismechanische Entwicklungen zur Verbesserung von **Entwurfs- und Prognosetechniken (HEIS)**

**Schlussbericht** 

#### Vol. 6

# Erweiterung der Wageninger B-Serie für hohe Steigungsverhältnisse

Auftraggeber: Bundesministerium für Bildung und Forschung (BMBF)

**Auftragnehmer:** Hamburgische Schiffbau-Versuchsanstalt GmbH **Bramfelder Strasse 164** D-22305 Hamburg, Germany

Hamburg, April 2003

Dipl.-Ing. T. Lücke  $\left|\sqrt{\frac{1}{n}}\right|$ 

Dipl.-Ing. H. Böhm $\overrightarrow{S_0}$ 

HAMBURGISCHE SCHIFFBAU-**VERSUCHSANSTALT GmbH** 

pper Germa

#### **Berichtsblatt**

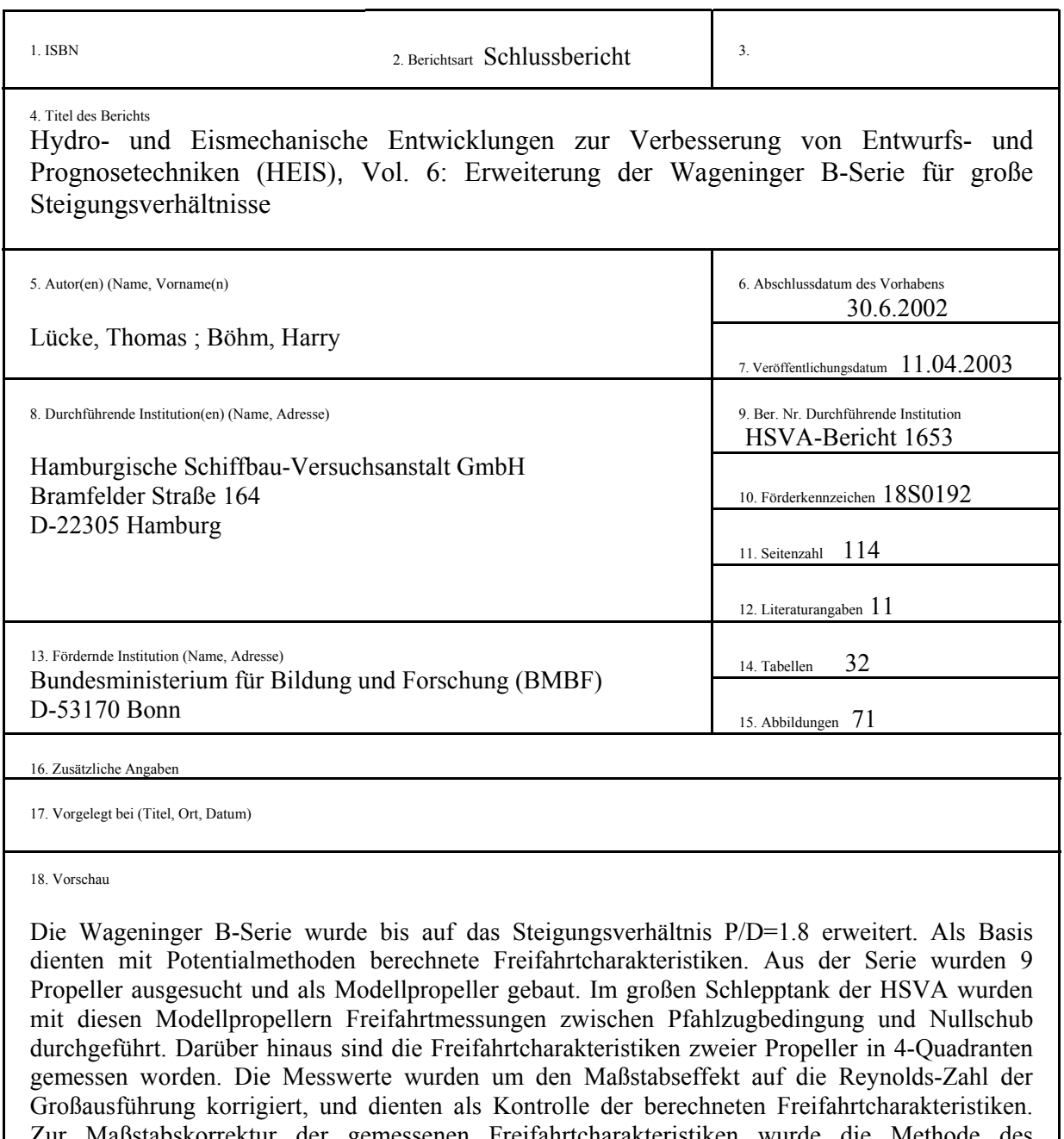

stabskorrektur der gemessenen Freifahrtcharakteristiken wurde die Methode des äquivalenten Profils nach Lerbs/Meyne und nach ITTC'78 herangezogen. Systematische Vergleiche zwischen Berechnungsergebnissen und den Polynomwerten der alten B-Serie bzw. den Messwerten der erweiterten B-Serie führten auf ungewöhnlich große Abweichungen. Es wurden verschiedene Untersuchungen angestellt um die auftretenden Diskrepanzen von Seiten der Propellergeometrie zu erklären. Anhand einer Regressionsanalyse der auftretenden Abweichungen wurden die Berechnungsergebnisse schließlich korrigiert. Der Vergleich zwischen den Berechnungs- und den Soll-Ergebnissen führte dann zu besseren Übereinstimmungen.

Die korrigierten Freifahrtergebnisse wurden mit Hilfe einer Regressionsanalyse in Polynomform gebracht. Anhand von Beispielen ist die Verwendbarkeit der Polynomergebnisse dargestellt.

![](_page_2_Picture_152.jpeg)

#### **Document Control Sheet**

![](_page_3_Picture_135.jpeg)

serve calculated open water characteristics with potential methods. Nine propellers from this series were build as model propellers. Open water measurements were made in the big towing tank of HSVA between bollard pull and zero thrust condition. Additional two propellers were tested in its 4-quadrants.

The measured values were corrected of scale effects to serve for correlation purposes of the calculated open water characteristics. The used methods for scale correction were the method of equivalent profile and the ITTC'78 method. Systematic comparisons between calculated open water characteristics and the well known polynomial series and the measured values from HSVA lead to surprisingly bad correlations. Different investigations point out possible mistakes from the propellers geometric representation point of view.

This differences of the predicted values were corrected with a regression analysis. The results show better correlations. The corrected open water characteristics were represented by polynomial series by means of a regression analysis. Examples show the use of this polynomial series.

![](_page_3_Picture_136.jpeg)

# **VORWORT**

Dies ist der Schlussbericht für das Teilvorhaben *Erweiterung der Wageninger B-Serie für große Steigungsverhältnisse* mit der Laufzeit vom 1.1.2000-30.6.2002, in Rahmen des Gesamtvorhabens Hydro- und Eismechanische Entwicklungen zur Verbesserung von Entwurfs- und Prognosetechniken (HEIS), Förderkennzeichen 18S0192.

Das diesem Bericht zugrundeliegende Vorhaben wurde mit Mitteln des Bundesministeriums für Bildung, Wissenschaft, Forschung und Technologie unter dem Förderkennzeichen **18S0192** gefördert. Die Verantwortung für den Inhalt dieser Veröffentlichung liegt allein bei den Autoren.

# Inhalt

![](_page_5_Picture_4.jpeg)

#### **1. Einführung**

Die Entwicklung zu schnellen Fähren und Kreuzfahrern zeigt häufig, dass der Optimalpropeller ein Steigungsverhältnis P/D von mehr als 1.4 hat. Für die Vorauslegung passender Propeller ist es nötig, auf schnelle und unkomplizierte Vorhersagemethoden zurückzugreifen. Propellerserien, die noch dazu in Polynomform zur Verfügung stehen, sind für solche Anwendungen unerlässlich. Die Wageninger B-Serie ist dabei die Propellerserie, die bei allen Werften, Propellerherstellern und Schiffbauversuchsanstalten bekannt sind und zur Verfügung stehen dürften. Diese Propellerserie reicht aber nur bis zu einem Steigungsverhältnis P/D von 1.4 und ist damit für die Propulsionsprognose schneller Schiffe nicht mehr verwendbar.

Aus diesem Grund sollte die Wageninger B-Serie bis zu einem Steigungsverhältnis von 1.8 erweitert werden. Da die Erweiterung einer Propellerserie mit dem Bau von Modellpropellern und ihren experimentellen Untersuchungen einen riesigen Aufwand bedeutet, sollte die Erweiterung auf theoretischer Basis durch Propelleranalysen erfolgen. Modellversuche werden innerhalb dieses Vorhabens lediglich zur Validierung der berechneten Ergebnisse eingesetzt. Damit kann der Aufwand für die Herstellung der Modellpropeller sowie für die Freifahrtversuche auf ein Minimum reduziert werden.

Die berechneten Freifahrtergebnisse werden durch eine Regressionsanalyse in Polynomform gebracht. Diese Darstellung der Ergebnisse erlaubt mittels eines Computerprogramms einen einfachen Zugriff auf die Daten. Dabei sollen die Regressionsansätze mit denen der alten Wageninger B-Serie nach Möglichkeit übereinstimmen, um die vorhandenen Daten und Computerprogramme der B-Serie einfach mit den neuen Koeffizienten erweitern zu können. Diese Erweiterung macht dann die B-Serie für Projekte mit hohen Schiffsgeschwindigkeiten und den damit korrespondierenden hohen Steigungsverhältnissen erst anwendbar.

## **2. Propellergeometrie**

Um die B-Serie erweitern zu können, wurde zunächst ein Programm geschrieben, dass die Geometrie der Propeller anhand der vorzugebenden Parameter für die Fertigung und die rechnerische Analyse im HSVA-Format beschreibt. Bei den Parametern handelt es sich um die Flügelzahl Z, das mittlere Steigungsverhältnis P/D und das Flächenverhältnis Ae/A0. Mit diesen wenigen Parametern kann die komplette Wageninger B-Serie bis zu den erweiterten Steigungsverhältnissen vollständig beschrieben werden. Die Geometriebeschreibung ist [3, 4, 5] entnommen. Die Profilordinaten in [3] sind bis zur Austritts- und Eintrittskante auf  $t_{\text{TE}}$ ,  $t_{\text{LE}}$ extrapoliert dargestellt, wobei die Größe von  $t_{LE}$  und  $t_{TE}$  nicht explizit angegeben ist. Diese Größe wurde proportional zur maximalen Profildicke t<sub>max</sub> angenommen. Der Proportionalitätsfaktor a = t<sub>LE</sub> / t<sub>max</sub> und b = t<sub>LE</sub> / t<sub>max</sub> wurde mit a=0.179 und b=0.070 derart gewählt, dass die Profilordinaten des Propellers B5-75 bei r=0.8R bestmöglich mit den gegebenen Ordinaten in [5] übereinstimmen. Durch die endlichen Ordinaten an der Eintrittskante war es nötig, das Profil dort zu schließen und einen Kreisbogen einzustraken.

Das verwendete Steigungsverhältnis ist das mittlere Steigungsverhältnis  $P_m/D$ . Bei den 4-flügligen Propellern gibt es eine Steigungsreduktion nahe der Nabe, die bei vorgegebener Steigung außen (100% P/D) eine kleinere mittlere Steigung ergibt. Da aber für den Entwurf die mittlere Steigung maßgeblich ist, wird die mittlere Steigung bei 4-flügligen Propellern entsprechend erhöht.

Der Nabendurchmesser bezieht sich in der alten B-Serie auf die axiale Position der Druckseite (DS), siehe [5]. Da sich der Nabendurchmesser heutzutage im Allgemeinen auf die Propellererzeugende bezieht, wurde der Nabendurchmesser entsprechend der Nabengeometrie auf die Propellerebene umgerechnet. Das Bedeutet, dass sich das Nabendurchmesserverhältnis von Dn/D=0.167 an der Basis (DS) auf Dn/D=0.169 in der Propellerebene ändert.

8 Propeller aus dieser Serie wurden ausgewählt, um als Modellpropeller gebaut und unter Freifahrtbedingungen untersucht zu werden. Der gesamte Parameterbereich der Propellerserie wird dann anhand dieser Kontrollpunkte stichprobenartig mit den berechneten Freifahrtergebnissen verglichen und wenn nötig zur Korrektur herangezogen. Die zu bauenden und freizufahrenden Propeller sollten einen repräsentativen Ausschnitt der gesamten Serie darstellen und an strategisch günstigen Stellen Einblick in die gemessenen Propellercharakteristiken geben. Da das Steigungsverhältnis als primär interessierende und damit neue Größe in die Serie eingeht, ist es wichtig, für ein paar Flächenverhältnisse und Flügelzahlen am Rande des zu untersuchenden Parameterbereiches den Einfluss der Steigung messtechnisch zu erfassen. Aus diesem Grund wurden Propeller mit kleiner, mittlerer und großer Flügelzahl und mittlerem und großem Flächenverhältnis mit dem Steigungsverhältnis 1.6 und 1.8 als Kontrollbasis ausgesucht. Um die erweiterte Propellerserie auf Konsistenz zu der alten Wageninger B-Serie zu überprüfen, wurde zusätzlich ein Propeller mit Standardparametern (Z=5, Ae/A0=0.75 und P/D=1.0) gebaut und freigefahren. Mithilfe dieses Propellers bzw. dessen Freifahrtcharakteristik kann eine nachvollziehbare Verbindung zwischen der alten und der erweiterten Serie geschaffen werden.

In der folgenden Tabelle sind die Hauptparameter der gebauten Propeller zu finden und der jeweiligen HSVA-Modellnummer zugeordnet.

![](_page_7_Picture_136.jpeg)

Tabelle 1 : Modellpropeller und ihre Hauptparameter

Die Propeller wurden mit einem Durchmesser von 0.250m aus Messing gebaut. Auf einer 3 achsigen CNC-Fräse wurden die Rohlinge gefräst und anschließend von Hand nachgearbeitet. Die Oberfläche wird geschliffen aber nicht poliert. Dies entspricht der Standardfertigung in der HSVA und hat sich in der Praxis bewährt.

Die Formpläne der gebauten Modellpropeller sind in **Abb. 31-39** zu sehen. Die Verteilung der Hauptparameter über dem Radius sind in den **Abb. 40-43** zu finden. Alle Hauptparameter bis auf den Skew-Winkel sind mit dem Propellerdurchmesser normiert dargestellt. Es handelt sich hierbei um die Profillänge c/D, die Profildicke t/D, den Hang Hang/D, die Steigung P/D und die Wölbung f/D.

# **3. Freifahrtmessungen**

Die Freifahrtversuche wurden im großen Schlepptank der HSVA durchgeführt. Die Abmessungen des Schlepptanks betragen 300x18x6 m<sup>3</sup>. Bei dem Freifahrtgerät handelt es sich um den Typ H52 der Fa. Kempf & Remmers. **Abb. 44** zeigt die prinzipielle Anordnung eines Modellpropellers auf dem Freifahrtgerät.

Die Modellpropellerdrehzahl und damit die erreichbare Reynolds-Zahl ist durch die Belastbarkeit des Dynamometers begrenzt. Die Drehzahl der Freifahrtmessungen ist mit 10.5 Hz für die großen Steigungsverhältnisse und 18.5 Hz für das kleine Steigungsverhältnis ausgewählt worden. Die sich daraus ergebende Reynolds-Zahl am repräsentativen Radius 0.7R liegt zwischen  $0.5*10^6$  und 0.8\*10<sup>6</sup> und damit oberhalb der kritischen Reynolds-Zahl von 0.3\*10<sup>6</sup>. Die Drehzahl wird während eines Freifahrtversuchs konstant gehalten, während der J-Werte-Bereich durch Variation der Schleppwagengeschwindigkeit von Null (Pfahlzugbedingung) bis zu dem Punkt gefahren wird, an dem der Propellerschub negativ wird.

Zur Vermeidung von Einflüssen durch die freie Wasseroberfläche wurden die Propeller tiefgetaucht gefahren (Tauchtiefe bis Mitte Welle 540mm > zweifacher Modellpropellerdurchmesser).

Vor und nach einem Freifahrtversuch wird die Leerreibung des Dynamometers (ohne Propeller) im Stand bei derselben Drehzahl gemessen. Die Freifahrtmesswerte werden anschließend um die zeitlich interpolierten Leerreibungswerte korrigiert.

In der HSVA werden die gemessenen Propellerfreifahrten um eine Nabenkorrektur bereinigt, die hauptsächlich den zusätzlich auftretenden Staudruck ausgleicht, der sich bei der Versuchsdurchführung im Schlepptank an der Zulaufspitze vor der Propellernabe bildet. Dieser systematische Vorgehensfehler einer Freifahrtmessung tritt auf, wenn der Propeller von achtern mit der Welle angetrieben wird und vorne eine Zulaufspitze der Strömung ausgesetzt ist. Im realen Einsatz des Propellers hinter dem Schiff liegt die Welle vor dem Propeller. Somit kann sich dort kein Staudruck an der Frontseite der Propellernabe aufbauen. Mit einer sogenannten Dummynabe wird der Fortschrittsgrad-Bereich freigefahren und anschließend von den Propeller-Freifahrt Ergebnissen abgezogen.

#### **3.1 4-Quadranten Freifahrt**

Zusätzlich zu den normalen Freifahrtmessungen im Fortschrittsgradbereich von J=0 bis zum J an dem KT durch Null geht, wurden 4-Quadranten Freifahrten für zwei Propeller durchgeführt. Dabei handelt es sich um die Propeller B4-85 P/D=1.8 (P2552) und B7-85 P/D=1.8 (P2554).

Diese Daten erlauben einen Einblick, inwiefern sich Propeller mit großen Steigungsverhältnissen in den 4 Quadranten verhalten. Wie bei 4-Quadranten Freifahrten üblich, wird diese Freifahrt nicht als KT, KQ und η0 über den Fortschrittsgrad J sondern mit CT und CQ über den hydrodynamischen Fortschrittswinkel β aufgetragen. Der Fortschrittswinkel variiert dabei von 0° bis 360°. Zum Vergleich: Eine normale Freifahrt wird von der Pfahlzugbedingung (J=0) bis zu dem J-Wert gefahren, an dem KT das Vorzeichen wechselt. Dieser J-Bereich entspricht der ersten Hälfte des ersten Quadranten (β=0 bis ca. β=40°).

Anders als bei der konventionellen Freifahrtmessung kann die Drehzahl bzw. ihr Betrag nicht konstant gehalten werden. Die Belastungsspitzen sind etwa 6-fach größer als bei der normalen Freifahrt. Demzufolge muss die Versuchsdrehzahl den Belastungen entsprechend verringert werden.

Die verwendeten Größen sind wie folgt definiert:

$$
\beta = V/(0.7 * \pi * n*)
$$
  
CT = T / (0.5 \* \rho \* Vr<sup>2</sup> \* \pi/4 \* D<sup>2</sup>)  
CQ = Q / (0.5 \* \rho \* Vr<sup>2</sup> \* \pi/4 \* D<sup>3</sup>)  

In **Abb. 45** und **Tabelle 13-14** sind die 4-Quadranten Freifahrten für den 4- und 7-Flügler dargestellt. Es handelt sich hier nur um die Messwerte im Modellmaßstab, da eine Maßstabskorrektur nicht sinnvoll möglich ist.

#### **3.2 Maßstabseffekt**

Bei der Untersuchung der alten Wageninger B-Serie wurden alle Messergebnisse mit der Methode des äquivalenten Profils auf eine gemeinsame Modell-Reynolds-Zahl  $(Rn=2.0*10^6)$  umgerechnet. Mit diesen Ergebnissen stand dann eine vergleichbare Datenbasis zur Verfügung, mit der die Propellereigenschaften miteinander vergleichen werden konnten. Später wurden die Polynomergebnisse um die Reynolds-Zahl-Abhängigkeit durch ein zusätzliches Polynom erweitert.

Da der Großteil der erweiterten Freifahrten auf potentialtheoretischen Berechnungsergebnissen basiert, die die Reibung bzw. den Einfluss der Reynolds-Zahl nur empirisch berücksichtigen, wurde nicht explizit auf einen Einfluss der Reynolds-Zahl auf die Freifahrtergebnisse eingegangen. D.h. alle Ergebnisse beziehen sich auf die Großausführung bzw. auf eine Reynolds-Zahl von 10<sup>7</sup>. Darüber hinaus ist es für das Projektstadium wichtig, die Propulsionsprognose für das Schiff und nicht im Modellmaßstab machen zu können.

Wie bereits erwähnt ist die erreichbare Reynolds-Zahl beim Modellversuch begrenzt und liegt daher normalerweise um zwei Größenordnungen niedriger als die Reynolds-Zahl der Großausführung. Aus diesem Grunde sind die Reibungseffekte im Freifahrtversuch gegenüber dem Großausführungspropeller stark überzeichnet, so dass eine Reynolds-Zahl-Korrektur angewendet werden muss. Die HSVA benutzt hierfür standardmäßig das Verfahren des äquivalenten Profils auf 0.7R [1, 2]. Dieses Verfahren gilt streng nur für mäßig belastete konventionelle einzelne Optimalpropeller. Es kann aber auch mit praktisch ausreichender Zuverlässigkeit für nichtoptimale Propeller eingesetzt werden.

#### **3.3 Maßstabskorrektur mit der Methode des äquivalenten Profils**

Durch die im Vergleich zur Graßausführung zu kleine Reynolds-Zahl im Modellversuch werden die viskosen Eigenschaften des Modellpropellers überzeichnet. Dies führt zu einem zu hohen Reibungswiderstand. Nach einer Korrektur dieser Effekte, müssten der Schubbeiwert KT für die Großausführung etwas größer und der Drehmomentbeiwert KQ etwas kleiner ausfallen als im Modellversuch. Nun treten aber mit der Methode des äquivalenten Profils nach Lerbs/Meyne vereinzelt Korrekturen auf, die genau auf das Gegenteil schließen. Dies stellt ein Problem dar, da die Freifahrtmessungen bei ausreichend hohen Reynolds-Zahlen  $(5*10<sup>5</sup>-7*10<sup>5</sup>)$  erfolgten, und ein solches Ergebnis dadurch zweifelhaft erscheint.

Verschiedene Wege wurden verfolgt, um auf mögliche Fehlerquellen zu stoßen.

Für eine vollständige Beschreibung des Verfahrens wird auf [1, 2] verwiesen. Hier soll nur der globale Zusammenhang dargestellt werden. Bei der Maßstabskorrektur, die eigentlich eine Reibungskorrektur ist, werden die Freifahrtergebnisse zunächst bezüglich eines Reibungskoeffizienten *CRmin* analysiert. Bei der Methode des äquivalenten Profils wird die gemessene Freifahrt bezüglich ihres Widerstands in Form des Widerstandskoeffizienten *Cw* analysiert. Dieser Widerstandskoeffizient wird in einen Druckwiderstandsbeiwert *Cd* und einen Restwiderstandsbeiwert *CWmin* gespalten.

$$
CW = Cd + CW_{\min}
$$

Der Restwiderstandsbeiwert *CWmin* wird um den Formeinfluss des Profils (Druckwiderstand) bereinigt zu einem reinen Reibungswiderstandsbeiwert *CRmin* für eine beidseitig benetzte, flache Platte.

$$
CR_{\min} = CW_{\min} / \left(1 + 2\left(\frac{t}{c}\right) + 60\left(\frac{t}{c}\right)^2\right)
$$

Nur diesem viskosen Anteil wird eine Maßstabsabhängigkeit zugeschrieben. Das Minimum der *Cw*-Kurve ergibt sich beim Fortschrittsgrad, bei dem es zum stoßfreien Eintritt des Profils kommt. In diesem Zustand wird für dünne Profile angenommen, dass es keinen Druckwiderstand gibt. Nach einer Korrektur des *CRmin* wird der Rechenweg in umgekehrter Richtung fortgeführt, um vom Widerstandsbeiwert auf die korrigierten und für die Großausführung gültigen Propellereigenschaften zu schließen.

Der *CRmin*-Wert der Großausführung wird mit 0.006 angesetzt, was dem zweifachen Reibungsbeiwert einer flachen Platte in turbulenter Strömung bei Rn=10<sup>7</sup> entspricht. Da die Modellversuche bei einer Reynolds-Zahl von ca. 5\*10<sup>5</sup> durchgeführt werden (oberhalb der kritischen Reynolds-Zahl) muss der korrespondierende *CRmin*-Wert bei ausreichend turbulenter Umströmung des Propellers größer als 0.006 sein. Bei den fraglichen Versuchsergebnissen fällt *CRmin* bereits kleiner aus, siehe **Abb. 1**. Demnach tritt das zweifelhafte Ergebnis schon im ersten Teil der Maßstabsberechnung auf, d.h. in der Freifahrtanalyse und nicht in der anschließenden Maßstabskorrektur.

Die ermittelten Reibungskoeffizienten der Freifahrtmessungen lauten wie folgt:

| Propeller Nr. | Z | P/D | Ae/A0 | $\mathrm{Rn}$ Exp/10 <sup>5</sup> | $CR_{min}$ , Exp |
|---------------|---|-----|-------|-----------------------------------|------------------|
| 2555          | 5 | 1.0 | 0.75  | 8.13                              | 0.00725          |
| 2555          | 5 | 1.0 | 0.75  | 2.87                              | 0.00788          |
|               |   |     |       |                                   |                  |
| 2547          | 5 | 1.6 | 0.75  | 4.96                              | 0.00648          |
| 2551          | 4 | 1.6 | 0.85  | 7.03                              | 0.00601          |
| 2553          | 7 | 1.6 | 0.85  | 3.97                              | 0.00658          |
| 2549          | 5 | 1.6 | 1.05  | 6.93                              | 0.00602          |
|               |   |     |       |                                   |                  |
| 2548          | 5 | 1.8 | 0.75  | 5.10                              | 0.00553          |
| 2552          | 4 | 1.8 | 0.85  | 7.12                              | 0.00511          |
| 2554          | 7 | 1.8 | 0.85  | 4.06                              | 0.00626          |
| 2550          | 5 | 1.8 | 1.05  | 7.16                              | 0.00536          |

Tabelle 2 : Reibungsbeiwerte der einzelnen Freifahrtmessungen

Aus der Tabelle 2 ist ersichtlich, dass die Freifahrt-Reibungskoeffizienten *CRmin* bei drei Propellern (P2548, P2550, P2552) kleiner als 0.006 sind.

Im Folgenden sind verschiedene Aspekte untersucht, die eventuell einen Einfluss auf die Maßstabskorrektur bzw. auf die Freifahrtmessungen haben können.

- Einfluss der Nabenkorrektur
- Einfluss der Propellersteigung
- Gültigkeit der Theorie
- Einfluss der Reynoldszahl

![](_page_11_Figure_9.jpeg)

Abbildung 1 : Reibungswiderstandsbeiwerte der gemessenen Freifahrten

#### **3.3.1 Nabenkorrektur**

Die Freifahrten für P2555, P2547 und P2548 wurden mit und ohne Nabenkorrektur ausgewertet und in den **Abb. 2** und **3** dargestellt. Der Effekt der Nabenkorrektur ist hauptsächlich durch den Staudruck gegeben, der quadratisch von der Fortschrittsziffer J abhängig ist.

$$
\Delta KT{=}Cd_{\text{Nabe}}*\pi/8*(Dn/D)^{2}*J^{2}
$$

Dies bewirkt, dass die Nabenkorrektur besonders bei hohen Fortschrittsziffern wirksam wird und sich der Schubbeiwert KT und dadurch der Wirkungsgrad η0 erhöht. Gerade bei Propellern mit hohem Steigungsverhältnis, wie sie hier vorliegen, wird dieser Effekt deutlich sichtbar. In den **Abb. 2** und **3** ist neben den Freifahrtergebnissen die analysierte Widerstandskurve *Cw* dargestellt. Am Ort des *Cw* -Minimums wird aus dem Cwmin *CR<sub>min</sub>* = Cwmin / f(t/c) berechnet. Wobei f(t/c) den Formeinfluss des Profils auf den Reibungswiderstandsbeiwert beschreibt. Aus den Abbildungen ist ersichtlich, dass der Ort des *Cw* -Minimums, der Ort des stoßfreien Eintritts, mit größer werdendem Steigungsverhältnis zu höheren Fortschrittsziffern (im Verhältnis zum  $\eta_{\text{max}}$ ) wandert. Die hellen Kreissymbole zeigen die *Cw* -Kurve mit Nabenkorrektur und die vollen Kreissymbole die *Cw* - Kurve ohne Berücksichtigung der Nabenkorrektur.

![](_page_12_Figure_4.jpeg)

Freifahrtcharakteristik, P2555, B5-75, P/D=1.0 Rn=8.1E5

Abbildung 2 : Freifahrtcharakteristik mit und ohne Nabenkorrektur, P2555

![](_page_13_Figure_0.jpeg)

Abbildung 3 : Freifahrtcharakteristik mit und ohne Nabenkorrektur, P2548

Durch die Nabenkorrektur wird der Propeller bei hohen Fortschrittsziffern entlastet und erfährt dadurch eine Erhöhung des Wirkungsgrades. Der *CRmin* -Wert ändert sich durch diese Korrektur wie folgt:

| Propeller | $P_m/D$     | $CR_{min}$ mit | $CR_{min}$ ohne | $\Delta CR_{min}$ [%] | Rn     |
|-----------|-------------|----------------|-----------------|-----------------------|--------|
|           |             | Nabenkorrektur | Nabenkorrektur  |                       |        |
| P2555     |             | 0.00725        | 0.00757         |                       | 0.81E6 |
| P2547     | $\cdot$ . 6 | 0.00648        | 0.00725         |                       | 0.49E6 |
| P2548     |             | 0.00553        | 0.00647         | 16                    | 0.51E6 |

Tabelle 3 : Einfluss der Nabenkorrektur auf den Reibungsbeiwert

Deutlich ist die relative Zunahme von ∆ *CRmin* mit wachsendem Steigungsverhältnis zu erkennen. Bei P2548 würde die Maßstabskorrektur ohne Berücksichtigung der Nabenkorrektur zu einer positiven Korrektur führen. Dieses Ergebnis zeigt, dass sich die Nabenkorrektur bei Propellern mit "normalem" und damit geringerem Steigungsverhältnis kaum auf den Widerstandsbeiwert auswirkt. Im Gegensatz dazu sind Propeller mit höheren Steigungsverhältnissen stärker von der Korrektur betroffen.

#### **3.3.2 Einfluss des Steigungsverhältnisses**

Da die negative Maßstabskorrektur vor allem bei Propellern mit hohem Steigungsverhältnis auftaucht, wurde nach dem spezifischen Einfluss des Steigungsverhältnis gefahndet.

Die aktuellen Propeller der erweiterten B-Serie zeichnen sich dadurch aus, dass sie ein großes Steigungsverhältnis haben. Der Verdacht lag nahe, dass dies zu Grenzüberschreitungen innerhalb des Programms führt. Das Steigungsverhältnis selbst geht in die Analyse direkt nicht ein. Vielmehr geht das Steigungsverhältnis über die Belastung des Propellers ein. Propeller mit hohen Steigungen arbeiten normalerweise bei hohen Fortschrittsziffern und sind geringer Belastet als Propeller mit kleineren Steigungen. Mit fallender Belastung des Propellers steigen der ideelle Wirkungsgrad η<sup>i</sup> und der Freifahrtwirkungsgrad n<sub>0</sub> an. Mit steigendem Wirkungsgrad sinkt der Gleitwinkel ε= *Cw* /*Ca* und über diese Beziehung der Widerstandskoeffizient *Cw*.

Der Reibungskoeffizient *CRmin* ergibt sich an dem Fortschrittsgrad, an dem die parabolische Kurve des Widerstandskoeffizienten *Cw* ihr Minimum hat. Liegt das Minimum außerhalb des möglichen Bereiches des Fortschrittsgrades wird nicht das physikalisch sinnvolle Minimum sondern der kleinste Grenzwert am Rande des Lösungsgebietes eingehen und zu unphysikalischen Ergebnissen führen. Die Methode ist bis zu einem ηi von 0.5 gültig. Bei Propellern mit sehr kleinen Steigungen und hoher Belastung kann ηi kleiner als 0.5 sein und das *Cw* -Minimum liegt dann außerhalb des Gültigkeitsbereiches der verwendeten Theorie [1, 2]. Bei hohen Steigungen und geringen Belastungen kann das *Cw* -Minimum jenseits des größten Fortschrittsgrades liegen und wird nicht in das Ergebnis eingehen, sondern wiederum der kleinste Wert am Rande.

In **Abb. 4** sind drei Freifahrten der aktuellen B-Serie mit den Kurven des Widerstandskoeffizienten *Cw* dargestellt. Aus diesen Abbildungen ist ersichtlich, dass bei den aktuellen Freifahrten keine der oben beschriebenen Grenze erreicht oder überschritten wird. Das Minimum der Kurve des Widerstandskoeffizienten wandert mit zunehmendem Steigungsverhältnis zu relativ höheren Fortschrittsgraden im Vergleich zu  $\eta_{\text{max}}$ .

![](_page_14_Figure_3.jpeg)

![](_page_14_Figure_4.jpeg)

Abbildung 4 : Freifahrtwirkungsgrade mit Widerstandskurven

In **Abb. 5** sind die Widerstandskoeffizienten *Cw* der drei Propeller am äquivalenten Profil r=0.7R über dem Anstellwinkel α aufgetragen. Der Winkel, bei dem das Profil den stoßfreien Eintritt erfährt, nimmt mit zunehmender Steigung ab. Bei B5-75 P/D=1.0 liegt der Anstellwinkel  $\alpha$  bei ca. 0.5° und bei B5-75 P/D=1.8 beträgt der Anstellwinkel ca. –0.5°.

![](_page_15_Figure_0.jpeg)

Abbildung 5 : Widerstandskoeffizient CW abhängig vom Anstellwinkel  $\alpha$ 

In **Abb. 6** sind Freifahrten von einem Verstellpropeller P1 bei unterschiedlichen Steigungen dargestellt. Die Steigung unterscheidet sich um jeweils 2°. Der *CRmin*-Wert hat bei der Entwurfssteigung sein Maximum und liegt bei E+2° unter dem Reibungsbeiwert der Großausführung von 0.006. Hier ergibt sich wieder eine negative Maßstabskorrektur. Die zu den Messungen korrespondierenden Steigungsverhältnisse lauten wie folgt.

| Propeller      | Pm/D | $CR_{min}$ | Rn     |
|----------------|------|------------|--------|
| $P1 E-2^\circ$ | 1.20 | 0.0063     | 0.57E6 |
| P1E            | 1.31 | 0.00654    | 0.56E6 |
| $F+2^{\circ}$  | .42  | 0.00588    | 0.55E6 |

Tabelle 4 : Einfluss der Steigung auf den Reibungsbeiwert, P1

![](_page_15_Figure_5.jpeg)

Freifahrtwirkungsgsrade P1, Modellwerte

Abbildung 6 : Freifahrtwirkungsgrade mit Widerstandskoeffizienten

Die Freifahrten des Propellers P2 sind in **Abb. 7** zu finden. Hier ist das Steigungsverhältnis mit 5° über der Entwurfssteigung relativ groß, trotzdem kommt es hier nicht zwangsläufig zu einer negativen Maßstabskorrektur.

| Propeller       | Pm/D | $CR_{min}$  | Rn     |
|-----------------|------|-------------|--------|
| $P2 E-10^\circ$ | 0 87 | 0.00989     | 0.59E6 |
| P2E             | 1.38 | 0 0 0 9 1 2 | 0.61E6 |
| $P2 F+5^\circ$  | .68  | 0 00795     | 0.65E6 |

Tabelle 5 : Einfluss der Steigung auf den Reibungsbeiwert, P2

![](_page_16_Figure_3.jpeg)

Freifahrtwirkungsgsrade P2, Modellwerte

Abbildung 7 : Freifahrtwirkungsgrade mit Widerstandskoeffizienten

Propeller mit hohem Steigungsverhältnis haben ein *Cw*-Minimum bzw. den stoßfreien Eintritt bei Fortschrittsziffern, die rechts vom ETA-Maximum liegen. Rechts vom η0-Maximum hat der Wirkungsgrad einen großen Gradienten. Ungenauigkeiten könnten sich hier relativ größer auswirken als links vom η0-Maximum und leichter zu Fehlern führen.

Erfahrungsgemäß kann man bei den meisten Propellern den passenden Entwurfs-Fortschrittsgrad  $J_D$ näherungsweise mit  $J_D=0.75*P_m/D$  angeben. In der Nähe dieses Fortschrittsgrades dürfte das Profil den stoßfreien Eintritt erfahren und dort ein Minimum an Widerstand haben. Bei den Propellern mit hohen Steigungsverhältnissen ist aus den Abbildungen ersichtlich, dass das Widerstandsminimum zu relativ höheren Fortschrittsgraden wandert, was sich in dem Verhältnis J<sub>D</sub> / J( $Cw_{min}$ ) ausdrücken lässt, siehe Tabelle 6.

| Propeller         | $P_m/D$ | $J_D=0.75*P_m/D$ | $J(Cw_{min})$ | $\sqrt{C_{\mathcal{W}\min}}$<br>$J_D/$ | ${CR}_{min}$ |
|-------------------|---------|------------------|---------------|----------------------------------------|--------------|
| $P2 E-10^{\circ}$ | 0.87    | 0.65             | 0.55          |                                        | 0.00989      |
| P2E               | .38     | .04              | 1.30          | $0.80\,$                               | 0.00912      |
| $P2 E+5^\circ$    | .68     | .26              | .60           | 0.79                                   | 0.00795      |

Tabelle 6 : Reibungsbeiwert in Abhängigkeit zum Entwurfs-Fortschrittsgrad, P2

Wie ersichtlich, ist das hohe Steigungsverhältnis alleine nicht maßgebend für ein zu kleines *CRmin* des Freifahrtversuches. Der Anstellwinkel des stoßfreien Eintritts liegt bei den B-Serie Propellern in der Nähe von 0° und bei den zwei Vergleichspropellern mit ähnlich hohen Steigungsverhältnissen bei 2°-3°, siehe **Abb. 8**.

![](_page_17_Figure_3.jpeg)

Abbildung 8 : Widerstandskoeffizient CW abhängig vom Anstellwinkel  $\alpha$ 

#### **3.3.3 Gültigkeit der Theorie**

Grundlage der Methode des äquivalenten Profils ist ein optimal belasteter Propeller. Bei den Standardversuchen und ihren Auswertungen handelt es sich zwar nicht um Optimalpropeller mit elliptischer Zirkulationsverteilung, die Theorie wird aber stillschweigend auf normale Propeller angewendet. Die Frage ist, wie stark sich die Abweichungen vom Optimalpropeller auf die Maßstabskorrektur auswirkt. Bei Standardpropellern mit gemäßigtem Steigungsverhältnis P<sub>m</sub>/D von ca. 1.0 scheint der Unterschied nicht weiter ins Gewicht zu fallen. Da die B-Serie Propeller eine konstante Steigung haben (bis auf Z=4) müssten sie einem Optimalpropeller recht nahe kommen. D.h., dass die Methode des äquivalenten Profils gerade hier bei der B-Serie gut funktionieren müsste und zumindest kein größerer Fehler in der Theorie vorhanden ist als bei Standardversuchen.

### **3.3.4 Einfluss der Reynolds-Zahl**

Werden die Freifahrtmessungen unterhalb einer kritischen Reynolds-Zahl von ca. 3\*10<sup>5</sup> durchgeführt wird der Propeller nicht ausreichend turbulent umströmt. Dies führt auf zu geringe Reibungskräfte und Reibungskoeffizienten, die keine sichere Extrapolation der Modell-Freifahrtcharakteristik auf die Großausführung erlauben. Die Freifahrtversuche der erweiterten B-Serie wurden bei Reynolds-Zahlen zwischen  $4*10^5$ -8 $*10^5$  durchgeführt und liegen damit über der kritischen Reynolds-Zahl. (Die Freifahrt des Propellers P2555 mit Rn=3\*10<sup>5</sup> wurde zu Vergleichszwecken mit alten Messergebnissen aus Wageningen bei niedrigerer Reynolds-Zahl durchgeführt.) Eine weitere Freifahrtmessung bei größerer Drehzahl im großen Schlepptank ist nicht möglich, da sonst die Messkette durch die auftretenden Kräfte und Momente überlastet würde.

Um den Propeller P2548 bei höherer Reynolds-Zahl untersuchen zu können, wurde der Propeller im großen Kavitationstunnel der HSVA bei n=10.5 und 20 Hz freigefahren. Das Ergebnis ist in **Abb. 9** zu sehen. Die Messergebnisse straken nicht so gut wie die aus den Tankmessungen. Wichtig ist aber der Einfluss der Reynolds-Zahl auf die Freifahrtcharakteristik dieses Propellers. Der Einfluss der Messumgebung (Tank-Tunnel) auf die Messergebnisse ist durch den Vergleich der Tank- und Tunnelwerte bei n=10.5 Hz ersichtlich. Durch den Wandeinfluss und den höheren Turbulenzgrad des Tunnels sind gewisse Unterschiede zwischen den Tank- bzw. Tunnelergebnissen zu erwarten. Wichtig ist aber der relative Einfluss der Reynolds-Zahl auf die Messung im Kavitationstunnel.

![](_page_18_Figure_3.jpeg)

Abbildung 9 : Einfluss der Reynolds-Zahl auf die Freifahrtcharakteristik

Der Schubbeiwert KT der beiden Tunnelmessungen ist recht ähnlich und liegt etwas oberhalb des KT der Tankmessung. Der Drehmomentbeiwert KO ist bei n=20 Hz hingegen größer als bei n=10.5 Hz. Bei ausreichend turbulenter Umströmung des Propellerblattes müsste KQ mit steigender Reynolds-Zahl kleiner ausfallen, da die Reibungskräfte relativ zur Reynolds-Zahl abnehmen müssten.

Steigt KQ mit zunehmender Reynolds-Zahl hingegen an, so kann man davon ausgehen, dass der Strömungszustand nicht ausreichend turbulent ist und der Anteil der laminaren Strömung mit steigender Reynolds-Zahl abnimmt. Vor allem die Druckseite der Profile, die bei den B-Serie Propellern im Vergleich zu NACA-Profilen relativ flach ist, wird einen größeren Bereich mit laminarer Strömung haben als die Saugseite (späterer Umschlag von laminarer zu turbulenter Strömung). Dies führt von dem relativ geringeren Reibungsbeiwert der laminaren Strömung auf einen relativ größeren Reibungsbeiwert der turbulenten Strömung und damit zu einem größeren KQ.

Als mögliche Ursache für die geringen bzw. negativen Maßstabskorrekturen könnten folglich die überwiegend laminaren Strömungszustände vor allem auf der Druckseite der Profile sein. Eine sichere Extrapolation der Messergebnisse wäre dann nur bei höheren Drehzahlen bzw. Reynolds-Zahlen möglich.

#### **3.4 Maßstabskorrektur nach der ITTC'78-Methode**

Ausgehend von den ungelösten Schwierigkeiten mit der Methode des äquivalenten Profils, haben wir uns entschieden, die Maßstabskorrektur nach der ITTC'78 Methode [6] durchzuführen. Der kennzeichnende Unterschied zur Methode des äquivalenten Profils nach Lerbs/Meyne liegt darin, dass die ermittelte Korrektur für KT und KQ über den gesamten Fortschrittsgradbereich konstant angesetzt wird. Das Ergebnis ist beispielhaft für den Propeller B5-75 P/D=1.0 in **Abb. 10** mit den Polynomergebnissen dargestellt. Der Vergleich der Freifahrtergebnisse aus unterschiedlichen Quellen kann mit praktischer Genauigkeit als gut angesehen werden.

Die **Tabellen 15–32** zeigen die Modellwerte und die um die Reynolds-Zahl korrigierten Freifahrtkurven. Die **Abb. 46-54** zeigen jeweils die Freifahrtkurven bei der Versuchs- und der Großausführungs-Reynolds-Zahl und damit auch die Größe der Reynolds-Zahl-Korrektur.

![](_page_19_Figure_5.jpeg)

Abbildung 10 : Vergleich der Polynomergebnisse (POL) mit den korrigierten Messergebnissen (EXP) bei einer Reynolds-Zahl von  $10<sup>7</sup>$ 

#### **3.5 Vergleich der Freifahrtergebnisse mit denen der alten B-Serie**

Wie in Abschnitt 2 schon erwähnt, wurde zu Kontrollzwecken ein Modellpropeller der alten B-Serie der gleichen Prozedur unterworfen wie die Propeller der erweiterten B-Serie. D.h. die Geometrie stammt aus dem gleichen Computerprogramm, die Freifahrtmessung wurde mit den selben Messgeräten durchgeführt und mit den gleichen Verfahren ausgewertet. Anhand dieser Vorgehensweise kann ein Konsistenztest durchgeführt werden, um sicher zu gehen, dass sich kein Fehler einschleicht.

Der Propeller B5-75 P/D=1.0 (P2555) wurde bei zwei Reynolds-Zahlen freifahrend untersucht. Mit einer Reynolds-Zahl Rn=0.8\*106 ist die größte erreichbare Reynolds-Zahl für diesen Propeller mit den vorhandenen Messgeräten erreicht. Alternativ dazu wurde der Propeller noch bei der Reynolds-Zahl Rn=0.3\*10<sup>6</sup> untersucht, die der Reynolds-Zahl der Messungen in Wageningen entspricht [3]. Siehe **Abb. 11**.

![](_page_20_Figure_3.jpeg)

Abbildung 11 : Vergleich der Freifahrtcharakteristik des P2555 bei zwei Reynolds-Zahlen

Die Reynolds-Zahl der zweiten Messung liegt mit Rn=0.8\*10<sup>6</sup> weit über der kritischen Reynolds-Zahl von ca. 0.3\*10<sup>6</sup>, bei der Propellerfreifahrten durchgeführt werden sollten. Die Messungen in Wageningen wurden mit ca. Rn=0.3\*10<sup>6</sup> nahe der kritischen Reynolds-Zahl durchgeführt [3]. Der Radius zur Definitionen der Reynolds-Zahl und des äquivalenten Profils unterscheidet sich leicht zwischen der HSVA und Wageningen. Wageningen bezieht sich auf den Radius r=0.75R [3] und die HSVA auf r=0.70R. Dieser Unterschied wirkt sich aber nicht nennenswert auf die Ergebnisse aus.

$$
Rn_{HSVA} = \frac{nD^2}{v} \frac{C_{0.7R}}{D} \sqrt{J_D^2 + (0.7\pi)^2}
$$
\n
$$
J_D \approx 0.75 P_m / D
$$
\n
$$
C_{0.7R} = 2.144 \frac{Ae/A0 * D}{Z}
$$
\n
$$
Bn_{Wageningen} = \frac{nD^2}{v} \frac{C_{0.75R}}{D} \sqrt{J_D^2 + (0.75\pi)^2}
$$
\n
$$
J_D \approx 1.0
$$
\n
$$
C_{0.75R} = 2.073 \frac{Ae/A0 * D}{Z}
$$
\n
$$
\frac{Rn_{HSVA}}{Z} = \frac{C_{0.7R} \sqrt{J_D^2 + (0.7\pi)^2}}{C_{0.75R} - 2.073 \frac{Ae/A0 * D}{Z}}
$$

 $C_{0.75R}$  0.75π *Wageningen Rn*

#### für B5-75 P/D=1.0

$$
\frac{Rn_{HSVA}}{Rn_{Wageningen}} = \frac{C_{0.7R}\sqrt{J_D^{2} + (0.7\pi)^2}}{C_{0.75R}0.75\pi} = \frac{2.144}{2.073} \frac{2.3235}{2.3562} = 1.02
$$

Ein Vergleich der gemessenen Freifahrt (EXP) bei einer Reynolds-Zahl von Rn=0.3\*10<sup>6</sup> mit den Diagramm-Daten der Wageninger Ergebnisse (DIA) gültig für Rn=2.0\*10<sup>6</sup> zeigt eine sehr gute Übereinstimmung der Messwerte trotz unterschiedlicher Reynolds-Zahlen, siehe **Abb. 12**. Da die Freifahrtcharakteristik recht gut übereinstimmt, kann mit diesem Test die richtige Geometrie (Steigung, Profilform etc.) der Propeller bestätigt werden.

Freifahrtcharakteristik, B5-75 P/D=1.0

![](_page_21_Figure_6.jpeg)

Abbildung 12 : Vergleich der Freifahrtcharakteristik des B5-75 P/D=1.0

**Abb. 13** zeigt den Unterschied zwischen der Freifahrtcharakteristik aus dem oben genannten Diagramm und den korrespondierenden Ergebnissen aus der Darstellung mit Polynomkoeffizienten für Rn= $2.0*10^6$ . . Die Polynomergebnisse unterscheiden sich maßgeblich von den Diagrammergebnissen bei großen Fortschrittsziffern. Die Diagrammergebnisse haben dort sowohl ein größeres KT und KO als auch ein größeres n<sub>0</sub>. Dieser Unterschied erklärt sich durch die Polynomdarstellung, die über alle Propeller gebildet natürlich nur eine Näherung darstellen kann. Trotz der Unterschiede werden die Freifahrtcharakteristiken der alten B-Serie aus praktischen Gründen im Folgenden mit den Polynomen beschrieben.

![](_page_22_Figure_1.jpeg)

#### Abbildung 13 : Vergleich der Freifahrtcharakteristik des B5-75 P/D=1.0 aus dem Diagramm (DIA) und aus den Polynomergebnissen (POL)

Ein Vergleich der Wageninger Daten mit den HSVA-Messergebnissen zeigt deutliche Abweichungen, sowohl bei den reinen Messwerten (Rn= $0.3*10^6$  und Rn= $0.8*10^6$ ) als auch bei den auf die Reynolds-Zahl 2.0\*10<sup>6</sup> korrigierten Werten, siehe **Abb. 14** und **15**. Da damals die Messungen bei ca. Rn=0.3\*10<sup>6</sup> durchgeführt wurden und die veröffentlichten Ergebnisse mit der Methode des äquivalenten Profils auf Rn=2.0\*10<sup>6</sup> umgerechnet wurden, haben wir uns entschieden, die Freifahrtmessung des P2555 mit der gleichen Prozedur zu untersuchen.

Der Vergleich in Abb. 14 und 15 zeigt, dass die Messung von Rn=0.3\*10<sup>6</sup> bzw. Rn=0.8\*10<sup>6</sup> auf Rn=2.0\*106 korrigiert nur bedingt mit den Wageninger Ergebnissen übereinstimmen. Erwartungsgemäß fällt die Korrektur von Rn=0.3\*10<sup>6</sup> auf Rn=2.0\*10<sup>6</sup> größer aus als von 0.8\*10<sup>6</sup> auf 2.0\*10<sup>6</sup> **. Abb. 14** zeigt, dass der Wirkungsgrad der korrigierten Werte über dem Wirkungsgrad der Polynomergebnisse liegt. Wir haben erwartet, dass das korrigierte Ergebnis besser zu den Polynomergebnissen passt. Das Abfallen von KT und KQ bei geringen Fortschrittsziffern in den Polynomergebnissen ist bei der Messung bei Rn=0.3\*10<sup>6</sup> wiederzufinden, wogegen die Ergebnisse bei Rn= $0.8*10^6$  eher einen geringeren Schub- und Drehmomentabfall zeigen. Dies lässt auf einen stabileren Strömungszustand bei der größeren Reynolds-Zahl schließen. Die korrigierten Ergebnisse der Messung bei Rn=0.8\*106 passen bei den hohen Fortschrittsziffern besser zu den Polynomergebnissen als die Messungen bei kleinerer Reynolds-Zahl. Allerdings überzeichnet die Korrektur den Wirkungsgrad bei beiden Messergebnissen.

![](_page_23_Figure_1.jpeg)

Freifahrtcharakteristik, B5-75 P/D=1.0

Abbildung 14 : Vergleich der Freifahrtcharakteristik des B5-75 P/D=1.0 bei Rn=2.0\*106

![](_page_23_Figure_4.jpeg)

Abbildung 15 : Vergleich der Freifahrtcharakteristik des B5-75 P/D=1.0 bei Rn=2.0\*106

Wie die aktuellen Messungen zeigen, unterscheiden sich die Messergebnisse zwischen den beiden Reynolds-Zahlen auf konsistente Weise. Der Schub ändert sich kaum, zumindest im mittleren J-Bereich, und das Moment wird mit steigender Reynolds-Zahl kleiner bzw. der Wirkungsgrad wird größer. Eine Besonderheit tritt bei den B-Serie Profilen zu Tage. Die Profile haben eine geringe Wölbung und eine fast ebene Druckseite. Bei der Freifahrtmessung wird die Saugseite durch ihre größere Krümmung bereits bei geringeren Reynolds-Zahlen turbulent umströmt als die Druckseite [2]. Das bedeutet, dass die kritische Reynolds-Zahl einer Freifahrtmessung für derartige Profile höher sein könnte als für moderne NACA-Profile.

Die Erfahrung mit der Methode des äquivalenten Profils zeigen uns, dass man die Messergebnisse aus der B-Serie nicht von jeder noch so geringen Reynolds-Zahl schlüssig auf größere Reynolds-Zahlen korrigieren kann. Darüber hinaus zeigen die Ergebnisse, wie unterschiedlich sich die verwendeten Maßstabskorrekturen (äquivalentes Profil nach Lerbs/Meyne und ITTC'78) auf die Ergebnisse auswirken. Angenommen, die Freifahrtversuche würden mit der Methode des äquivalenten Profils korrigiert, würde das bei drei Propellern auf eine negative Korrektur der Versuchsergebnisse führen. Wendet man stattdessen die ITTC'78 Methode an, so ergibt sich auf jeden Fall eine positive Maßstabskorrektur. Dieser Unterschied zwischen zwei allgemein anerkannten und üblichen Verfahren zeigt, wie unsicher die Maßstabskorrektur von Freifahrtergebnissen ist.

Anhand der vorgenommenen Vergleiche ist die Streubreite der Freifahrtdaten eines Propellers aus unterschiedlichen Quellen ersichtlich. Die Polynomergebnisse des B5-75 P/D=1.0 unterscheiden sich maßgeblich durch den Reynolds-Zahl Einfluss von den HSVA-Messungen. Da durch verschiedene Reynolds-Zahl Korrekturmethoden schon Unterschiede in die Freifahrtdaten eingehen, sollten die Abweichungen zwischen den Rechnungen und den Polynomergebnissen bzw. den Messergebnissen relativ betrachtet werden. Eine exakte Repräsentation der Polynomergebnisse auf anderen Wegen ist nach Meinung der Autoren nicht zwingend notwendig, da nicht genau festgestellt werden kann, was denn nun richtig und somit der Maßstab für die Rechnungen ist. Mit diesen Unterschieden ist es schwierig eine konsistente Verbindung zwischen der alten und der erweiterten B-Serie herzustellen.

#### **4. Freifahrtberechnungen**

Um die Kosten für diese Erweiterung der B-Serie gering zu halten, sollten die Freifahrtcharakteristiken mit Propeller-Analysemethoden berechnet werden. Zur Propelleranalyse stehen in der HSVA drei Potentialmethoden zur Verfügung, die alle auf ihre Verwendbarkeit hin untersucht werden sollten. Die Freifahrtcharakteristiken der am besten geeigneten Methode dienen dann als Grundlage einer Regressionsanalyse mit dem Ziel, die gesamten Ergebnisse in Polynomform darstellen zu können.

Ausgehend von diesem Ansatz wurden alle Propellergeometrien mit Steigungsverhältnissen zwischen 0.5 und 1.8 in Schrittweiten von 0.1 berechnet. Das Bezugssystem der B-Serie bezieht sich auf die Druckseite der Profile, die Analysemethoden erwarten wiederum eine Geometriebeschreibung bezüglich der Profilsehne. Aus diesem Grund mussten die Propellergeometrien für die Analysen mit einem Standardprogramm der HSVA auf die Sehne bezogen werden.

Diese Transformation der Profile wird durch eine Änderung der Hauptparameter wie der Steigung, der Wölbung, des Skews und des Hangs ausgeglichen, so dass die Propellergeometrie in kartesischen Koordinaten betrachtet, mit der ursprünglichen Geometrie identisch ist. Diese Änderung wirkt sich hauptsächlich auf die Verteilung der Hauptparameter an kleinen Radien aus und nimmt mit steigendem Radius ab.

Die Freifahrtdaten beruhen auf Berechnungsergebnissen, die einen Reynolds-Zahl Einfluss nicht vernünftig darstellen können. Daher wird in diesem Rahmen auf eine Reynolds-Zahl Variation verzichtet.

#### **4.1 Auswahl des geeigneteren Analyseverfahrens**

Zur Analyse der Propellerfreifahrt stehen in der HSVA 3 Methoden zur Verfügung. Alle drei Verfahren sind Potentialverfahren, die eine rotationsfreie und reibungsfreie Strömung simulieren. Zwei dieser Programme sind in der HSVA entwickelt worden. Dabei handelt es sich um QCM [7], ein Wirbel-Gitter-Verfahren und um SBFS ein Paneelverfahren [8]. Als drittes Verfahren kommt das Wirbel-Gitter-Verfahren PUF3 [9] zum Einsatz, welches am MIT/USA entwickelt wurde.

In den **Abb. 55 - 59** sind die Ergebnisse der einzelnen Verfahren den Reynolds-Zahl korrigierten HSVA-Messwerten gegenüber gestellt. Die Ergebnisse sind über die Abkürzungen QCM, PAN und PUF den einzelnen Verfahren zugeordnet. PAN und QCM prognostizieren bei kleinen Fortschrittsgraden, also bei großen Belastungen des Propellers, ein niedrigeres KT und KQ als PUF. Die Freifahrtergebnisse von PAN weichen am stärksten von den Messwerten ab. Die PUF-Ergebnisse weisen eine geringere von J abhängige Krümmung auf, QCM und PAN übertreiben diese Charakteristik hingegen.

Das Paneelverfahren scheidet wegen der größten Abweichungen von den Messergebnissen für weitere Betrachtungen aus. Das Verfahren PUF berechnet in der Regel ein größeres KQ im Verhältnis zu QCM, wogegen KT im Vergleich zu QCM etwas kleiner ausfällt. Da sich KT und KQ der beiden Verfahren unterschiedlich verhalten, bietet sich ein Vergleich der beiden Verfahren über η0 an. Die Verfahren PUF und QCM produzieren bei kleinen Steigungsverhältnissen vergleichbare Ergebnisse. Bei größeren Steigungsverhältnissen passen die Ergebnisse von PUF etwas besser zu den Messergebnissen. Da in diesem Vorhaben gerade diese Propeller Gegenstand der Untersuchung sind, haben wir uns für alle weiteren Analysen für das Verfahren PUF entschieden.

#### **4.2 Untersuchung der Berechnungsergebnisse**

Die auftretenden Abweichungen zwischen den Analyseergebnissen und den Polynomwerten bzw. den Messergebnissen übersteigen die aus der Praxis gewohnte Größenordnung. Selbst im anzunehmenden Entwurfspunkt des Propellers stimmen die Ergebnisse nicht gut überein. Die Erfahrungen mit den Analysemethoden zeigen uns, dass wenigstens in diesem Bereich bei ca. JDesign= 0.75\*Pm/D die Messwerte normalerweise recht gut wiedergegeben werden. Dies kommt durch einen Schnittpunkt zwischen den Rechenwerten und den Messergebnissen zum Ausdruck.

Bei den vorliegenden Ergebnissen kommt es kaum zu diesen Schnittpunkten. Trotz der großen Abweichungen in KT und KQ fällt der Wirkungsgrad η0 relativ gut aus. Vor allem bei den kleinen Fortschrittsziffern wo die Abweichungen am größten ausfallen, stimmt der berechnete Wirkungsgrad relativ gut mit den Polynomergebnissen oder den Messwerten überein.

Der Vergleich der Berechnungen und der Polynomwerte aus der alten B-Serie führte auf keinen systematischen Zusammenhang zwischen der Geometrie des Propellers und den auftretenden Abweichungen. Beispielsweise sind die Abweichungen beim B4-55 P/D=1.0 recht gering und beim B5-60 P/D=1.0 relativ groß, siehe **Abb. 16** und **17**.

![](_page_26_Figure_0.jpeg)

Abbildung 16 : Analyseergebnisse und Polynomwerte bei  $\text{Rn=10}^7$ , B4-55 P/D=1.0

![](_page_26_Figure_2.jpeg)

Freifahrtcharakteristik, B5-60, P/D=1.0

Abbildung 17 : Analyseergebnisse und Polynomwerte bei  $\text{Rn=10}^7$ , B5-60 P/D=1.0

In **Abb. 18** sind die Berechnungsergebnisse aller B-Serie Propeller den Polynomergebnissen bei Rn=1.0E7 gegenübergestellt. Mit steigendem KT oder KQ streuen die berechneten Ergebnisse immer stärker. Die Berechnungsergebnisse sind sowohl kleiner als auch größer als die korrespondierenden Polynomergebnisse bzw. Messergebnisse.

![](_page_27_Figure_1.jpeg)

Abbildung 18 : Gegenüberstellung der Polynom- und Analysewerte

Nachfolgend sollen die Gründe für die großen Abweichungen in den Berechnungsergebnissen untersucht werden.

• Einfluss der Blattdiskretisierung

Numerischen Ergebnisse stellen Näherungen dar, die mit verschiedenen Fehlern behaftet sind. Ein solcher Fehler ist der Modellfehler durch die Idealisierung der physikalischen Vorgänge, wie hier durch die Potentialströmung. Ein weiter Fehler, der selbst bei ausreichend komplexen Theorien vorhanden ist, ist der Diskretisierungsfehler, der durch die endliche Anzahl von Diskretisierungsoder Kontrollpunkten entsteht, an denen die Erhaltungsgleichungen erfüllt werden. Bei unendlich vielen Paneelen oder Kontrollpunkten d.h. bei unendlich feiner Diskretisierung muss der Diskretisierungsfehler gegen Null konvergieren. Dieser Diskretisierungseinfluss auf die Berechnungsergebnisse kann durch Verfeinerungen des Berechnungsgitters untersucht werden.

Der Propeller B5-75 P/D=1.0 wurde mit verschiedenen Diskretisierungen des Propellerblattes analysiert. Die Diskretisierungsmöglichkeit bei PUF ist nur stufenweise möglich. In **Abb. 19** sind die berechneten Freifahrtergebnisse denen der Messung gegenübergestellt. Die feinere Diskretisierung wirkt sich eher bei hohen Belastungen d.h. bei großen Anstellwinkeln auf das Ergebnis aus. KT und KQ sinken mit zunehmender Diskretisierung und weichen stetig weiter von den Messergebnissen ab. Damit ist das numerische Ergebnis in Bezug auf die Freifahrtcharakteristik nicht konsistent und kann die Ungenauigkeiten nicht erklären.

#### • Einfluss der Profilform

Da die in diesem Vorhaben auftretenden Berechnungsfehler ungewöhnlich hoch sind, und alle verwendeten Propeller die ungewöhnliche Profilform der B-Serie aufweisen, wurde deren Einfluss auf die Berechnungsergebnisse untersucht. Für eine Beispielrechnung wurde die Profilform des B5- 75 Pm/D=1.0 durch ein NACA0016 Profil mit a=0.8 Mittellinie ersetzt. Dabei wurde die radiale Dicken- und Wölbungsverteilung des Propellers beibehalten. Die Ergebnisse sind in **Abb. 20** dargestellt.

Darüber hinaus wurde der umgekehrte Weg beschritten. Ein Propeller aus einem früheren BMBF-Vorhaben, dessen Analysewerte recht gut zu den Messwerten passt, wurde alternativ mit den B-Serie-Profilen versehen und analysiert, siehe **Abb. 21**. Der Propeller hat wie die Propeller der B-Serie ein konstantes Steigungsverhältnis und eignet sich dadurch recht gut als Vergleichspropeller für diese Untersuchung.

Aus beiden Abbildungen ist ersichtlich, dass sich die Profilform rechnerisch nur bei hohen Fortschrittsziffern auf die Freifahrtcharakteristik auswirkt. Bei beiden Ergebnissen fallen KT und KQ der NACA-Profile größer aus als mit den B-Serie-Profilen. Der in diesem Vorhaben auftauchende Fehler tritt nennenswert eher bei kleinen Fortschrittsziffern auf und hat eine gegenläufige Tendenz (die Analysewerte sind meist zu groß). Das Fazit dieser Untersuchung ist, dass die Abweichungen nicht an der heutzutage ungewöhnliche Profilform liegen kann, da der Fehler erstens klein ist, zweitens bei großen Fortschrittsziffern auftaucht und drittens in eine andere Richtung geht.

![](_page_28_Figure_4.jpeg)

Abbildung 19 : Diskretisierungsvergleich B5-75 P/D=1.0

![](_page_29_Figure_0.jpeg)

Abbildung 20 : Einfluss der Profilform auf die Freifahrtcharakteristik B5-75 P/D=1.0

![](_page_29_Figure_2.jpeg)

Abbildung 21 : Einfluss der Profilform auf die Freifahrtcharakteristik P3

#### • Einfluss der Eintrittskante

Die Eintrittskante ist durch einen eingestrakten Kreis ausgebildet. Um den Einfluss der Eintrittskantenform zu untersuchen, wurde der Kreis durch ein Dreieck ersetzt. Die Analyseergebnisse dieser Profilform ist mit den Messwerten und den ursprünglichen Ergebnissen in **Abb. 22** dargestellt. Weder bei hohen noch bei kleinen Belastungen ist ein Unterschied in den Ergebnissen zu erkennen. Das Ergebnis zeigt, dass die Profilform an der Eintrittskante in Bezug auf die Rechnungen mit dem Wirbelgitter Verfahren praktisch keinen Einfluss auf das Resultat hat.

![](_page_30_Figure_2.jpeg)

Abbildung 22 : Einfluss der Eintrittskante auf die Freifahrtcharakteristik B5-75 P/D=1.0

#### • Andere Referenzen

Als alternative Referenz möchten wir die Arbeit von Caponnetto [10] heranziehen. In dieser Arbeit wurden verschiedene B-Serien Propeller zur Validierung einer Paneelmethode verwendet. Dabei handelt es sich um 4-, 5-, 6-, 7-Flügler mit den Flächenverhältnissen Ae/A0=0.6, 0.8, 1.0 und den Steigungsverhältnissen P/D=0.6, 1.0, 1.4.

Die Aussage des Autors bestätigt unsere Erfahrung was die Analysen der B-Serien Propeller betrifft, wobei seine Ergebnisse zu klein ausfallen. Unsere Abweichungen zu den Ergebnissen der alten B-Serie hingegen liegen sowohl über als auch unter den Polynomergebnissen. Die Diskrepanz nimmt mit steigender Belastung zu. Wir können aber nicht bestätigen, dass die Größe der Abweichungen von der hohen Steigung und damit von dem geometrischen Anstellwinkel  $\alpha$ abhängt. Die Abweichungen von den Polynomwerten sind für Propeller mit kleinen Steigungen besonders groß. Eine Ausnahme stellen die 4-flügligen Propeller dar.

Die obigen Untersuchungen der schlechten Korrelation der Berechnungsergebnisse zu den Polynom- und Messergebnissen zeigt, dass der Grund nicht in der Qualität der Vorbereitung, Durchführung oder Auswertung der Berechnungen liegt, sondern auf einen Systemfehler der Berechnungsmethoden schließen lässt.

#### **5. Korrektur der berechneten Freifahrtcharakteristiken**

Da der Grund für die auftretenden Abweichungen nicht gefunden, geschweige denn im Rahmen dieses Vorhabens aufgehoben werden kann, wird im Folgenden eine Korrektur der Ergebnisse abgeleitet. Dabei werden die auftretenden Abweichungen ∆KT=KT<sub>soll</sub>-KT<sub>ist</sub> und ∆KQ=KQ<sub>soll</sub>-KQ<sub>ist</sub> mit Hilfe einer Regressionsanalyse auf systematische Abhängigkeit durch die Hauptparameter der Propeller Z, Ae/A0, Pm/D und den Fortschrittsgrad J untersucht. Ein linearer Ansatz erwies sich nach vielen Versuchen als bestmöglicher Kompromiss zwischen Aufwand und universeller Einsetzbarkeit. Die Abweichungen gingen wie folgt mit den berechneten Größen normiert in die Regression ein:

> $\Delta KT = (KT_{\text{sol}} - KT_{\text{ist}})/KT_{\text{ist}}$  $\Delta KQ = (KQ_{\text{sol}} - KQ_{\text{ist}})/KQ_{\text{ist}}$  $\Delta KT = f(J) = a1 + a2 * J$  $\Delta KQ = f(J) = a3 + a4 * J$  $\overline{\phantom{a}}$  $\overline{\phantom{a}}$ J  $\backslash$  $\mathsf{I}$  $\mathsf{I}$  $\setminus$ ſ  $\left\lfloor \frac{Ae/A0}{Z} \right\rfloor^m * \left\lfloor \frac{P}{D} \right\rfloor$  $= b0 + b1 * \left( \left[ \frac{Ae/A0}{\pi} \right]^m * \left[ \frac{P}{\pi} \right]^n \right)$  $\left[\begin{array}{cc}Z\end{array}\right]\left[\begin{array}{cc}Z\end{array}\right]\left[\begin{array}{c}D\end{array}\right]$ *P Z*  $a_i = b0 + b1 * \left( \frac{Ae/A0}{2} \right)^m * \left( \frac{P}{2} \right)^n \right)$   $i = 1,2,3,4$

Die ursprünglichen Berechnungsergebnisse wurden dann mit der gefundenen Formel korrigiert.

Durch den systematischen Fehler des Schubabfalls bei kleinen Fortschrittsgraden J, der potentialtheoretisch nicht berechnet werden kann, wird für die Korrektur nur ein eingeschränkter J-Bereich verwendet. Nur zwischen J=0.3\*P<sub>m</sub>/D und J=0.9\*P<sub>m</sub>/D werden die berechneten Ergebnisse mit den Polynomergebnissen verglichen.

Ursprünglich war geplant, die Polynomkoeffizienten der erweiterten B-Serie über alle berechneten Freifahrtergebnisse zu ermitteln. Mögliche Ungenauigkeiten oder systematische Fehler würden sich dann gleichermaßen auf alle Freifahrten auswirken und einen konsistenten Vergleich verschiedener Propeller ermöglichen. Trotz intensiver Regressionsanalysen zur Ermittlung von Korrekturansätzen, gelang es nicht, eine zufriedenstellende Lösung für alle Propeller zu erhalten.

Aus diesem Grund haben wir Abstand von der ursprünglich geplanten Vorgehensweise genommen und uns entschieden, die zur Verfügung stehenden Daten aufzuteilen. Für den Parameterbereich von P/D=0.5-1.4 werden die Polynomergebnisse der alten B-Serie verwendet und nur für die erweiterten Steigungsverhältnisse von P/D=1.5-1.8 gehen die berechneten Freifahrtergebnisse ein.

Dies führt womöglich im Anschlusspunkt (P/D=1.4) auf eine Unstetigkeitsstelle innerhalb der Ergebnisse, dieser Fehler erscheint allerdings vertretbarer, als der auftretende Fehler in den Berechnungsergebnissen bei geringen Steigungsverhältnissen. In Tabelle 7 sind die, in die Regression eingehenden Hauptparameter zusammengefasst.

|                | Polynomwerte |     | Messwerte |     |  |  |  |
|----------------|--------------|-----|-----------|-----|--|--|--|
| Z              | Ae/A0        | P/D | P/D       |     |  |  |  |
|                |              |     |           |     |  |  |  |
| $\sqrt{3}$     | 0.35         | 1.4 |           |     |  |  |  |
| $\mathfrak{Z}$ | 0.50         | 1.4 |           |     |  |  |  |
| $\overline{3}$ | 0.80         | 1.4 |           |     |  |  |  |
|                |              |     |           |     |  |  |  |
| 4              | 0.40         | 1.4 |           |     |  |  |  |
| 4              | 0.85         | 1.4 | 1.6       | 1.8 |  |  |  |
| 4              | 1.00         | 1.4 |           |     |  |  |  |
|                |              |     |           |     |  |  |  |
| 5              | 0.45         | 1.4 |           |     |  |  |  |
| 5              | 0.75         | 1.4 | 1.6       | 1.8 |  |  |  |
| 5              | 1.05         | 1.4 | 1.6       | 1.8 |  |  |  |
|                |              |     |           |     |  |  |  |
| 6              | 0.50         | 1.4 |           |     |  |  |  |
| 6              | 0.80         | 1.4 |           |     |  |  |  |
| 6              | 0.95         | 1.4 |           |     |  |  |  |
|                |              |     |           |     |  |  |  |
| 7              | 0.55         | 1.4 |           |     |  |  |  |
| 7              | 0.70         | 1.4 |           |     |  |  |  |
| 7              | 0.85         | 1.4 | 1.6       | 1.8 |  |  |  |

Tabelle 7 : Regressionsmatrix

|           | a1        | a2        | a3        | <b>a4</b> |
|-----------|-----------|-----------|-----------|-----------|
| m         | 1.2       | 1.2       | 0.8       | $1.0\,$   |
| n         | 0.6       | $-1.6$    | 0.2       | $-0.6$    |
| $\bf{b0}$ | $-0.1188$ | $-0.0254$ | $-0.4429$ | 0.2207    |
| $b1$      | 2.0604    | $-2.8390$ | 2.0702    | $-2.3649$ |

Tabelle 8 : Ermittelte Koeffizienten und Exponenten

Das Ergebnis der Regression ist in Form der Koeffizienten und der zugehörigen Exponenten in Tabelle 8 zu finden. Obwohl die Korrekturformel nur für die großen Steigungen ab P/D=1.4 abgeleitet ist, wurde sie der Vollständigkeit halber auf alle berechneten Freifahrten angewendet um sie auf ihre Verwendbarkeit hin zu testen. Das Ergebnis ist in **Abb. 23** zu sehen. Die Korrektur kann anhand dieses Vergleiches global betrachtet als erfolgreich angesehen werden.

![](_page_33_Figure_0.jpeg)

Abbildung 23 : Gegenüberstellung der Polynom- und der korrigierten Analysewerte

In **Abb. 24** und **25** ist die unkorrigierte und die korrigierte Freifahrtcharakteristik für zwei Propeller der alten B-Serie dargestellt.

![](_page_33_Figure_3.jpeg)

Abbildung 24 : Vergleich der Polynom- und der korrigierten Analysewerte, B4-55 P/D=1.0

![](_page_34_Figure_0.jpeg)

Abbildung 25 : Vergleich der Polynom- und der korrigierten Analysewerte, B5-60 P/D=1.0

![](_page_34_Figure_2.jpeg)

Freifahrtcharakteristik, B5-105 P/D=1.8

Abbildung 26 : Vergleich der Mess- und der korrigierten Analysewerte, B5-105 P/D=1.8

![](_page_35_Figure_0.jpeg)

Abbildung 27 : Vergleich der Mess- und der korrigierten Analysewerte, B7-85 P/D=1.8

Wie die **Abb. 23-27** zeigen, ist die Korrekturformel in der Lage, die Ergebnisse im Mittel zu verbessern. Im Detail, vor allem bei kleinen Fortsachrittsgraden, ist die Korrektur nicht in der Lage alle Bedürfnisse dieser Arbeit zu befriedigen. Der für die Regression verwendete limitierte Fortschrittsgradbereich sorgt für eine gute Darstellung der Freifahrtcharakteristik im mittleren Fortschrittsgradbereich, der für den Arbeitspunkt eines Propellers maßgebend ist. Die Enden der Freifahrtcharakteristik werden entsprechend schlechter wiedergegeben. Der Abfall von Schub und Moment bei kleinen Fortschrittsziffern wird durch die Korrektur nicht wiedergegeben. Eine Berücksichtigung dieser Eigenschaft in der Regression hätte einen ungleich komplizierteren Ansatz erfordert. Alle verwendeten Ansätze diesbezüglich führten nicht auf ein befriedigendes Ergebnis. Die Freifahrtcharakteristik im Bereich großer Fortschrittsgrade entzieht sich ebenfalls der korrekten Beschreibung. Dieser Teil wäre durch die verwendeten Berechnungsmethoden prinzipiell korrekt darstellbar.

Die Quintessenz ist, dass die Freifahrtcharakteristik zwar im wichtigen Fortschrittsgradbereich gut, der Bereich des maximalen Wirkungsgrades aber relativ schlecht wiedergegeben wird. Dies führt dazu, dass die Extremwerte der Wirkungsgrade in Abhängigkeit vom Steigungsverhältnis keine Asymptote ergeben. Die Qualität der Freifahrtcharakteristik bzw. die Korrelation mit den Polynomund Messwerten ist vom Fortschrittsgrad abhängig.
#### **6. Darstellung der Ergebnisse durch Polynomkoeffizienten**

Für die vorhandenen und die erweiterten B- Seriendiagramme wurde eine Regressionsanalyse durchgeführt, mit dem Ziel, für die Schubbeiwerte  $K<sub>T</sub>$  und für die Momentbeiwerte  $K<sub>O</sub>$  geeignete leicht zu handhabende Polynomansätze zu bestimmen.

Ein geeignetes Verfahren wird von M.A. Efroymson [11] beschrieben. Nach diesem Verfahren wurde in der HSVA das Regressionsanalyseprogramm SMREG erarbeitet.

Entsprechend dieser Methode wird für einen Satz von unabhängigen und abhängigen Variablen durch eine Gleichung der Form:

$$
Y = b_0 + b_1 * x_{i1} + b_2 * x_{i2} + \ldots + b_k * x_{ik}
$$

die beste Näherung (kleinste-Quadrate-Schätzung) bestimmt. Hierin ist Y die abhängige Variable,  $x_{i1}$ ,  $x_{i2}$  …sind die unabhängigen Variablen und  $b_0$ ,  $b_1$  … sind die Koeffizienten. Die Methode wird auch als multiple Regressionsanalyse bezeichnet.

Bezogen auf die Freifahrtseriendiagramme sind als unabhängige Variablen die Flügelzahl z, das Flächenverhältnis  $A_E/A_0$ , das Steigungsverhältnis P/D und der Fortschrittsgrad J einzusetzen, während die Schubbeiwerte  $K_T$  und die Momentbeiwerte  $K_Q$  die abhängigen Variablen bilden. Für die Regressionsanalyse wurden folgende Diagramme der Wageningen B-Serie herangezogen:

| Flügelzahl<br>Z | Flächenverhältnis $A_{F}/A_{0}$ |      |      |      |      |      |      |      |      |      |      |      |     |      |
|-----------------|---------------------------------|------|------|------|------|------|------|------|------|------|------|------|-----|------|
|                 | 0.35                            |      |      | 0.50 |      |      | 0.65 |      |      | 0.80 |      |      |     |      |
|                 |                                 | 0.40 |      |      | 0.55 |      |      | 0.70 |      |      |      |      | 1.0 |      |
|                 |                                 |      | 0.45 |      |      | 0.60 |      |      | 0.75 |      |      |      |     | 1.05 |
|                 |                                 |      |      | 0.50 |      |      | 0.65 |      |      | 0.80 |      | 0.95 |     |      |
|                 |                                 |      |      |      | 0.55 |      |      | 0.70 |      |      | 0.85 |      |     |      |

Tabelle 9 : Zur Regression verwendete Flügelzahlen und Flächenverhältnisse

Die Fortschrittsgrade dieser Diagramme überdecken den Bereich von 0 – 1.8, während die Steigungsverhältnisse zwischen 0.5 bis 1.8 variieren. Die Reynoldszahl R<sub>n</sub> wurde mit 1.0\*10<sup>7</sup> angenommen.

Als Kontrolle dieser multiplen Regressionsanalyse wurden die berechneten Ergebnisse nach den bekannten Polynomansätzen [3] mit den Ergebnissen der neuen Polynomansätze verglichen. Die Ergebnisse für die Schubbeiwerte  $K_T$  sind in **Abb. 60** zu finden, während die Ergebnisse für die Momentbeiwerte K<sub>O</sub> in **Abb. 61** dargestellt sind. Der Vergleich der Ergebnisse, berechnet nach den Polynomansätzen der multiplen Regression für die bekannten B- Seriendiagramme ( $J = 0 - 1.4$  und P/D = 0.5 - 1.4) und der Ergebnisse, berechnet nach den bekannten Polynomansätzen, zeigt Abweichungen, die im Bereich unter 1.0% liegen. Daraus kann abgeleitet werden, dass diese Methode auch auf die Erweiterung der B- Serie angewendet werden kann.

Die Regressionsanalyse mit den erweiterten Diagrammen ergab jedoch eine wesentlich größere Streubreite. Die mittlere Abweichung in den Beiwerten  $K<sub>T</sub>$  liegt bei ca. 3%, während die mittlere Abweichung der Beiwerte für  $K<sub>Q</sub>$  bei ca. 2.5% liegt. Die Ergebnisse der Berechnungen für die Flügelzahlen z = 3 bis z = 7 sind in den **Abb. 62-71** dargestellt.

Daraus ist zu erkennen, dass die Abweichungen der nach den erweiterten Polynomansätzen berechneten Freifahrtkennwerte  $K_T$  und  $K_Q$  von den vorgegebenen Werten in den Diagrammen in Richtung kleinerer Fortschrittsgrade J steigen. Das bedeutet, bei erhöhter Belastung der Propeller in Richtung Pfahlzug werden die Polynomergebnisse unsicherer.

Der Polynomansatz für die erweiterte B- Serie lautet:

für die Schubbeiwerte  $K_T$ 

$$
K_T = b_{T0} + b_{Ti} * z^{E_{TZi}} * (A_E / A_0)^{E_{TAi}} * (P / D)^{E_{TPi}} * J^{E_{TJi}} \quad (i = 1, 2, 3, \dots, 24)
$$

für die Drehmomentbeiwerte K<sub>O</sub>

$$
K_Q = b_{Q0} + b_{Qi} * z^{E_{Qzi}} * (A_E / A_0)^{E_{QAi}} * (P / D)^{E_{QPi}} * J^{E_{QAi}} \quad (i = 1, 2, 3, \dots, 30)
$$

Die Koeffizienten  $b_{Ti}$  für die Schubbeiwerte lauten:

| $b_{\overline{10}}$ | $-0.10794149E-01$   |
|---------------------|---------------------|
| $\frac{1}{1}$       | $b_{Ti}$            |
| $\mathbf{1}$        | 0.19027459E-01      |
| $\overline{c}$      | $-0.83549460E - 02$ |
| $\overline{3}$      | 0.31965438E+00      |
| $\overline{4}$      | 0.15768265E-01      |
| 5                   | 0.16012391E-01      |
| 6                   | 0.19907375E+00      |
| 7                   | $-0.11024153E+00$   |
| 8                   | $-0.57761036E-01$   |
| 9                   | 0.24362108E+00      |
| 10                  | $-0.19148080E-01$   |
| 11                  | 0.20707776E-03      |
| 12                  | $-0.26146051E+00$   |
| 13                  | -0.40592649E-02     |
| 14                  | $-0.50798589E+00$   |
| 15                  | 0.14376514E+00      |
| 16                  | $-0.76026157E-02$   |
| 17                  | 0.10892137E-01      |
| 18                  | $-0.50419230E - 01$ |
| 19                  | $-0.36013301E-01$   |
| 20                  | $-0.83562694E-01$   |
| 21                  | 0.52643307E-01      |
| 22                  | 0.67678787E-01      |
| 23                  | -0.52632769E-02     |
| 24                  | $-0.76828818E - 02$ |

Tabelle 10 : Koeffizienten der Schubbeiwerte

Die Koeffizienten b<sub>Qi</sub> für die Drehmomentbeiwerte lauten:

| $b_{Q0}$                | $-0.11069808E+00$   |
|-------------------------|---------------------|
| i                       | $b_{Q_1}$           |
| $\mathbf{1}$            | 0.48635316E+00      |
| $\overline{2}$          | $-0.38759124E-01$   |
| $\overline{\mathbf{3}}$ | 0.76703676E-02      |
| $\overline{4}$          | $-0.55886198E - 01$ |
| $\overline{5}$          | 0.69394492E-01      |
| 6                       | $-0.52194591E-02$   |
| $\overline{7}$          | 0.88757020E+00      |
| 8                       | 0.56818847E-01      |
| 9                       | $-0.10891534E+00$   |
| 10                      | $-0.11980587E+00$   |
| 11                      | 0.19191939E-01      |
| 12                      | 0.64640939E-01      |
| 13                      | $-0.88373467E - 01$ |
| 14                      | 0.89247273E-02      |
| 15                      | 0.89432424E+00      |
| 16                      | $-0.50118268E+00$   |
| 17                      | 0.47163963E+00      |
| 18                      | $-0.15681975E-01$   |
| 19                      | $-0.37146251E+01$   |
| 20                      | 0.43098518E+00      |
| 21                      | 0.34122044E+00      |
| 22                      | $-0.47581121E-01$   |
| 23                      | 0.15774310E-01      |
| 24                      | $-0.10383350E - 02$ |
| 25                      | $-0.54119933E+00$   |
| 26                      | 0.19314113E+01      |
| 27                      | $-0.55176419E+00$   |
| 28                      | 0.42735029E-01      |
| 29                      | 0.37539959E-01      |
| 30                      | $-0.20630823E - 02$ |

Tabelle 11 : Koeffizienten der Drehmomentbeiwerte

Die Exponenten  $E_{Tzi}$ ,  $E_{Qzi}$  – Flügelzahleinfluss

 $E_{\text{Tail}}$ ,  $E_{\text{QAi}}$  – Flächenverhältniseinfluss

 $E_{\text{Tpi}}$ ,  $E_{\text{QPi}}$  – Steigungsverhältniseinfluss

 $E_{Tji}$ ,  $E_{Qji}$  – Fortschrittsgradeinfluss

für die Berechnung der Schub- und Drehmomentbeiwerte lauten:

| Exponenten Schub        |                                    |                  |                         |                  |                         | <b>Exponenten Drehmoment</b> |                  |                         |                  |  |  |  |
|-------------------------|------------------------------------|------------------|-------------------------|------------------|-------------------------|------------------------------|------------------|-------------------------|------------------|--|--|--|
| $\overline{\mathbf{i}}$ | $E_{\underline{TZ} \underline{i}}$ | $E_{T\text{Ai}}$ | $E_{TPi}$               | $E_{TJi}$        | $\rm i$                 | $E_{QZi}$                    | $E_{QAi}$        | $E_{QPi}$               | $E_{QJi}$        |  |  |  |
| $\mathbf{1}$            | $\mathbf{1}$                       | $\mathbf{1}$     | $\boldsymbol{0}$        | $\boldsymbol{0}$ | $\mathbf{1}$            | $\boldsymbol{0}$             | $\boldsymbol{0}$ | 1                       | $\boldsymbol{0}$ |  |  |  |
| $\overline{2}$          | $\overline{2}$                     | $\overline{2}$   | $\boldsymbol{0}$        | $\overline{0}$   | $\overline{2}$          | $\mathbf{1}$                 | $\boldsymbol{0}$ | $\mathbf{1}$            | $\boldsymbol{0}$ |  |  |  |
| $\overline{3}$          | $\mathbf{0}$                       | $\mathbf{0}$     | $\mathbf{1}$            | $\overline{0}$   | $\overline{\mathbf{3}}$ | $\overline{2}$               | $\boldsymbol{0}$ | $\mathbf{1}$            | $\overline{0}$   |  |  |  |
| $\overline{4}$          | $\mathbf{1}$                       | $\mathbf{1}$     | $\mathbf{1}$            | $\boldsymbol{0}$ | $\overline{4}$          | $\mathbf{1}$                 | $\mathbf{1}$     | $\mathbf{1}$            | $\boldsymbol{0}$ |  |  |  |
| 5                       | $\overline{2}$                     | $\overline{2}$   | $\mathbf{1}$            | $\overline{0}$   | 5                       | $\mathbf{1}$                 | $\overline{2}$   | $\mathbf{1}$            | $\boldsymbol{0}$ |  |  |  |
| 6                       | $\boldsymbol{0}$                   | $\mathbf{1}$     | $\overline{2}$          | $\overline{0}$   | 6                       | $\overline{2}$               | $\overline{2}$   | $\mathbf{1}$            | $\overline{0}$   |  |  |  |
| $\overline{7}$          | $\mathbf{1}$                       | $\overline{2}$   | $\overline{2}$          | $\overline{0}$   | $\overline{7}$          | $\boldsymbol{0}$             | $\mathbf{1}$     | $\overline{3}$          | $\boldsymbol{0}$ |  |  |  |
| $\,8\,$                 | $\boldsymbol{0}$                   | $\overline{1}$   | $\overline{3}$          | $\overline{0}$   | $8\,$                   | $\mathbf{1}$                 | $\mathbf{1}$     | $\overline{3}$          | $\boldsymbol{0}$ |  |  |  |
| 9                       | $\overline{0}$                     | $\overline{2}$   | $\overline{\mathbf{3}}$ | $\overline{0}$   | 9                       | $\mathbf{1}$                 | $\overline{2}$   | $\overline{\mathbf{3}}$ | $\overline{0}$   |  |  |  |
| 10                      | $\mathbf{0}$                       | $\overline{0}$   | $\overline{4}$          | $\overline{0}$   | 10                      | $\boldsymbol{0}$             | $\overline{0}$   | $\overline{4}$          | $\boldsymbol{0}$ |  |  |  |
| 11                      | $\overline{2}$                     | $\boldsymbol{0}$ | $\overline{4}$          | $\boldsymbol{0}$ | 11                      | $\mathbf{1}$                 | $\boldsymbol{0}$ | $\overline{4}$          | $\boldsymbol{0}$ |  |  |  |
| 12                      | $\overline{0}$                     | $\overline{0}$   | $\overline{0}$          | $\mathbf{1}$     | 12                      | $\mathbf{0}$                 | $\mathbf{1}$     | $\overline{4}$          | $\overline{0}$   |  |  |  |
| 13                      | $\overline{2}$                     | $\overline{2}$   | $\boldsymbol{0}$        | $\mathbf{1}$     | 13                      | $\mathbf{1}$                 | $\mathbf{1}$     | $\overline{4}$          | $\boldsymbol{0}$ |  |  |  |
| 14                      | $\boldsymbol{0}$                   | $\overline{2}$   | $\mathbf{1}$            | $\mathbf{1}$     | 14                      | $\overline{2}$               | $\overline{2}$   | $\overline{4}$          | $\boldsymbol{0}$ |  |  |  |
| 15                      | $\mathbf{1}$                       | $\overline{2}$   | $\mathbf{1}$            | $\mathbf{1}$     | 15                      | $\mathbf{0}$                 | $\overline{1}$   | $\overline{0}$          | $\mathbf{1}$     |  |  |  |
| 16                      | $\overline{2}$                     | $\overline{2}$   | $\mathbf{1}$            | $\mathbf{1}$     | 16                      | $\mathbf{0}$                 | $\overline{2}$   | $\boldsymbol{0}$        | $\mathbf{1}$     |  |  |  |
| 17                      | $\mathbf{1}$                       | $\boldsymbol{0}$ | $\overline{2}$          | $\mathbf{1}$     | 17                      | $\boldsymbol{0}$             | $\boldsymbol{0}$ | $\mathbf{1}$            | $\mathbf{1}$     |  |  |  |
| 18                      | $\mathbf{0}$                       | $\overline{2}$   | $\overline{\mathbf{3}}$ | $\mathbf{1}$     | 18                      | $\overline{2}$               | $\boldsymbol{0}$ | $\mathbf{1}$            | $\mathbf{1}$     |  |  |  |
| 19                      | $\boldsymbol{0}$                   | $\mathbf{1}$     | $\overline{4}$          | $\overline{1}$   | 19                      | $\boldsymbol{0}$             | $\overline{1}$   | $\mathbf{1}$            | $\mathbf{1}$     |  |  |  |
| 20                      | $\mathbf{1}$                       | $\mathbf{1}$     | $\boldsymbol{0}$        | $\overline{2}$   | 20                      | $\mathbf{1}$                 | $\mathbf{1}$     | $\mathbf{1}$            | $\mathbf{1}$     |  |  |  |
| 21                      | $\mathbf{1}$                       | $\overline{2}$   | $\boldsymbol{0}$        | $\overline{2}$   | 21                      | $\mathbf{1}$                 | $\overline{2}$   | $\mathbf{1}$            | $\mathbf{1}$     |  |  |  |
| 22                      | $\boldsymbol{0}$                   | $\overline{1}$   | $\overline{3}$          | $\overline{2}$   | $\overline{22}$         | $\overline{2}$               | $\overline{2}$   | $\mathbf{1}$            | $\mathbf{1}$     |  |  |  |
| 23                      | $\boldsymbol{0}$                   | $\boldsymbol{0}$ | $\overline{2}$          | $\overline{3}$   | 23                      | $\mathbf{1}$                 | $\boldsymbol{0}$ | $\overline{3}$          | $\mathbf{1}$     |  |  |  |
| 24                      | $\boldsymbol{0}$                   | $\overline{2}$   | $\overline{3}$          | $\overline{3}$   | 24                      | $\overline{2}$               | $\mathbf{1}$     | $\overline{4}$          | $\mathbf{1}$     |  |  |  |
|                         |                                    |                  |                         |                  | $\overline{25}$         | $\mathbf{0}$                 | $\boldsymbol{0}$ | $\boldsymbol{0}$        | $\overline{2}$   |  |  |  |
|                         |                                    |                  |                         |                  | $26\,$                  | $\boldsymbol{0}$             | $\overline{1}$   | $\boldsymbol{0}$        | $\overline{2}$   |  |  |  |
|                         |                                    |                  |                         |                  | 27                      | $\mathbf{1}$                 | $\mathbf{1}$     | $\boldsymbol{0}$        | $\overline{2}$   |  |  |  |
|                         |                                    |                  |                         |                  | 28                      | $\overline{2}$               | $\mathbf{1}$     | $\boldsymbol{0}$        | $\overline{2}$   |  |  |  |
|                         |                                    |                  |                         |                  | 29                      | $\overline{1}$               | $\overline{0}$   | $\mathbf{1}$            | $\overline{2}$   |  |  |  |
|                         |                                    |                  |                         |                  | 30                      | $\overline{2}$               | $\overline{0}$   | $\boldsymbol{0}$        | $\overline{3}$   |  |  |  |

Tabelle 12 : Exponenten der Schub- und Drehmomentbeiwerte

Der vorgestellte Polynomansatz für die erweiterte B-Serie wurde an 3 verschiedenen Propellern getestet.

Beispiel 1:

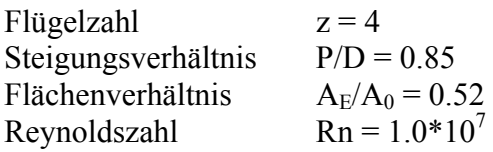

Für diesen Propeller wurde die Freifahrtkurve nach den bekannten Wageninger B-Polynomen und nach den Polynomen für die erweiterte B-Serie berechnet. Die Ergebnisse sind in **Abb. 28** dargestellt.

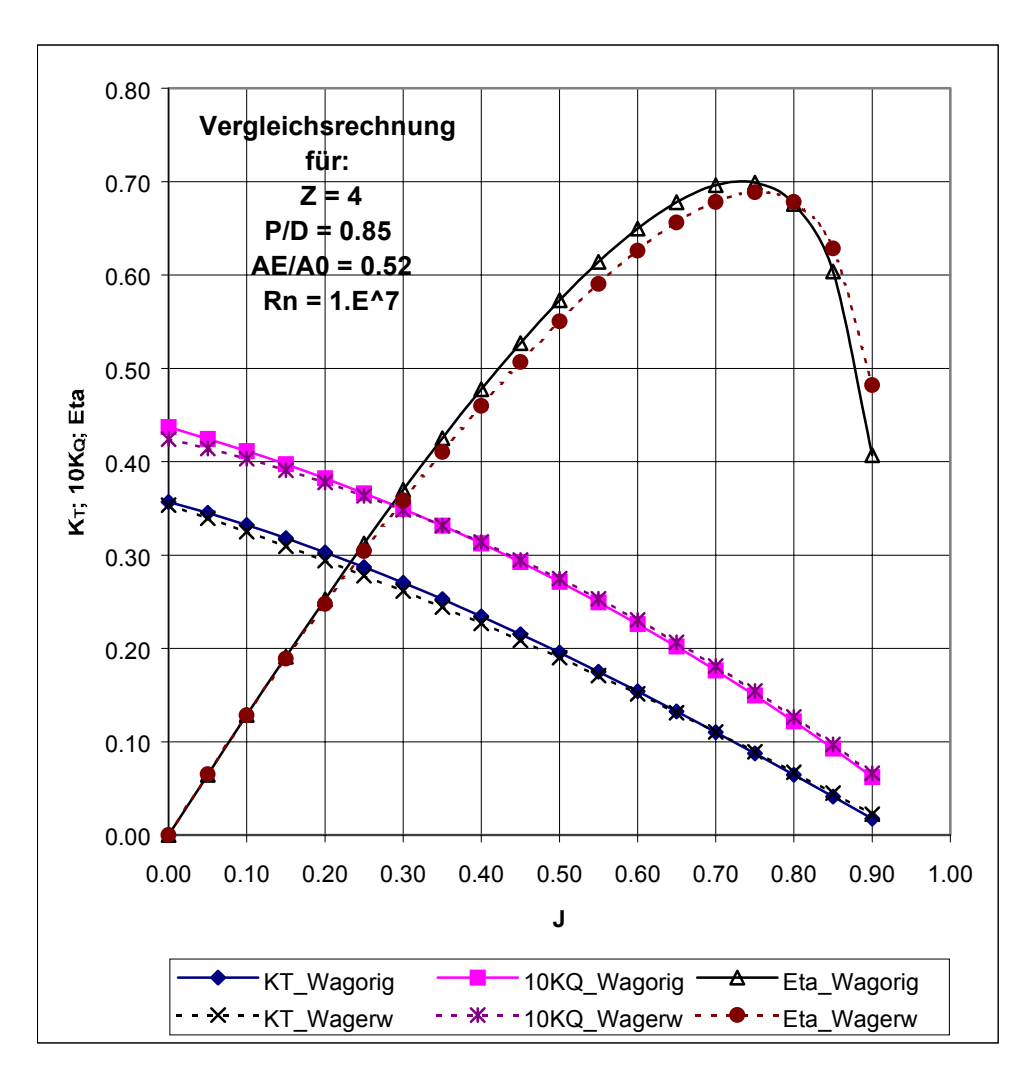

Abbildung 28 : Vergleichsrechnung für Beispiel 1

Die Abweichungen zwischen den bekannten und den neuen Polynomen sind gering. Die Tendenz zu höheren Abweichungen in KT und KQ bei kleinen Fortschrittsgraden bestätigt sich auch hier.

Beispiel 2:

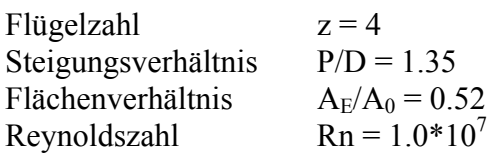

Auch hier wieder die Ergebnisse der Vergleichsrechnungen in der **Abb. 29** dargestellt.

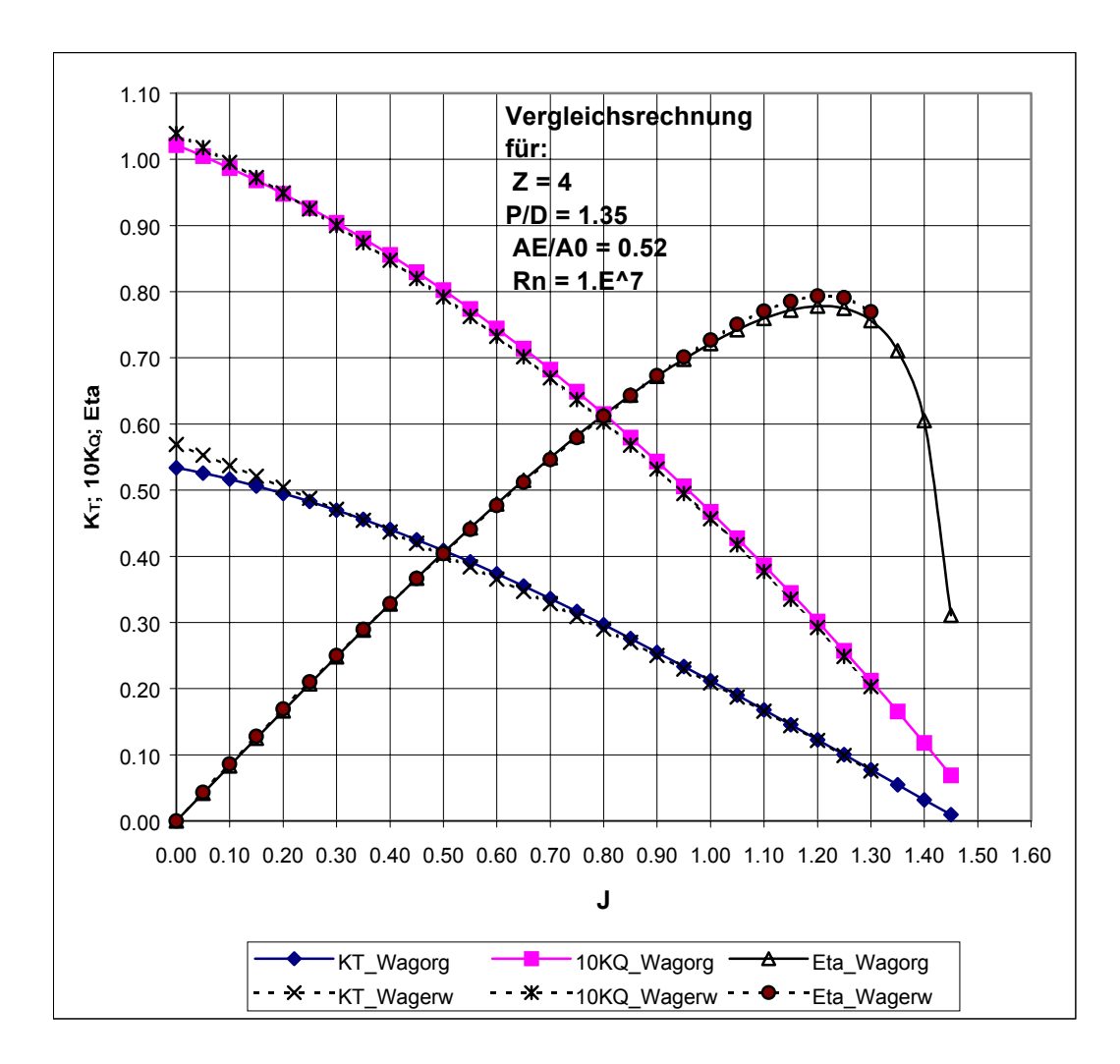

Abbildung 29 : Vergleichsrechnung für Beispiel 2

Ebenfalls besteht auch hier eine gute Übereinstimmung mit den Ergebnissen der Rechnung nach dem bekannten Polynomansatz.

Beispiel 3:

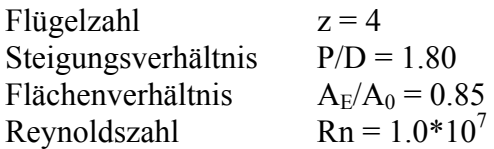

In diesem Beispiel konnte die gerechnete Freifahrtkurve mit den Reynolds-Zahl-korrigierten Messwerten verglichen werden. Die Ergebnisse sind in **Abb. 30** dargestellt.

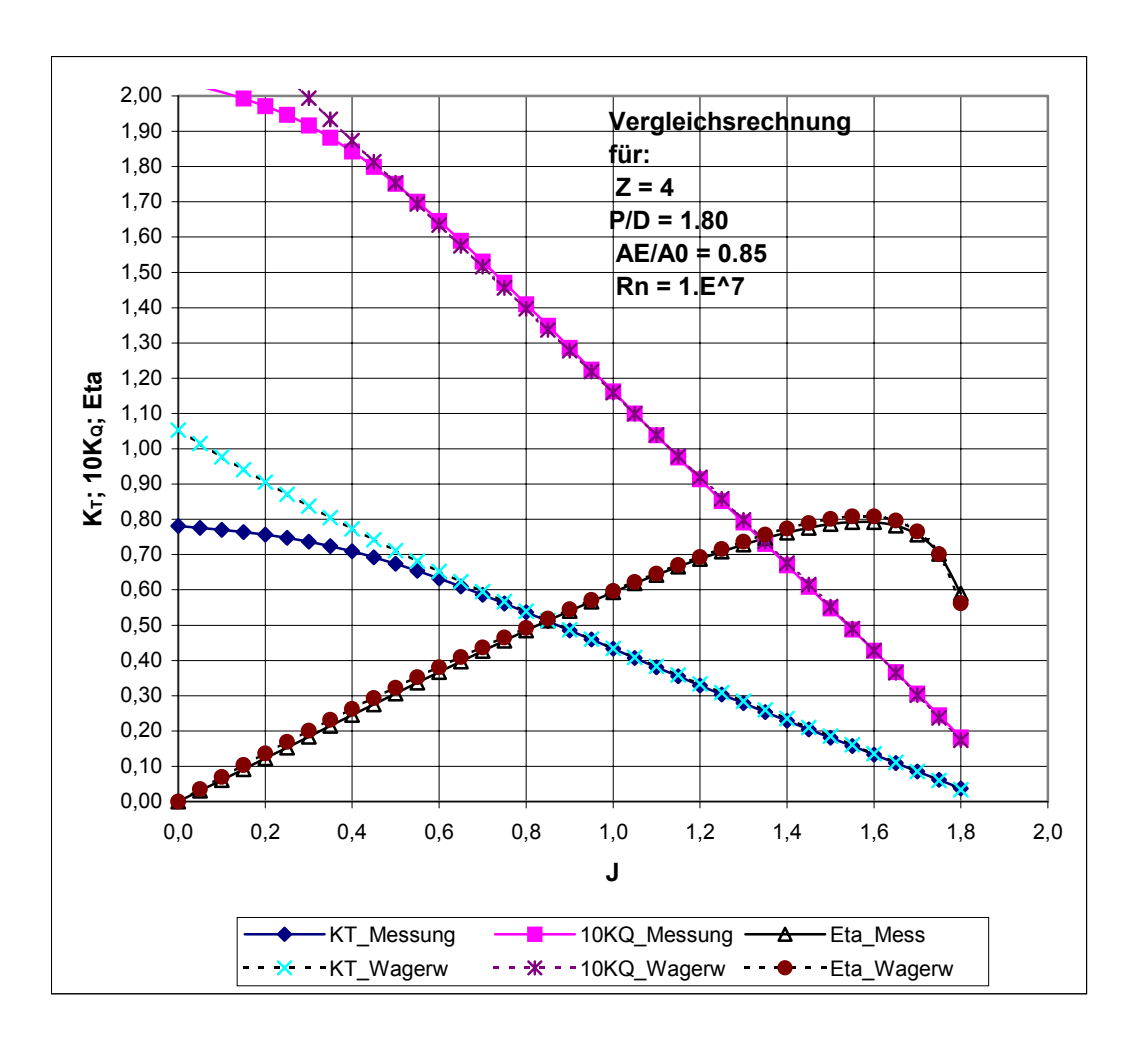

Abbildung 30 : Vergleichsrechnung für Beispiel 3

Es ist erneut eine gute Übereinstimmung zwischen Rechnung und Messung, in dem vermeintlichen Arbeitsbereich des Propellers, festzustellen. Im Bereich des Pfahlzuges treten jedoch große Differenzen auf.

Der Polynomansatz der erweiterten B-Serie wurde in ein HSVA internes Computerprogramm implementiert, mit dem die Auslegung eines Propellers im Projektstadium anhand der erweiterten B-Serie möglich ist. Im folgenden Beispiel wurde die Ermittlung des optimalen Durchmessers für ein vorgegebenes Projekt durchgeführt und den Ergebnissen nach der ursprünglichen Programmversion mit den bekannten Polynomen gegenübergestellt. Hierbei handelt es sich um einen Propeller mit üblichem Steigungsverhältnis, um die aktuellen Ergebnisse mit den bekannten Ergebnissen vergleichen zu können.

Ausgangsdaten:

Beispiel : 4

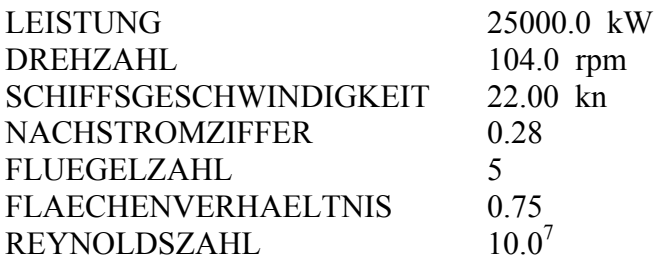

Berechnung des optimalen Propeller-Durchmessers nach der erweiterten B-Serie:

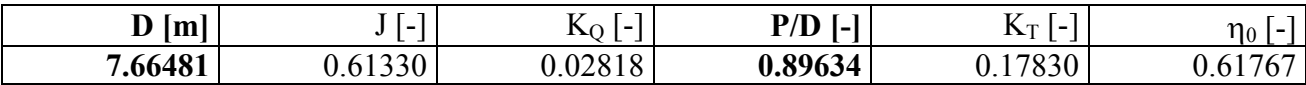

Berechnung des optimalen Propeller-Durchmessers nach den bekannten Polynomen:

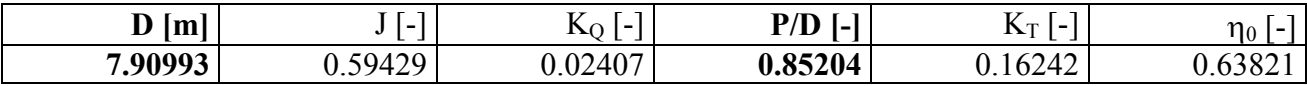

Der ermittelte optimale Durchmesser ist nach der erweiterten B-Serie um ∆D=0.25m d.h. um 3% kleiner als nach den bekannten Polynomen. Das optimale Steigungsverhältnis ist nach der erweiterten B-Serie um ∆P/D=0.04 d.h. um 5% größer als nach den bekannten Polynomen.

Die Ergebnisse zeigen, dass die erweiterte Propellerserie Abweichungen zur alten Propellerserie und zu den Messergebnissen aufweist, die allerdings im Projektstadium eines Schiffes nicht ins Gewicht fallen dürften. Die genannten Abweichungen sind der Preis für den geringeren Aufwand, der durch die überwiegend rechnerische Beschreibung der Propellercharakteristiken entsteht. Trotz der Restabweichungen ist das Vorhabensziel vom praktischen Standpunkt her erreicht. Die vorliegenden Koeffizienten können in jedes vorhandene Propellerserien-Programm eingearbeitet werden. Die erweiterte Propellerserie kann im nominellen Arbeitsbereich eines Propellers (um den Entwurfspunkt) für Propellerauslegungen mit größeren Steigungsverhältnissen im Projektstadium verwendet werden.

Vom wissenschaftlichen Standpunkt aus betrachtet ist die erweiterte Propellerserie durch die auftretenden Abweichungen eher unbefriedigend und lässt darauf schließen, dass eine solche Propellerserie zur Zeit nicht sicher auf theoretischem Wege ermittelt werden kann.

Die resultierenden Ergebnisse können einen Fehler durch die Berechnung der Freifahrtcharakteristik beinhalten. Dazu kommt die unsichere Übertragung der Maßstabskorrektur auf die Messwerte, die bei zwei Methoden zu unterschiedlichen Ergebnissen führen. Als dritter Punkt werden die Ergebnisse in der Form der Polynomdarstellung als Ergebnis einer Regressionsanalyse über alle Freifahrtcharakteristiken zwangsläufig einen zusätzlichen Fehler ins Endergebnis einbringen. Die letzten beiden Fehlerquellen dürften auch bei einer messtechnisch ermittelten Propellerserie auftreten, sodass Abweichungen zwischen zwei Propellerserien relativ betrachtet werden sollten.

### **7. Zusammenfassung**

Die Freifahrtcharakteristik der Wageninger B-Serie wurde um die Steigungsverhältnisse P/D=1.5- P/D=1.8 erweitert. Dazu wurde ein Computerprogramm geschrieben, dass anhand weniger Hauptparameter die komplette Geometrie des Propellers beschreibt. Als Grundlage der Erweiterung dienten die Freifahrtcharakteristiken von Propelleranalysen mit potentialtheoretischen Methoden. Aus drei zur Verfügung stehenden Berechnungsverfahren wurde das passendste Verfahren ausgesucht. Als Vergleichsbasis der berechneten Freifahrtcharakteristiken wurden 9 Propeller aus der Serie ausgewählt und als Modellpropeller gebaut. Dabei handelt es sich um folgende Propeller:

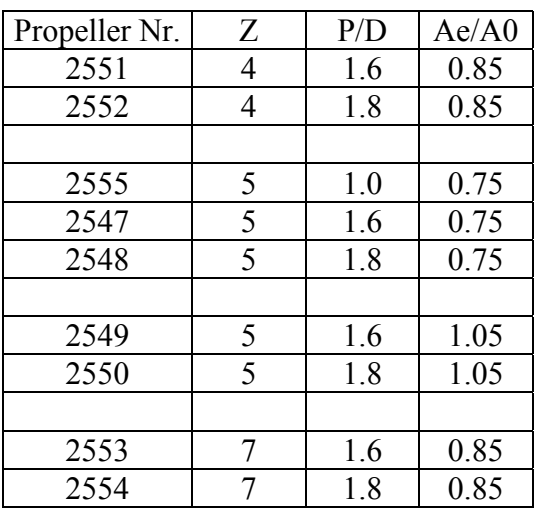

Propeller P2555 entspricht einem Propeller der Wageninger B-Serie. Dieser Propeller dient als Verbindungsglied zwischen der Wageninger- und der erweiterten B-Serie und ermöglicht einen Konsistenztest zwischen den alten und den neuen Ergebnissen. Im großen Schlepptank der HSVA wurden mit diesen Modellpropellern Freifahrtmessungen zwischen Pfahlzugbedingung und Nullschub durchgeführt. Darüber hinaus sind die Freifahrtcharakteristiken zweier Propeller (P2552 und P2554) in 4-Quadranten gemessen worden.

Die Messwerte wurden um den Maßstabseffekt auf die Reynolds-Zahl der Großausführung korrigiert und dienten als Kontrolle der berechneten Freifahrtcharakteristiken. Zur Maßstabskorrektur der Freifahrtcharakteristik wurde die Methode des äquivalenten Profils nach Lerbs/Meyne herangezogen, die in der HSVA standardmäßig Verwendung findet. Die sich ergebenden Korrekturen waren ungewöhnlich klein und führten bei drei Propellern zu negativen Korrekturen.

Dies stellt ein Problem dar, da die Freifahrtmessungen bei ausreichend hohen Reynolds-Zahlen  $(5*10<sup>5</sup>-7*10<sup>5</sup>)$  erfolgten, und ein solches Ergebnis dadurch zweifelhaft erscheint. Unterschiedliche Aspekte zur Beleuchtung des Problems wurden untersucht. Da das Problem in diesem Vorhaben nicht behoben werden konnte, sind die Freifahrtergebnisse letztendlich nach der ITTC'78 Methode korrigiert worden, die überall positive Korrekturen erbrachte.

Systematische Vergleiche zwischen Berechnungsergebnissen und den Polynomwerten der alten B-Serie bzw. den Messwerten der erweiterten B-Serie führten meist auf ungewöhnlich große Abweichungen. Es wurden verschiedene Untersuchungen angestellt um die auftretenden Diskrepanzen von Seiten der Propellergeometrie zu erklären. Anhand einer Regressionsanalyse der auftretenden Abweichungen wurden die Berechnungsergebnisse schließlich korrigiert und die Abweichungen minimiert. Der Vergleich zwischen den Berechnungs- und den Soll-Ergebnissen führte dann zu besseren Übereinstimmungen.

Die korrigierten Freifahrtergebnisse wurden schließlich mit Hilfe einer Regressionsanalyse in Polynomform gebracht. Diese Darstellungsweise ermöglicht die einfache Implementierung der gesamten erweiterten B-Serie in ein Computerprogramm und lässt ein schnelles und unkompliziertes Zugreifen auf die Freifahrtcharakteristiken zu. Mit den vorliegenden Polynomen der erweiterten B-Serie steht ein Werkzeug zur Propellerauslegung im Rahmen des Projektstadiums zur Verfügung. Dieses Ziel des Vorhabens ist mit der Darstellung der Propellerserie in Polynomform erreicht und muss sich nun in der Praxis bewähren.

Ein Nebenergebnis dieses Vorhabens liegt im systematischen Vergleich von Mess- bzw. Polynomergebnissen mit potentialtheoretisch berechneten Freifahrtcharakteristiken, die ohne Korrekturen ungewöhnlich hohe Abweichungen ergaben. Desweiteren führten Maßstabskorrekturen mit der Methode des äquivalenten Profils zu nicht nachvollziehbaren Ergebnissen. Dies verdeutlicht, wie unsicher die Maßstabskorrektur von Freifahrtergebnissen ist.

#### **8. Ausblick**

Die Erfahrung aus diesem Vorhaben zeigt uns, dass die Qualität der berechneten Ergebnisse sehr stark von der Form des Propellers abhängig ist. Dies bedeutet, dass die sonst sehr universell einsetzbaren Potentialmethoden, die in der Regel die gewünschte Genauigkeit liefern, keine universellen Ergebnisse liefern, sobald die Propellerformen vom Standard abweichen. Die Programme sollten diesbezüglich weiterentwickelt werden. Von der praktischen Anwenderseite ist dieses Problem nicht zu lösen.

Mit Hilfe der systematischen Freifahrtanalyse weiterentwickelter Programme könnte eine Propellerserie mit moderneren Propellerformen ausgearbeitet werden. Diese Propellerserie könnte z.B. den größeren Skew moderner Propeller und die größere Wölbung der Profile berücksichtigen. Eine Begrenzung des Fortschrittsgrades auf den Bereich der realistischen Arbeitspunkte eines Propellers hinter dem Schiff würde den Aufwand verringern und die Genauigkeit einer berechneten Freifahrtserie erhöhen.

Ein weiterer Punkt ist die Maßstabskorrektur der Modell-Freifahrtergebnisse. Für die praktische Anwendung in Versuchsanstalten wäre es hilfreich, eine Korrekturmethode zu haben, die zweifelsfrei nachvollziehbare Maßstabskorrekturen ergibt. Nach Meinung der Autoren zeigen die Ergebnisse dieses Vorhabens, dass es auf diesen Gebieten noch Entwicklungsbedarf gibt.

#### **9. Literatur**

- [1] Meyne, K.J. : "Investigations of Propeller Boundary-Layer Flow and Friction Effect on Propeller Characteristics", Übersetzung vom Jahrbuch der Schiffbautechnischen Gesellschaft Band 66, 1972
- [2] Meyne, K.J.:"Experimentelle und theoretische Betrachtungen zum Maßstabseffekt bei Modellpropelleruntersuchungen", Schiffstechnik, 15 (1968), 77, 45-59
- [3] W. P. A. van Lammeren, J.D. van Manen, M.W.C. Oosterveld : "The Wageningen B-Screw Series", Society of Naval Architects and Marine Engineers, 1969
- [4] Kuiper, G. "The Wageningen Propeller Series", Marin Publication, May 1992
- [5] "Wageninger Propeller Serien Diagramme", Hannover, März 1981
- [6] ITTC'78, "15<sup>th</sup> International Towing Tank Conference", 3-10 September 1978, the Hague, the Nederlands
- [7] Streckwall, H. : "Description of a Vortex Lattice Method for Propellers in Steady and Non Steady Flow", HSVA Bericht CFD 18/97
- [8] Streckwall, H. : "Propeller-Kavitation und propellererregte Druckschwankungen auf der Basis eines potentialorientierten Randelemente-Verfahrens", BMBF-Abschlussbericht, HSVA-Bericht Nr.: 1639. Juli 2000

[9] Kerwin, J. E., Lee, C.-S.: "Prediction of steady and unsteady marine propeller performance by numerical lifting-surface theory", The Society of Naval Architects and Marine Engineers, Transactions Vol. 86 (1978) see also: Kerwin, J. E.: "A numerical method for the analysis of cavitating propellers in nonuniform flow", MIT-PUF3a User's Manual, Massachusetts Institute of Technology, Department of Ocean Engineering, Cambridge, MA 02139, Report 90-3, Feb. 1990, and supplemented reports MIT 93-1, MIT 94-1, MIT 96-1 and MIT 96-2

- [10] M. Caponnetto: "Validation of Panel Methods for Propeller Flow Analysis" INSEAN 2-3.8.1999
- [11] M. A. Efroymson : "Multiple regression analysis", Mathematical methods for digital computers, 1980, pp 191-203

### **10. Tabellenverzeichnis**

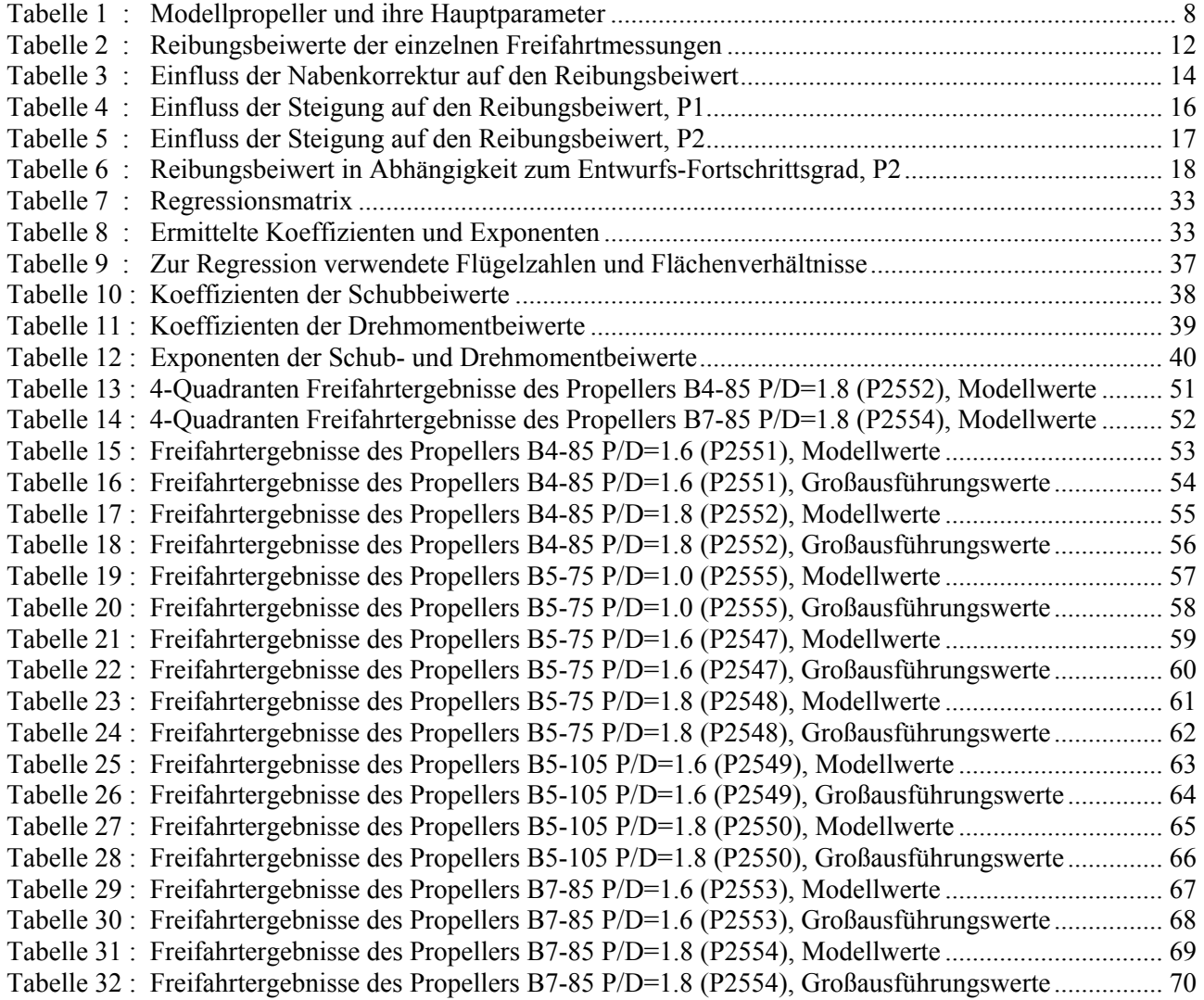

# **11. Abbildungsverzeichnis**

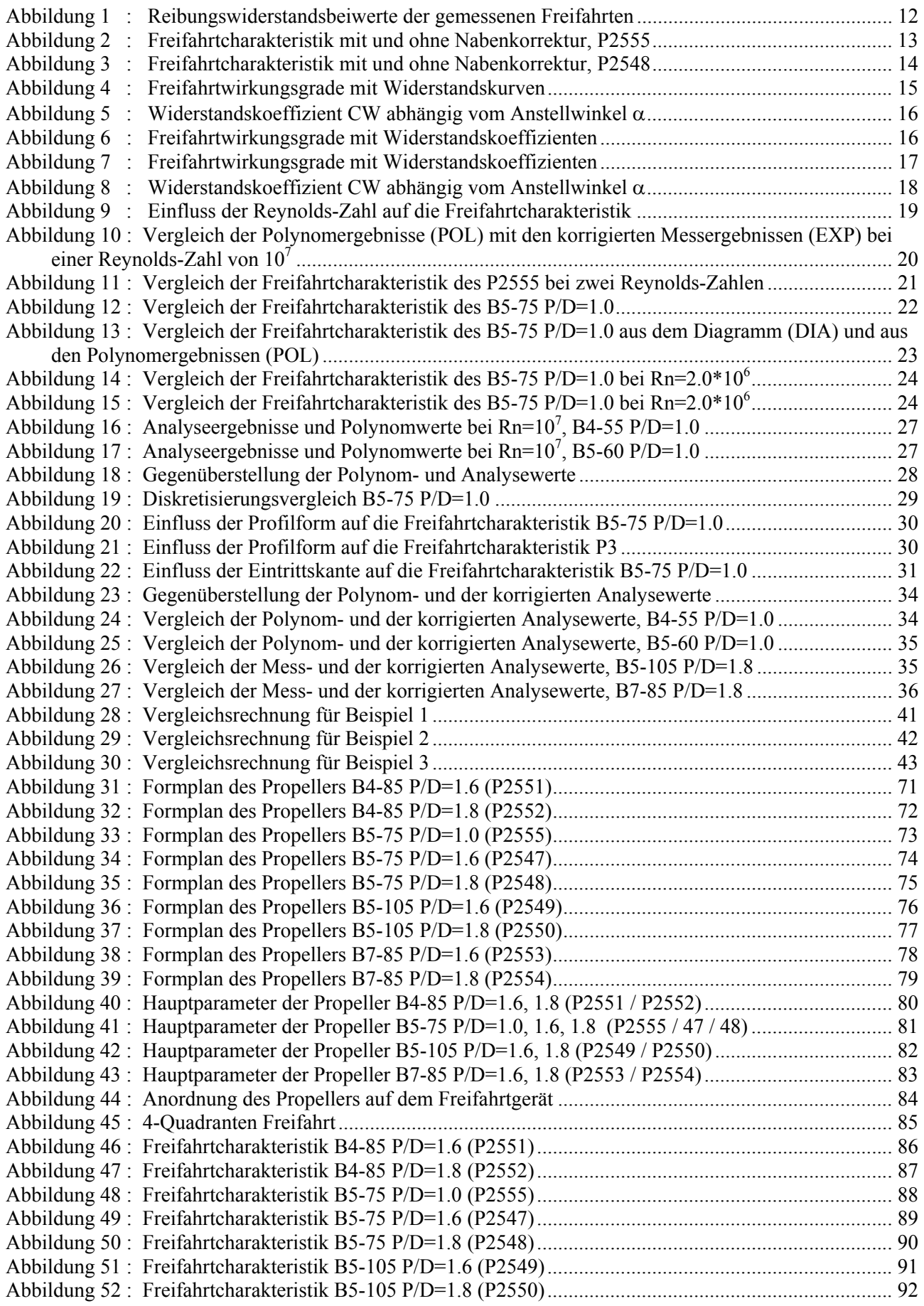

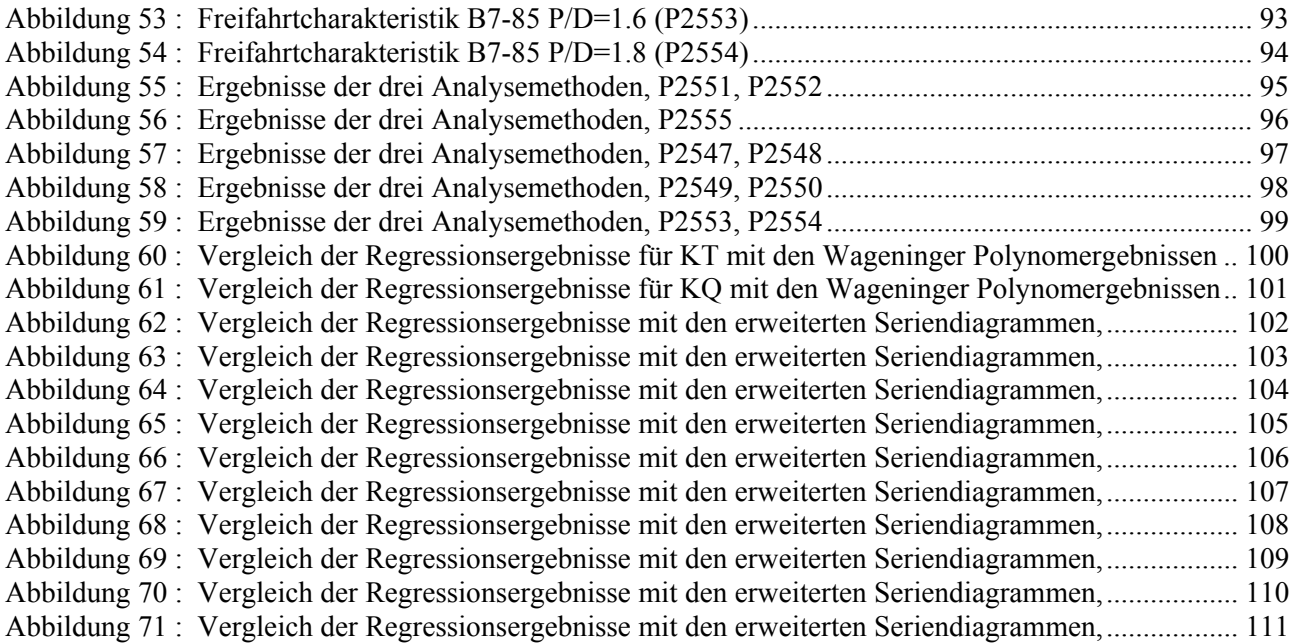

## Tabelle 13 : 4-Quadranten Freifahrtergebnisse des Propellers B4-85 P/D=1.8 (P2552), Modellwerte

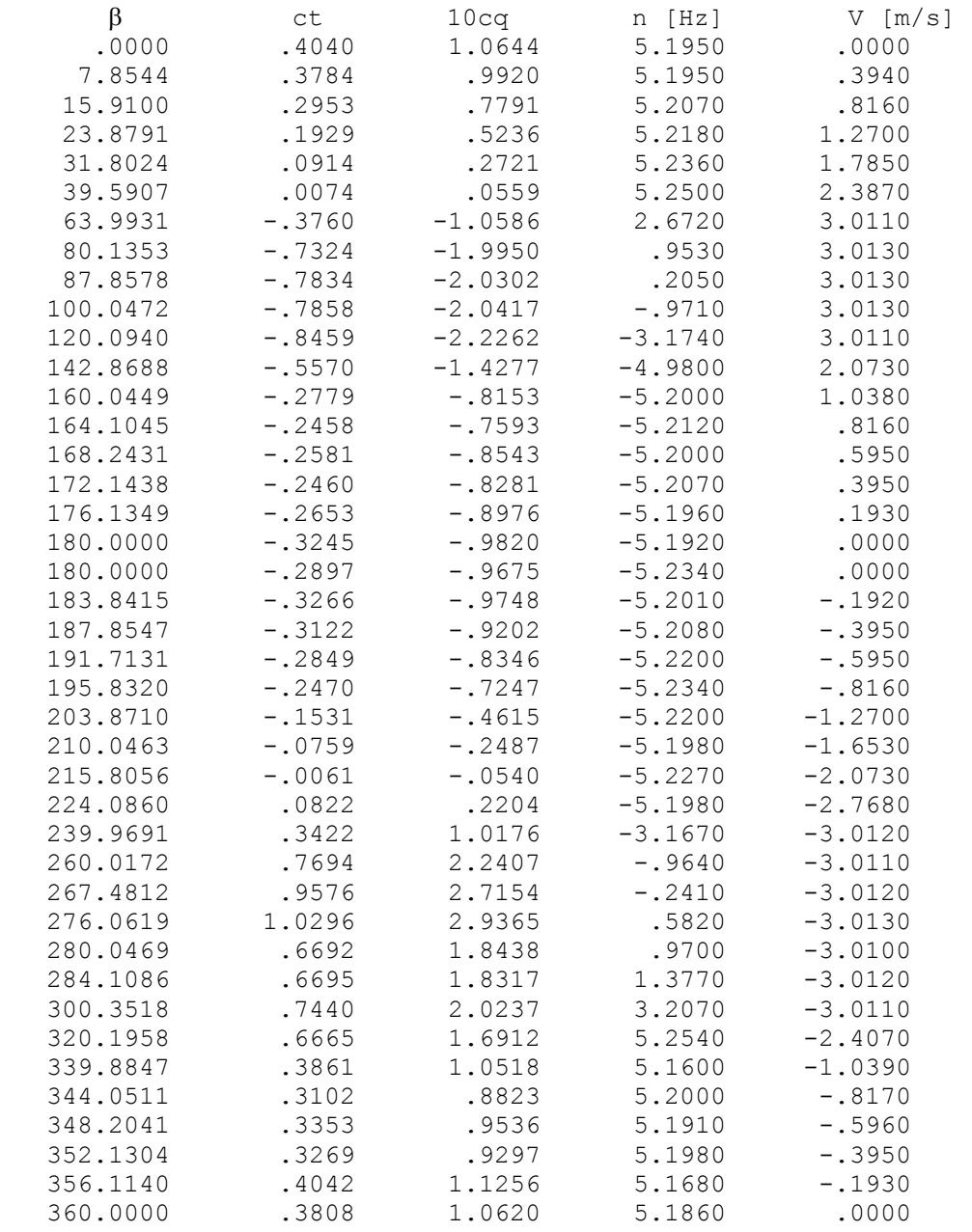

## Tabelle 14 : 4-Quadranten Freifahrtergebnisse des Propellers B7-85 P/D=1.8 (P2554), Modellwerte

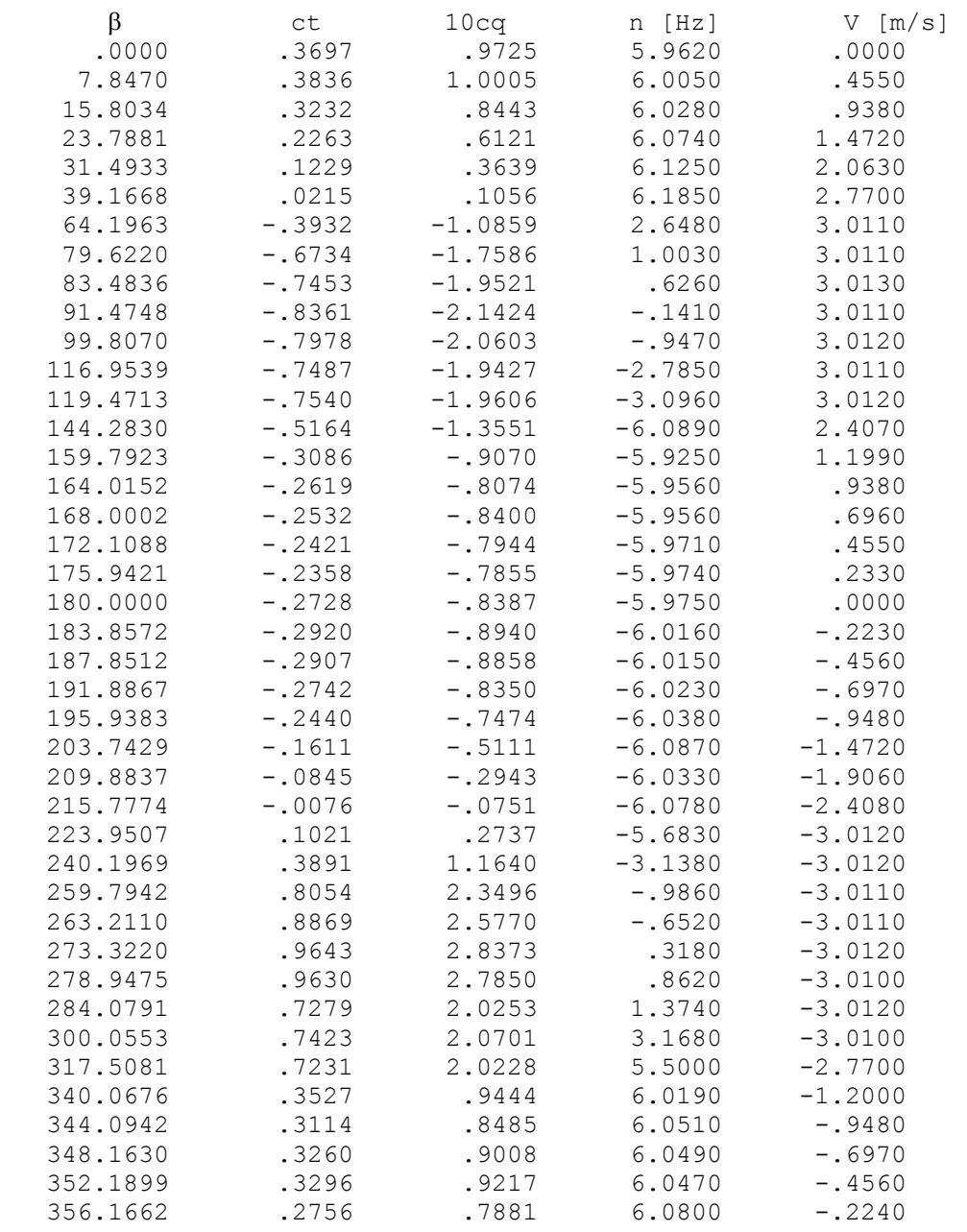

### Tabelle 15 : Freifahrtergebnisse des Propellers B4-85 P/D=1.6 (P2551), Modellwerte

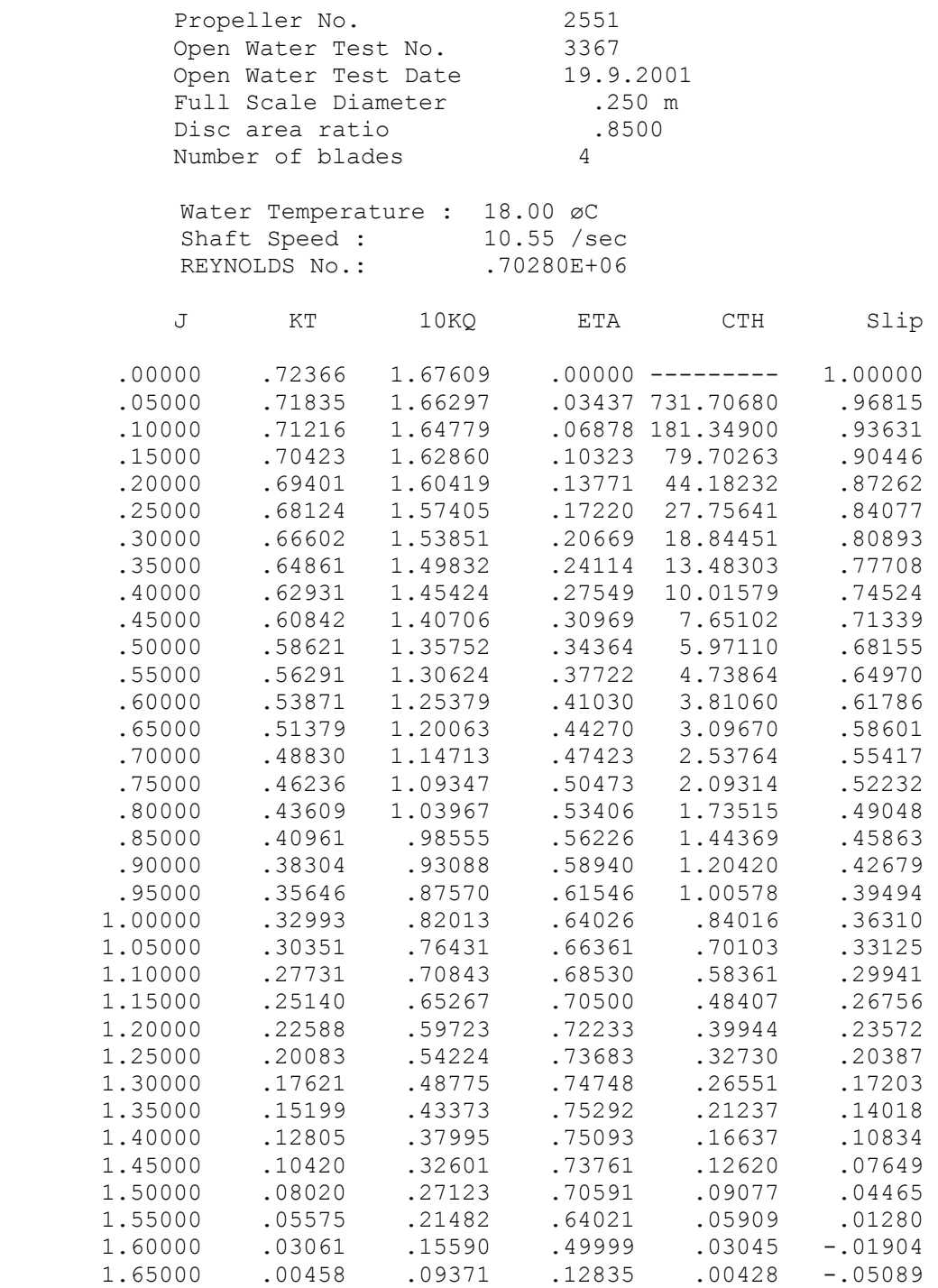

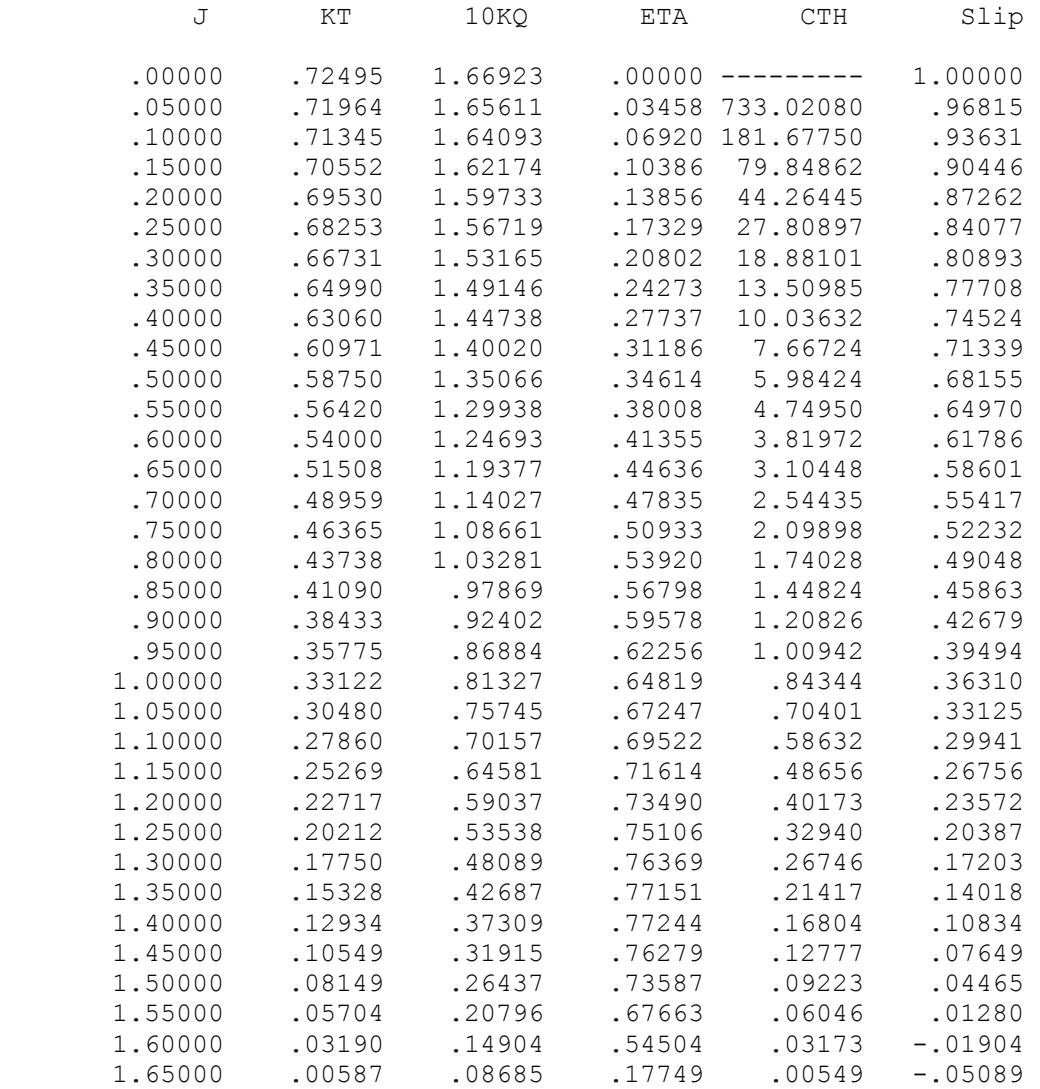

### Tabelle 17 : Freifahrtergebnisse des Propellers B4-85 P/D=1.8 (P2552), Modellwerte

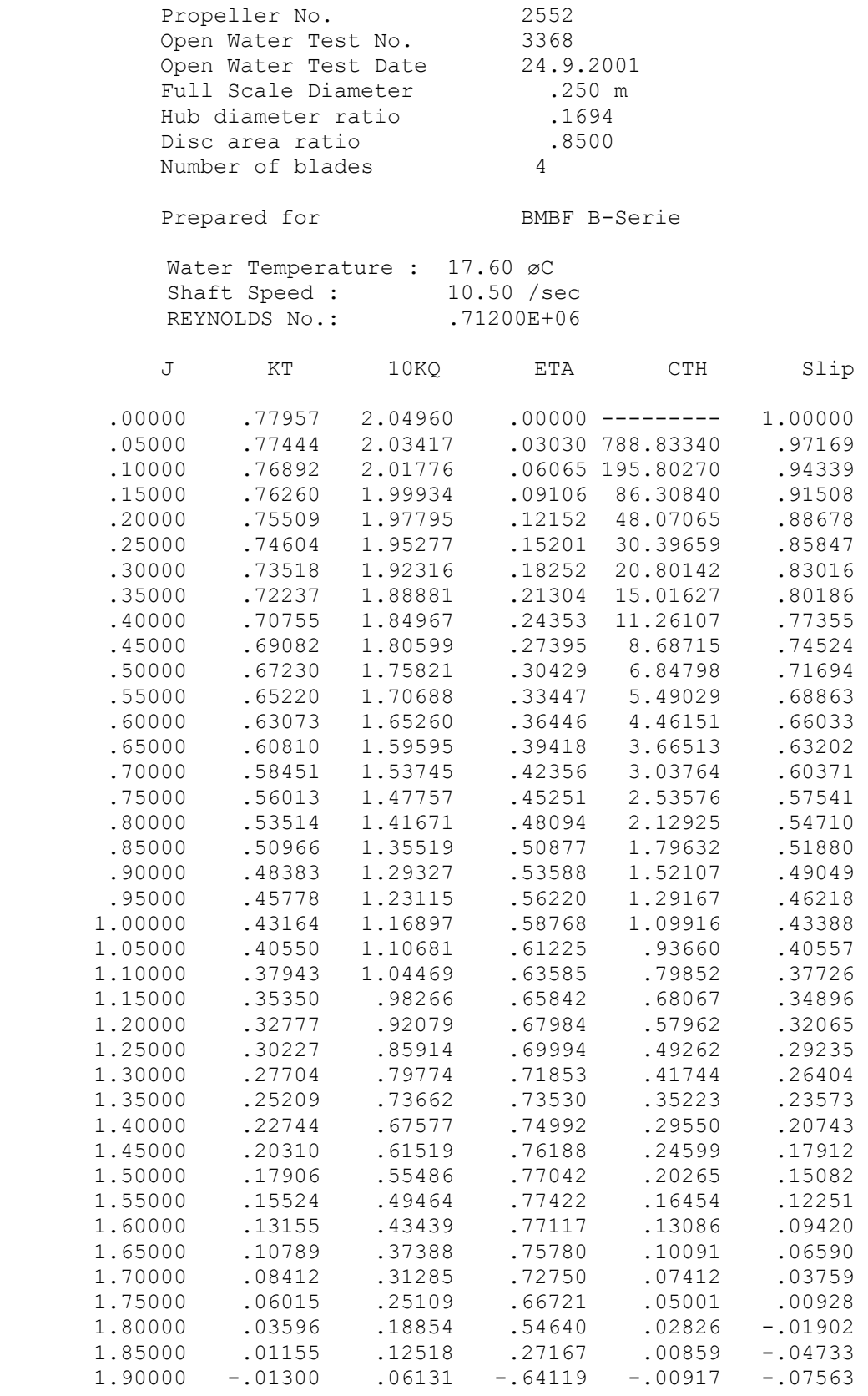

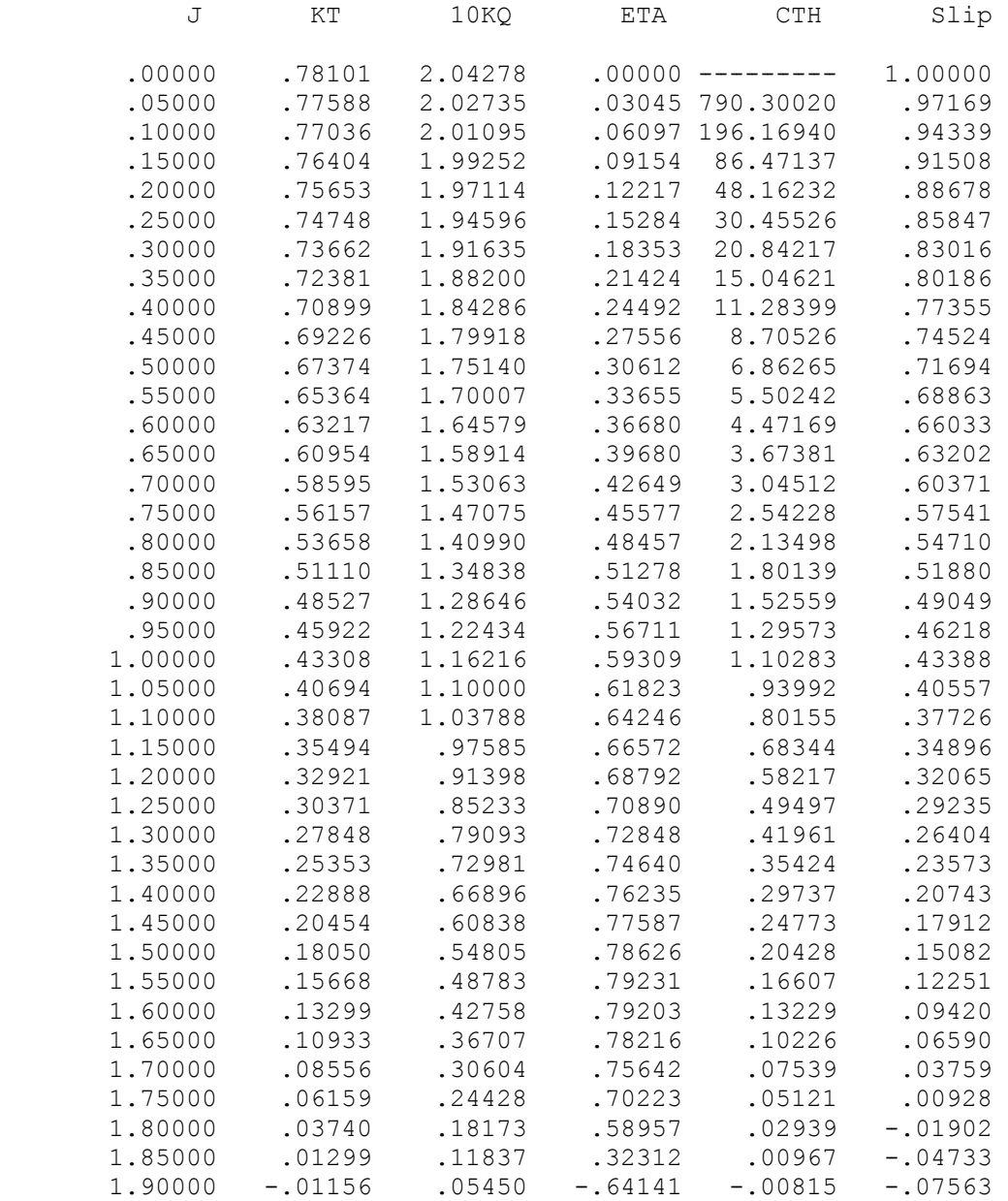

### Tabelle 19 : Freifahrtergebnisse des Propellers B5-75 P/D=1.0 (P2555), Modellwerte

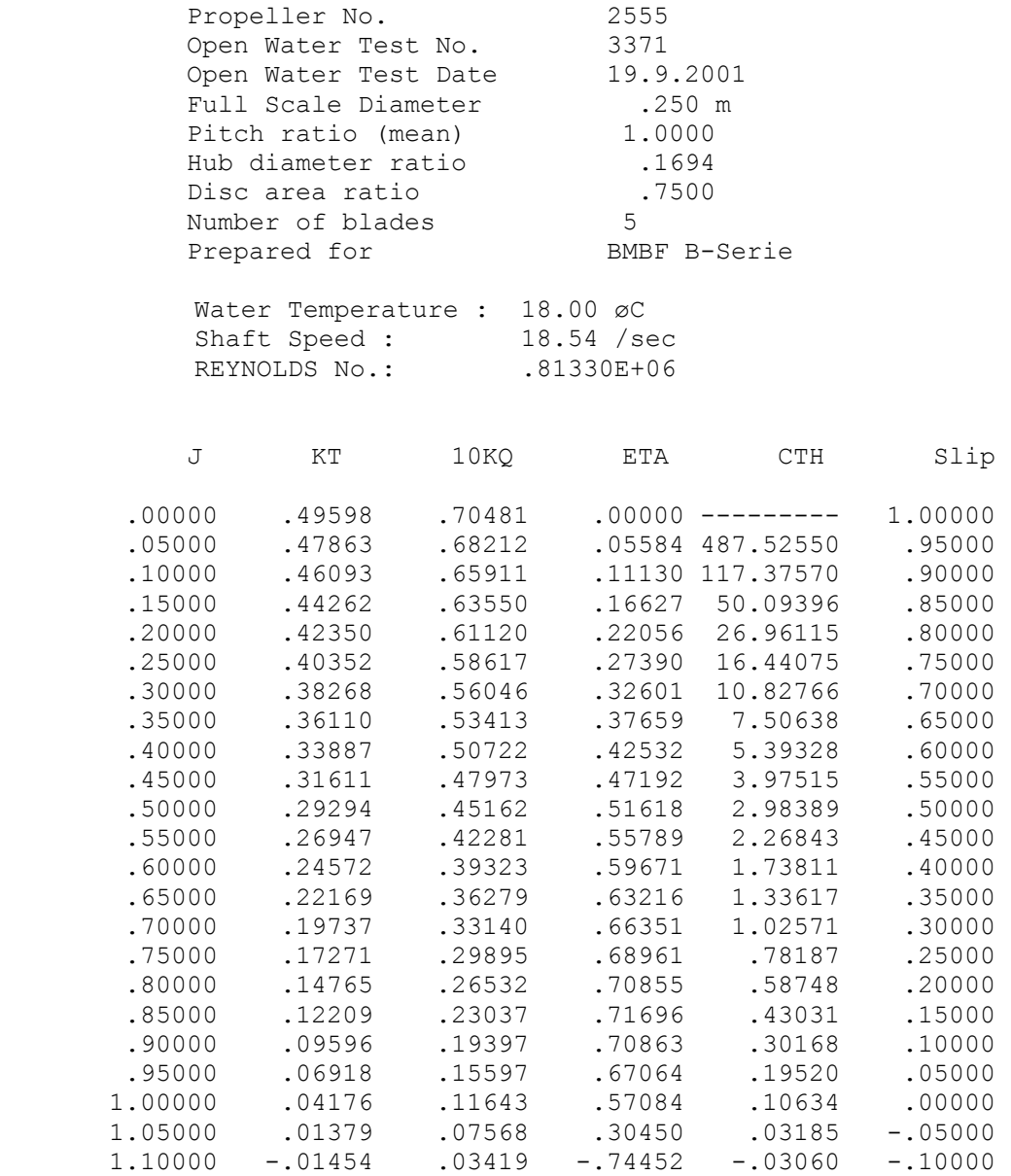

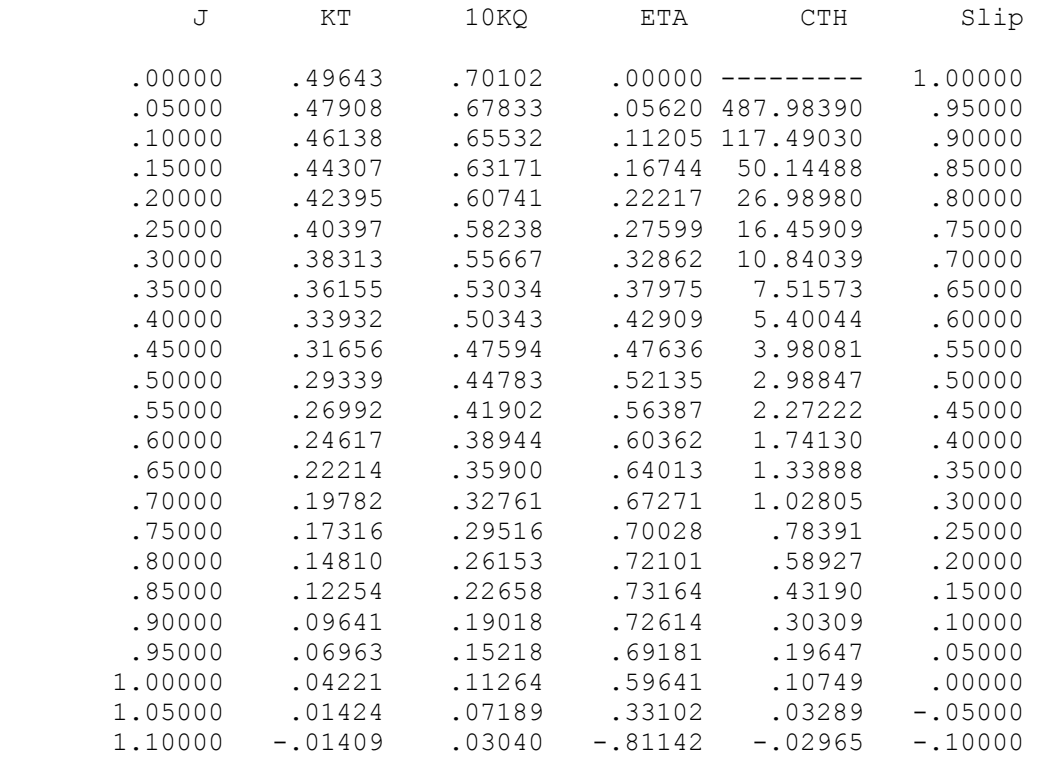

### Tabelle 21 : Freifahrtergebnisse des Propellers B5-75 P/D=1.6 (P2547), Modellwerte

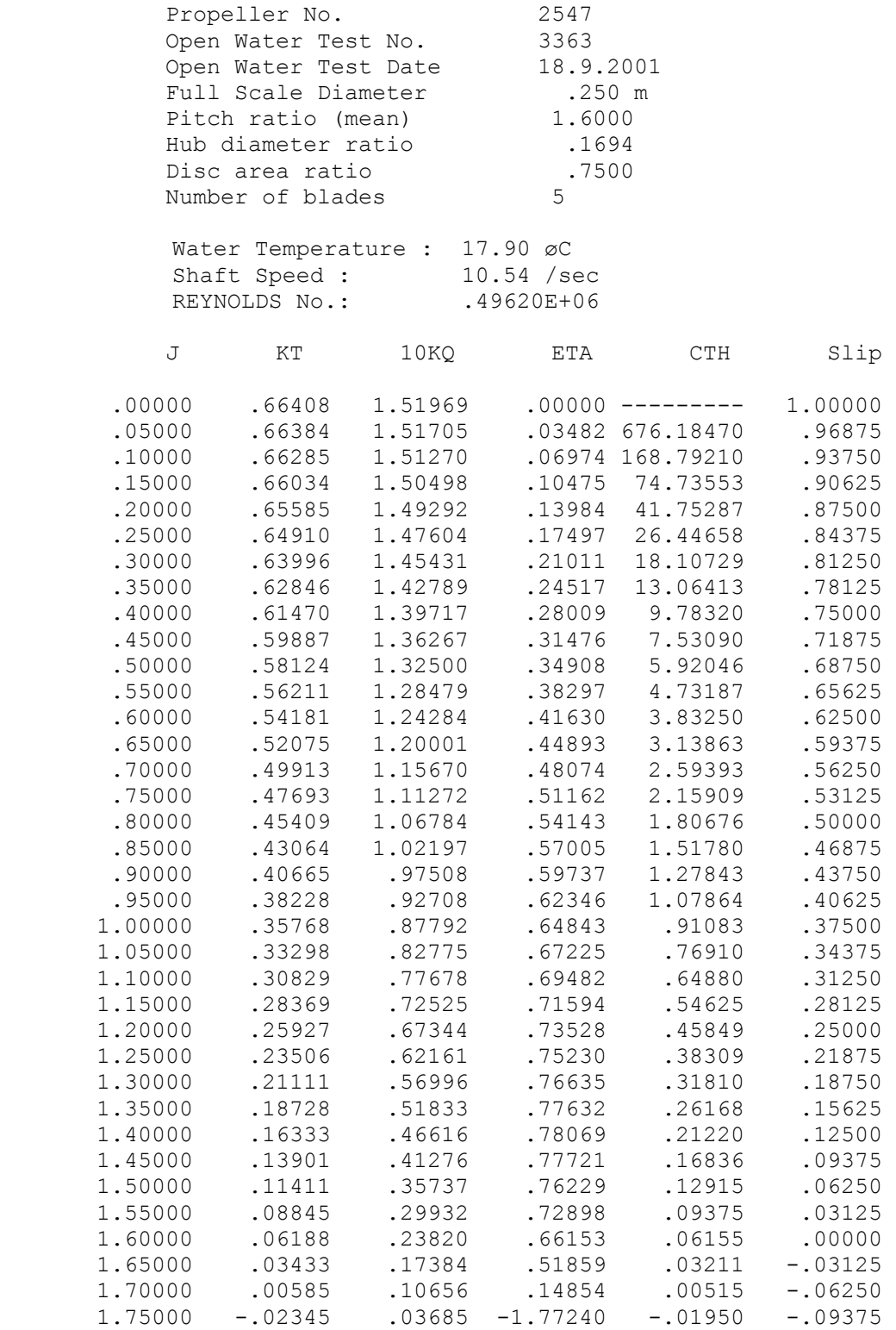

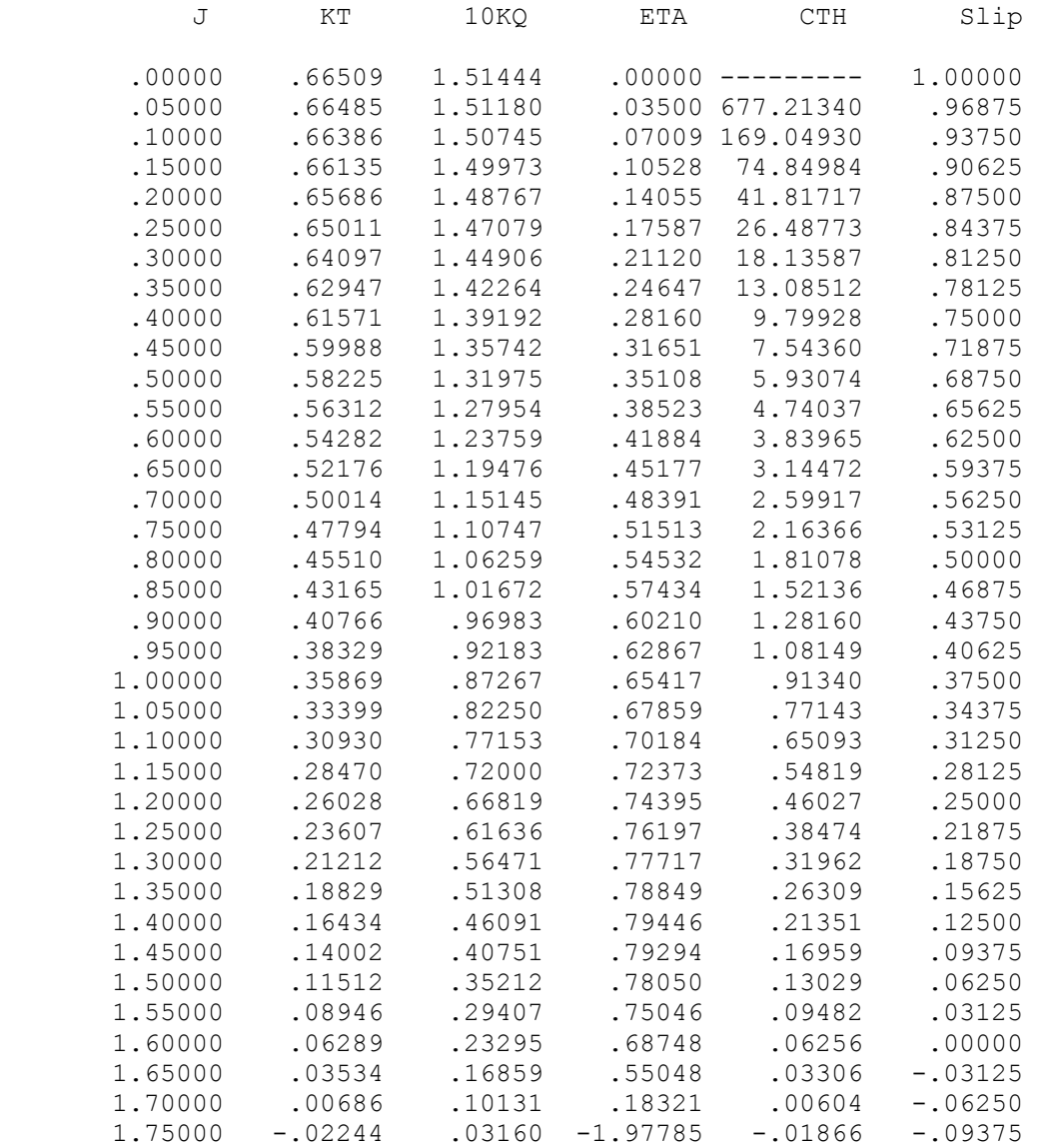

### Tabelle 23 : Freifahrtergebnisse des Propellers B5-75 P/D=1.8 (P2548), Modellwerte

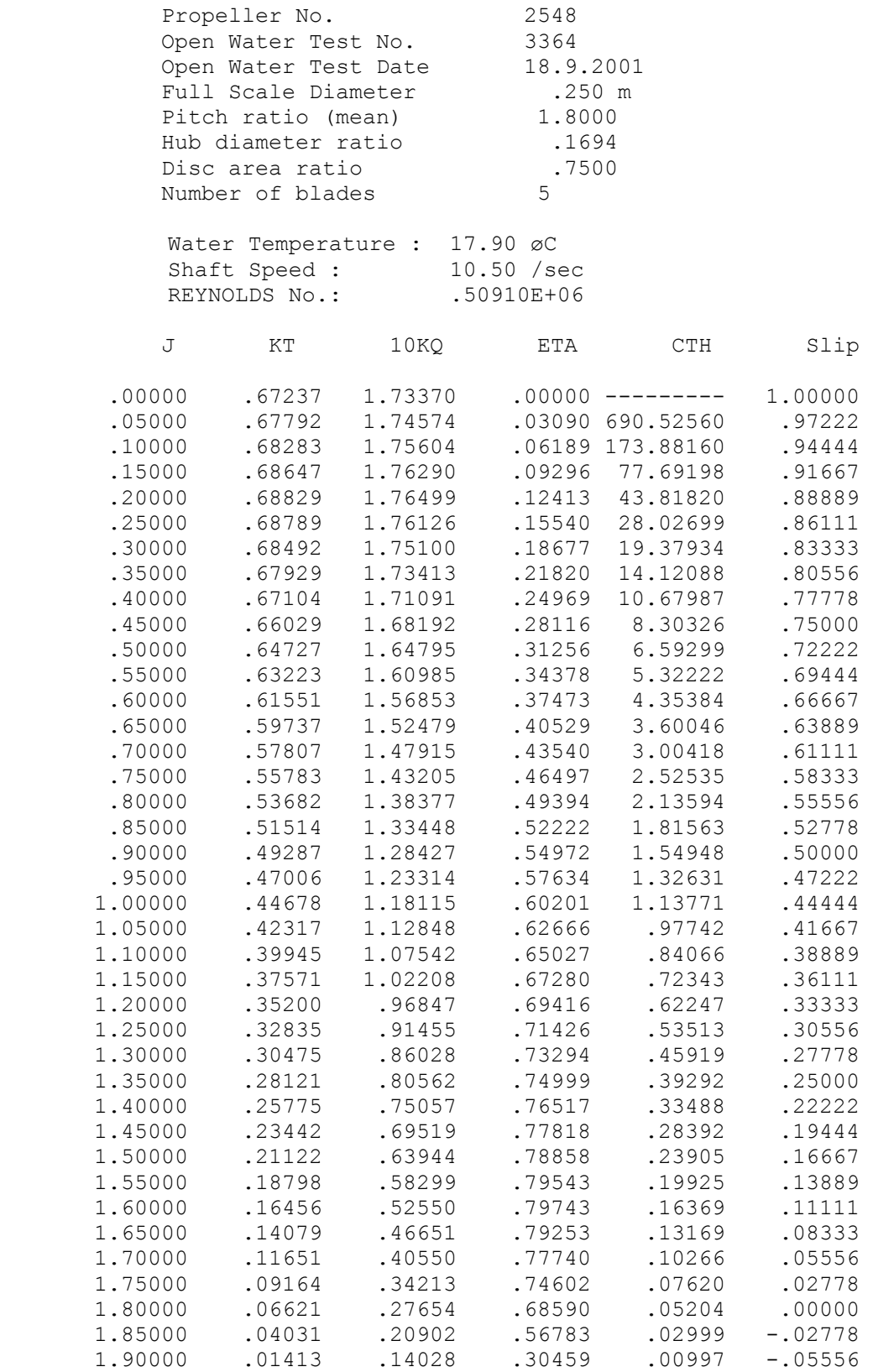

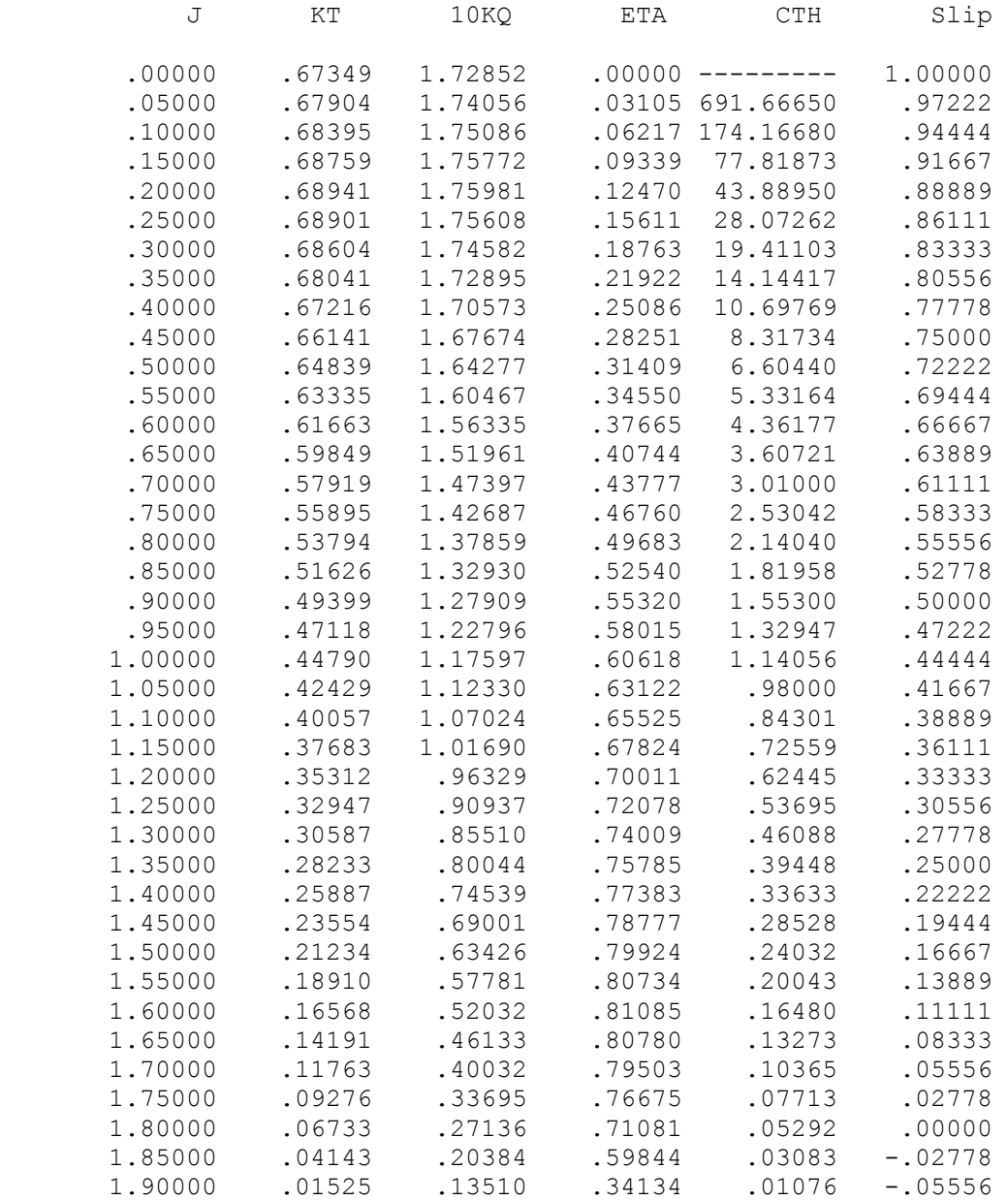

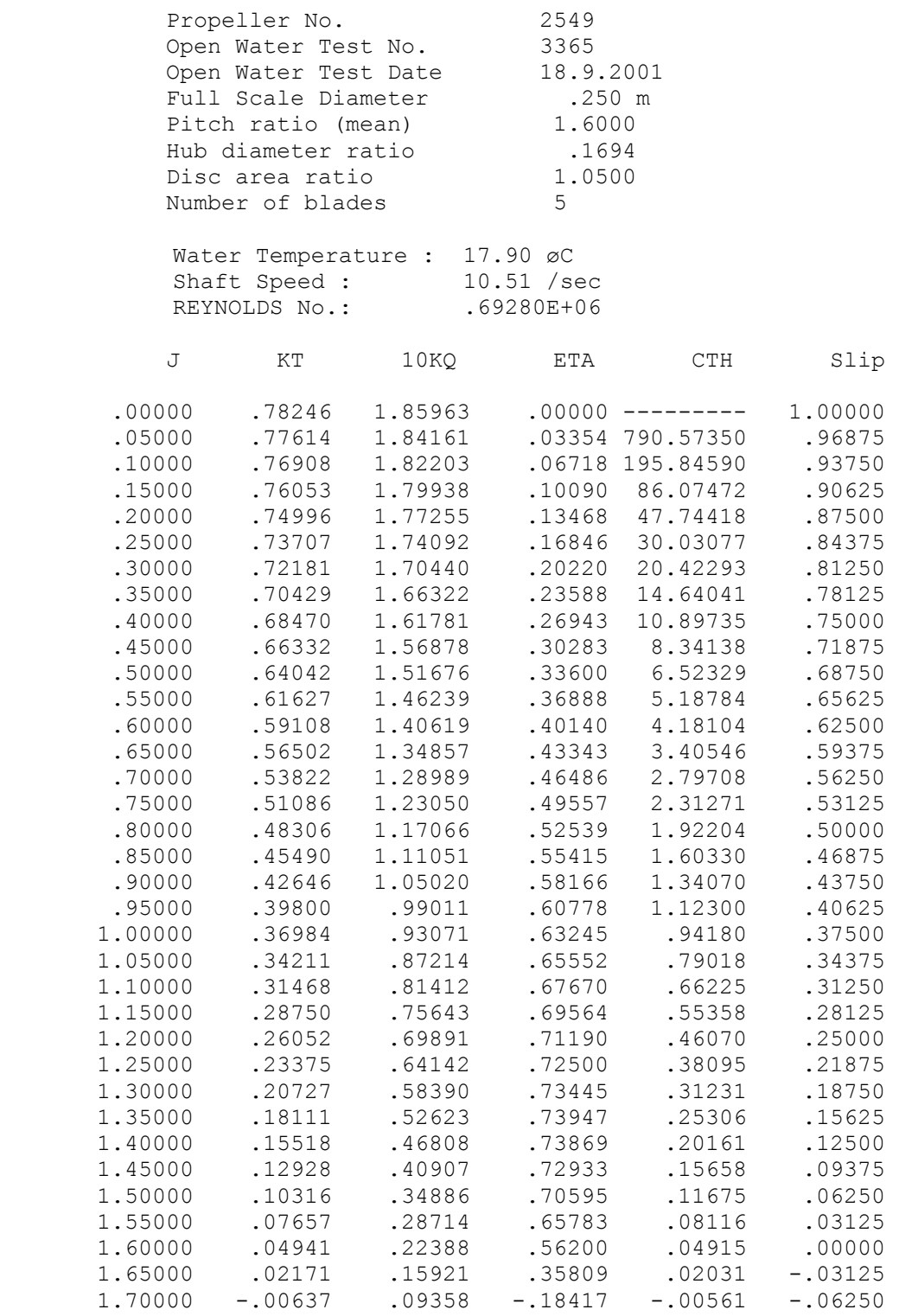

## Tabelle 26 : Freifahrtergebnisse des Propellers B5-105 P/D=1.6 (P2549), Großausführungswerte

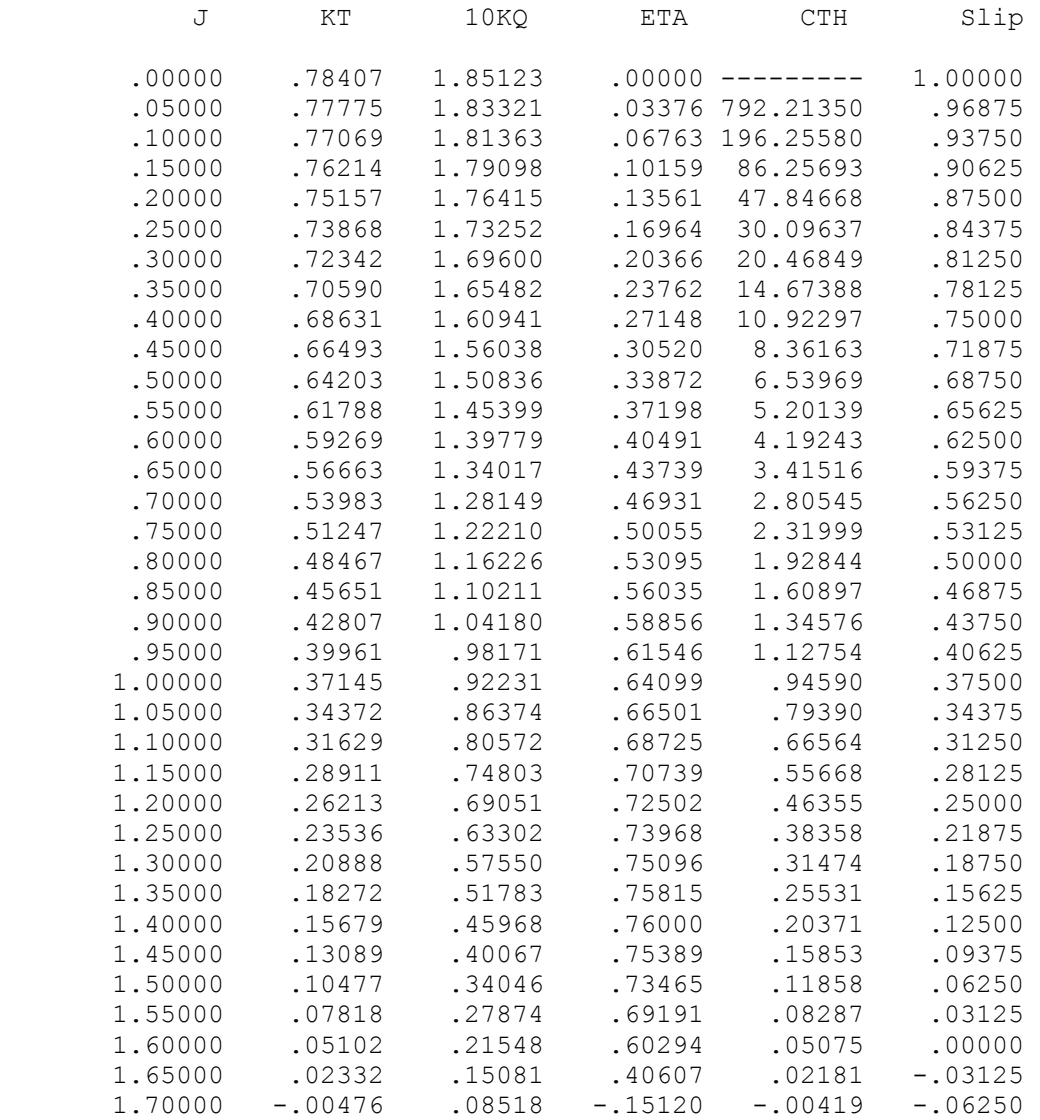

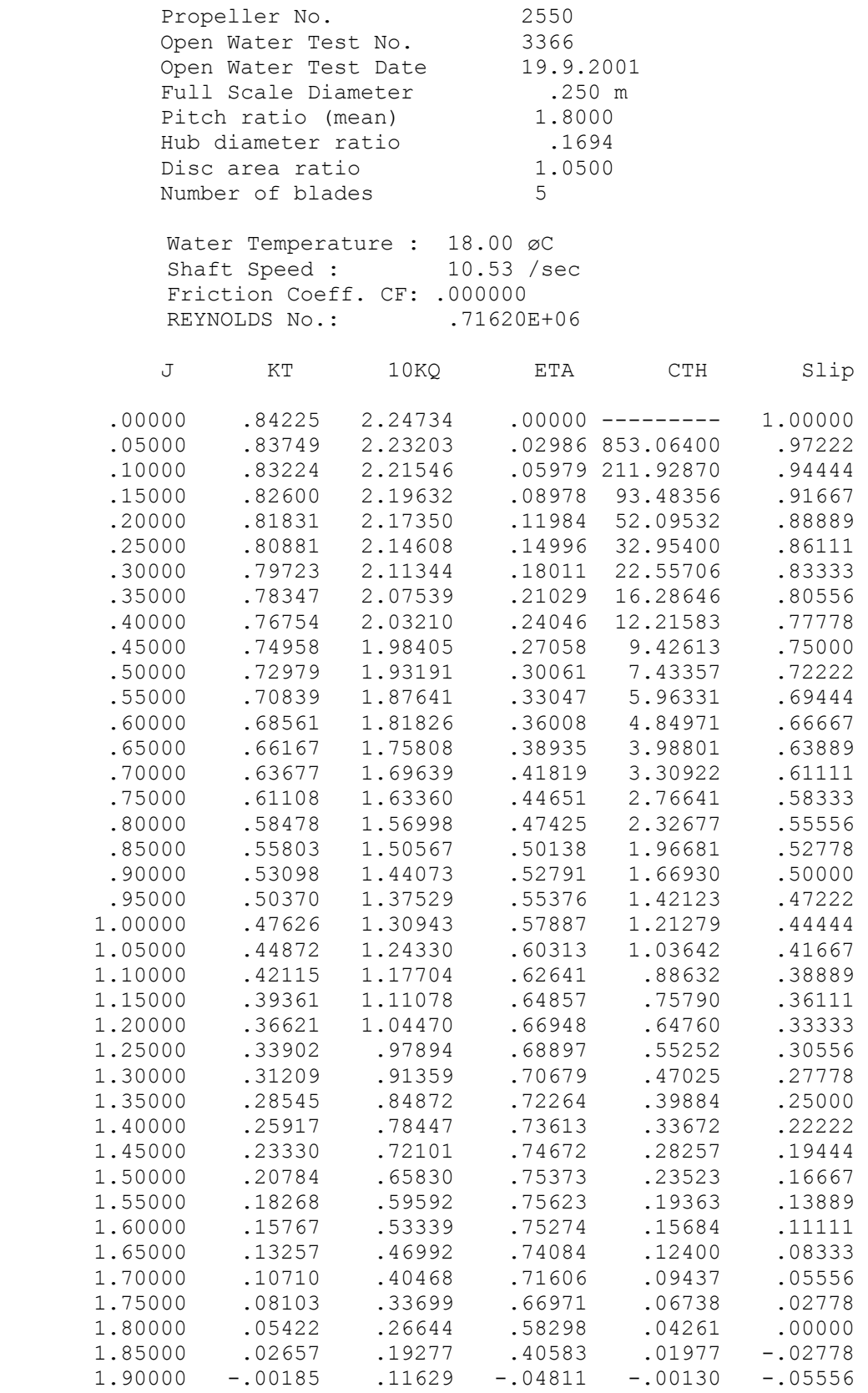

## Tabelle 28 : Freifahrtergebnisse des Propellers B5-105 P/D=1.8 (P2550), Großausführungswerte

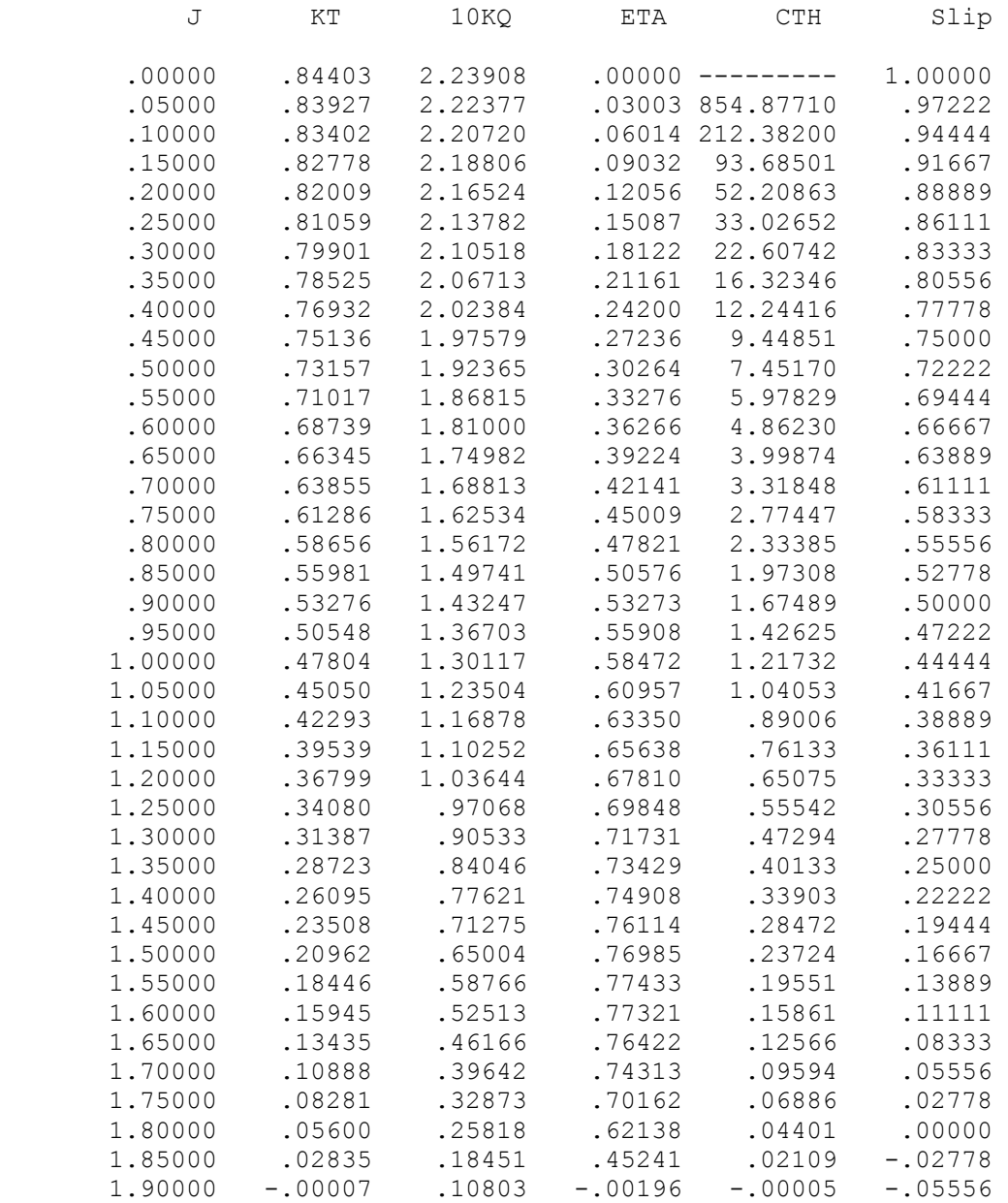

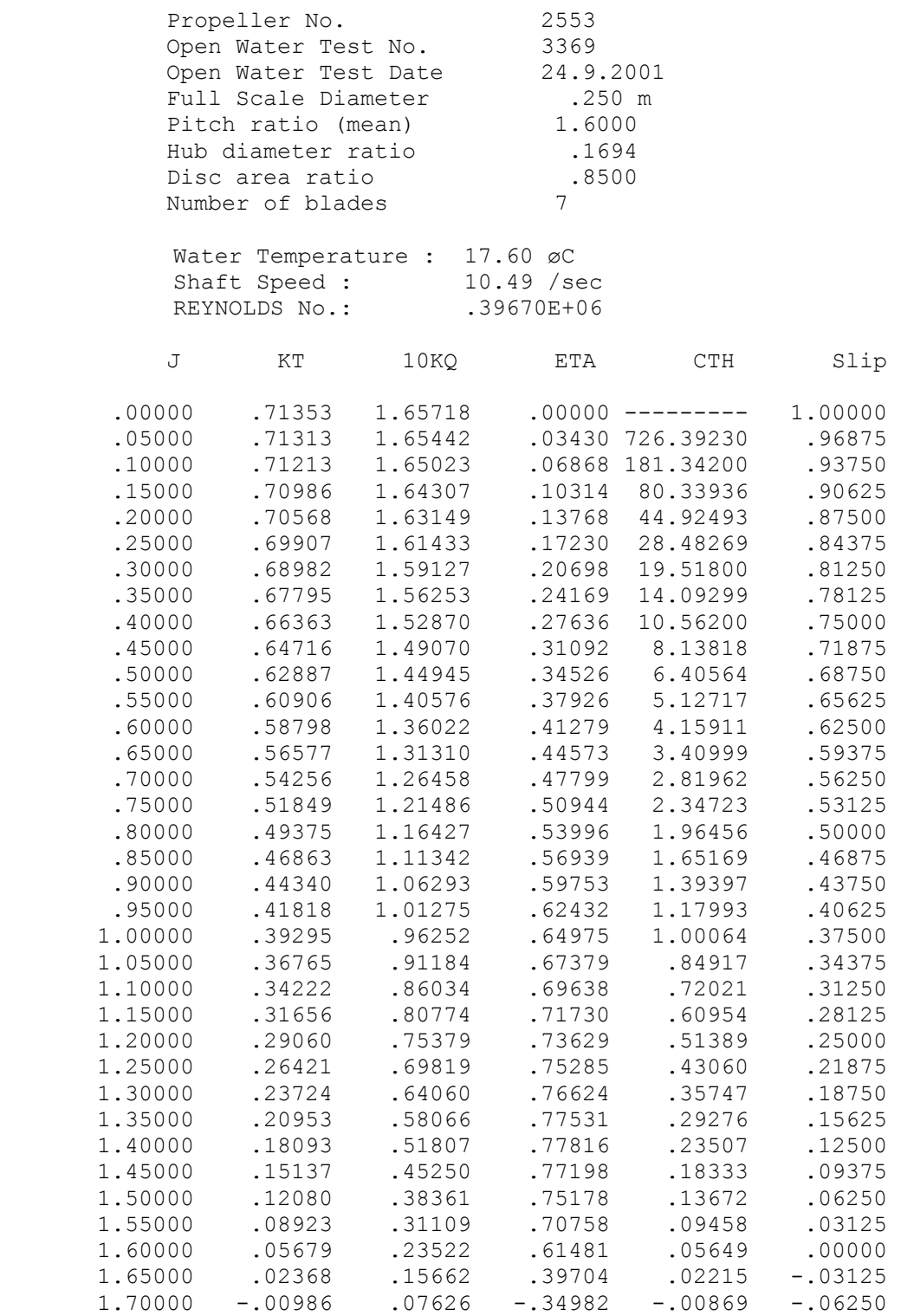

# Tabelle 30 : Freifahrtergebnisse des Propellers B7-85 P/D=1.6 (P2553), Großausführungswerte

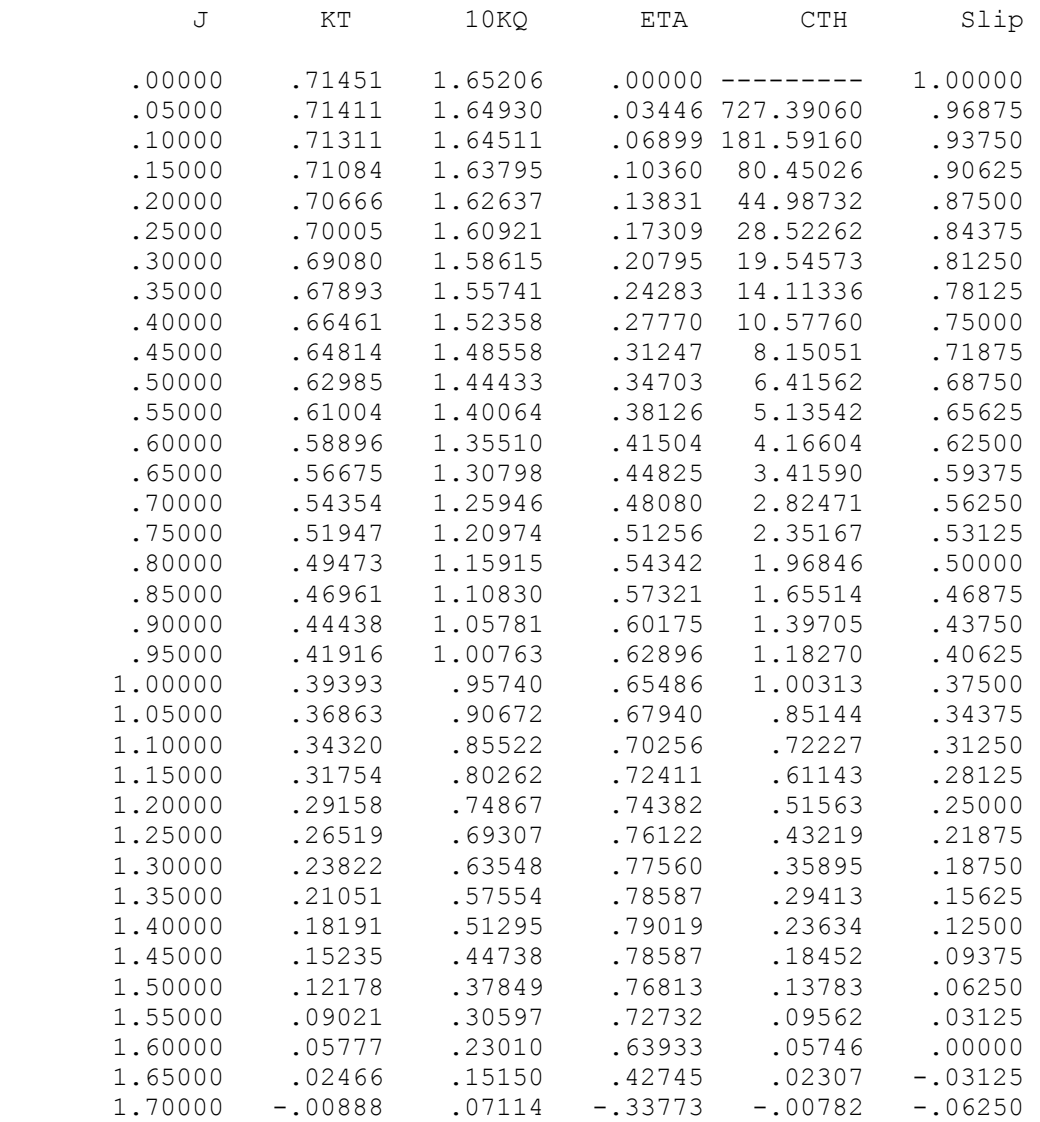

## Tabelle 31 : Freifahrtergebnisse des Propellers B7-85 P/D=1.8 (P2554), Modellwerte

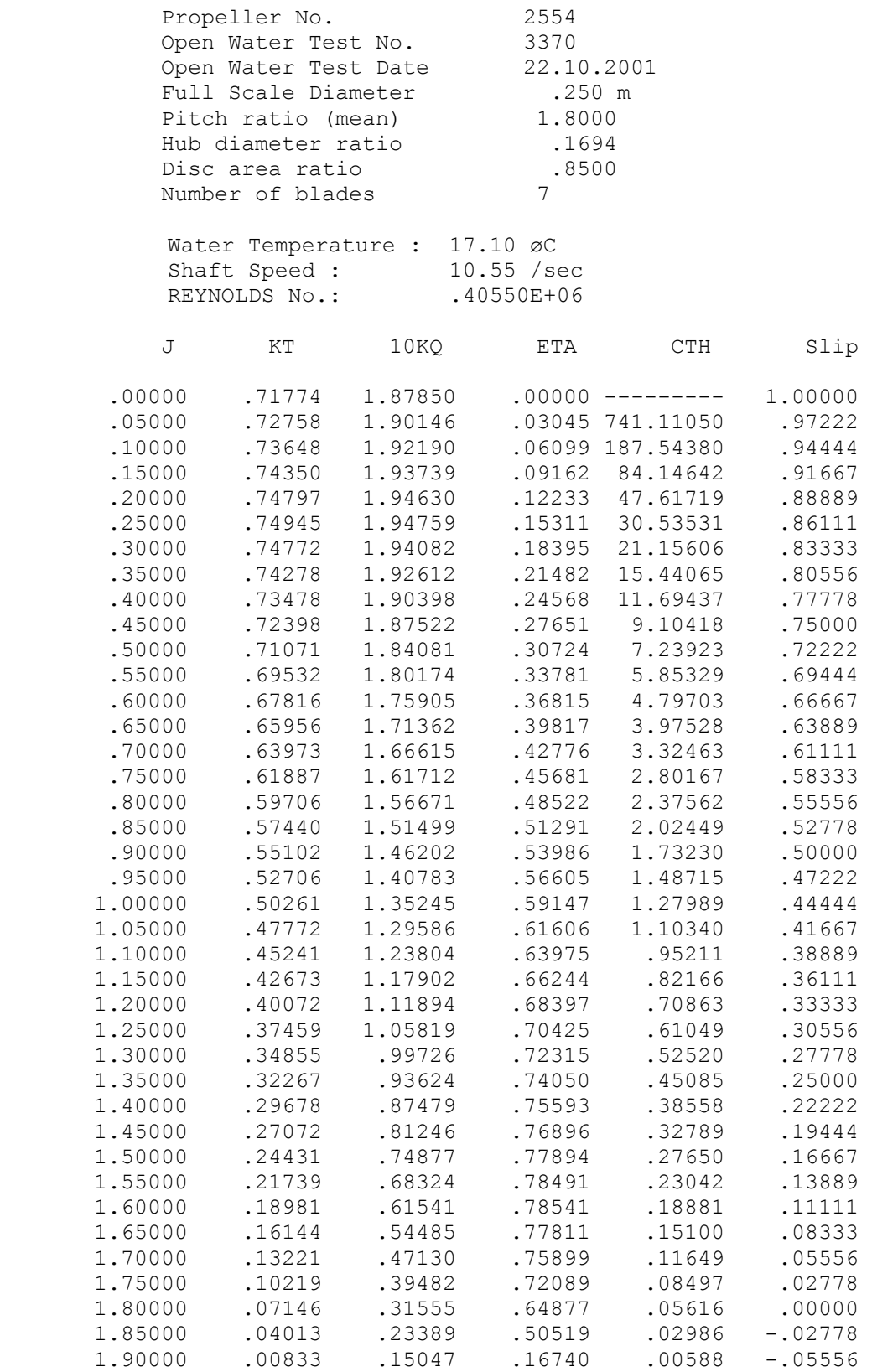

## Tabelle 32 : Freifahrtergebnisse des Propellers B7-85 P/D=1.8 (P2554), Großausführungswerte

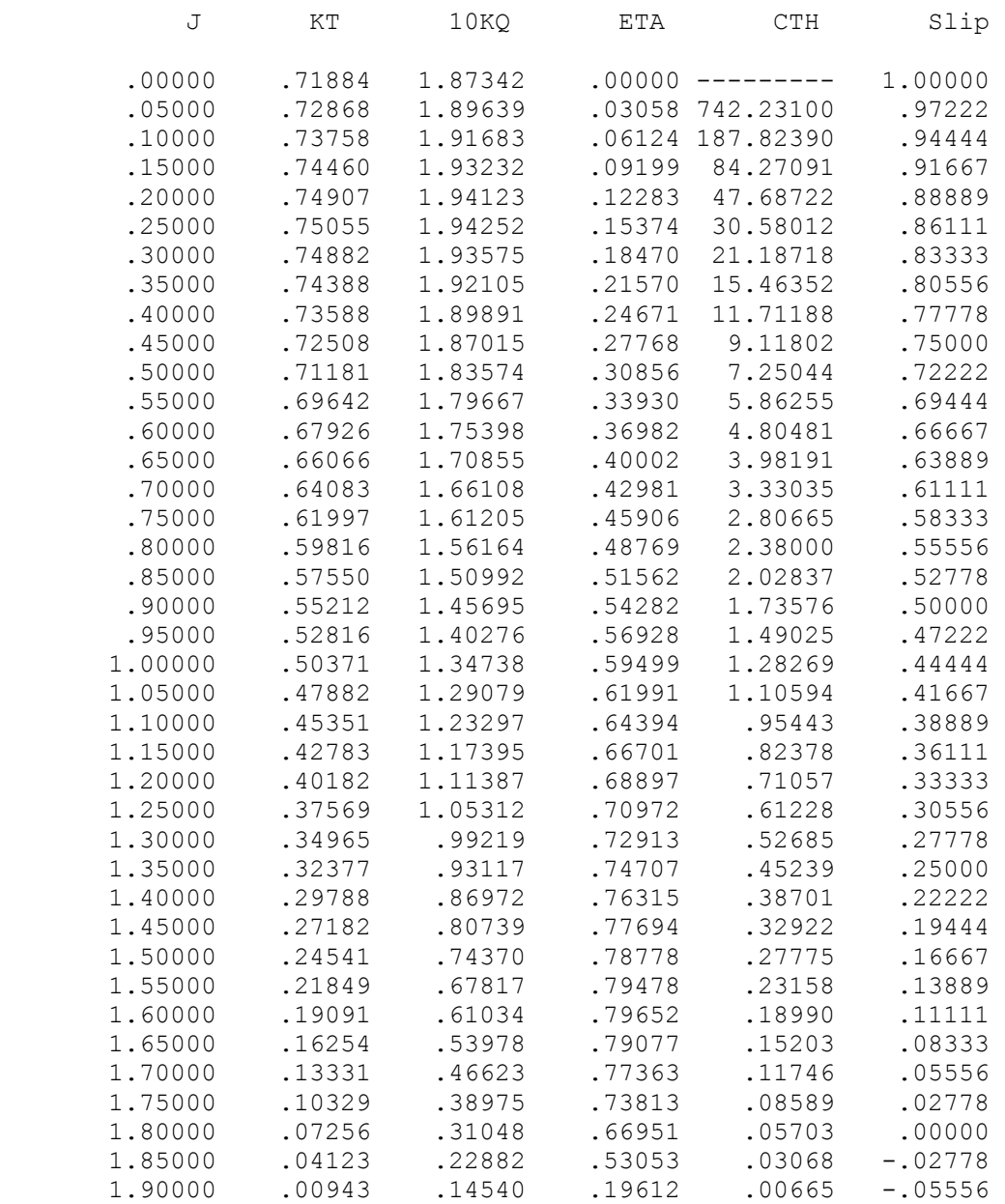

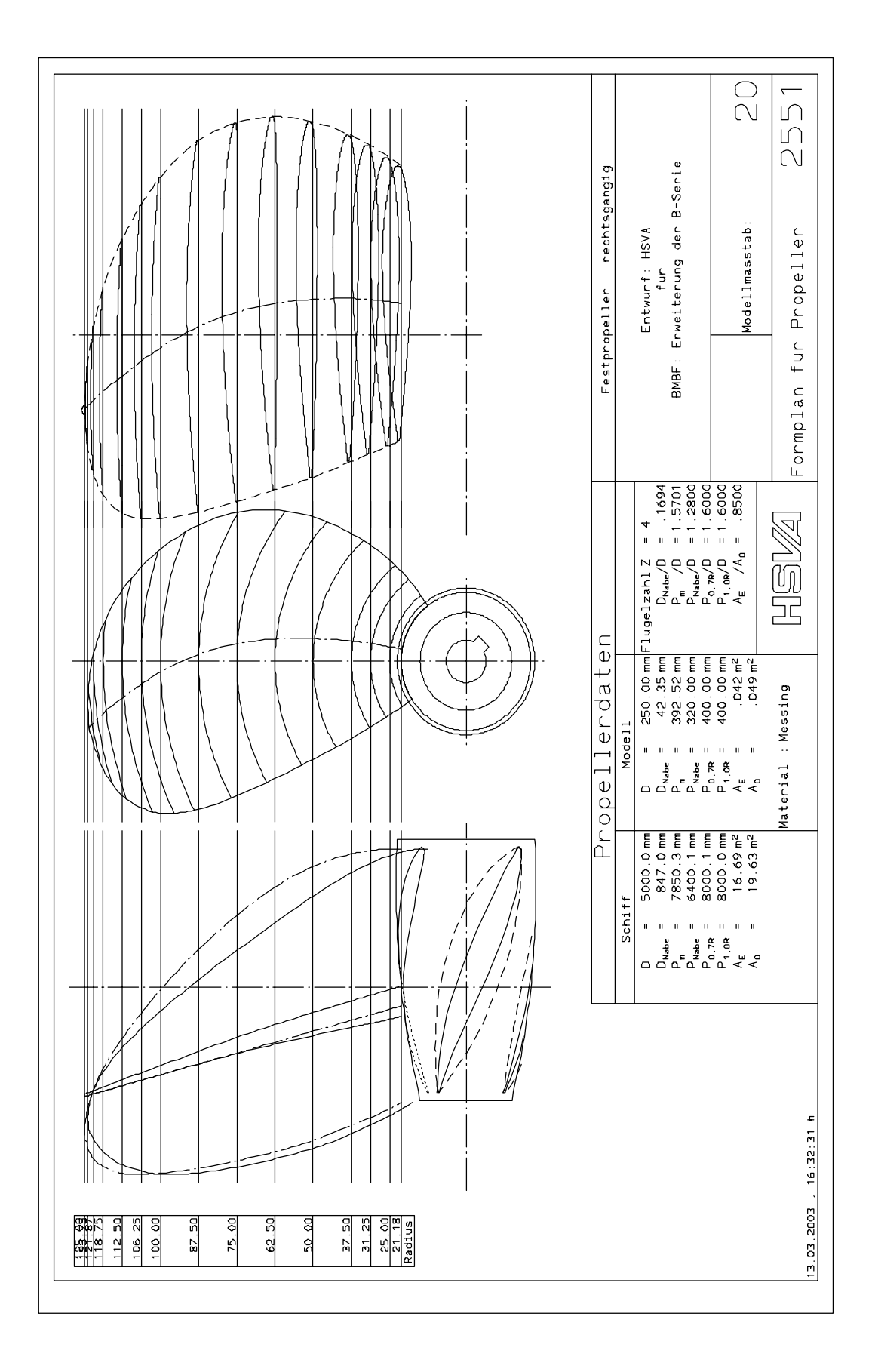

Abbildung 31 : Formplan des Propellers B4-85 P/D=1.6 (P2551)

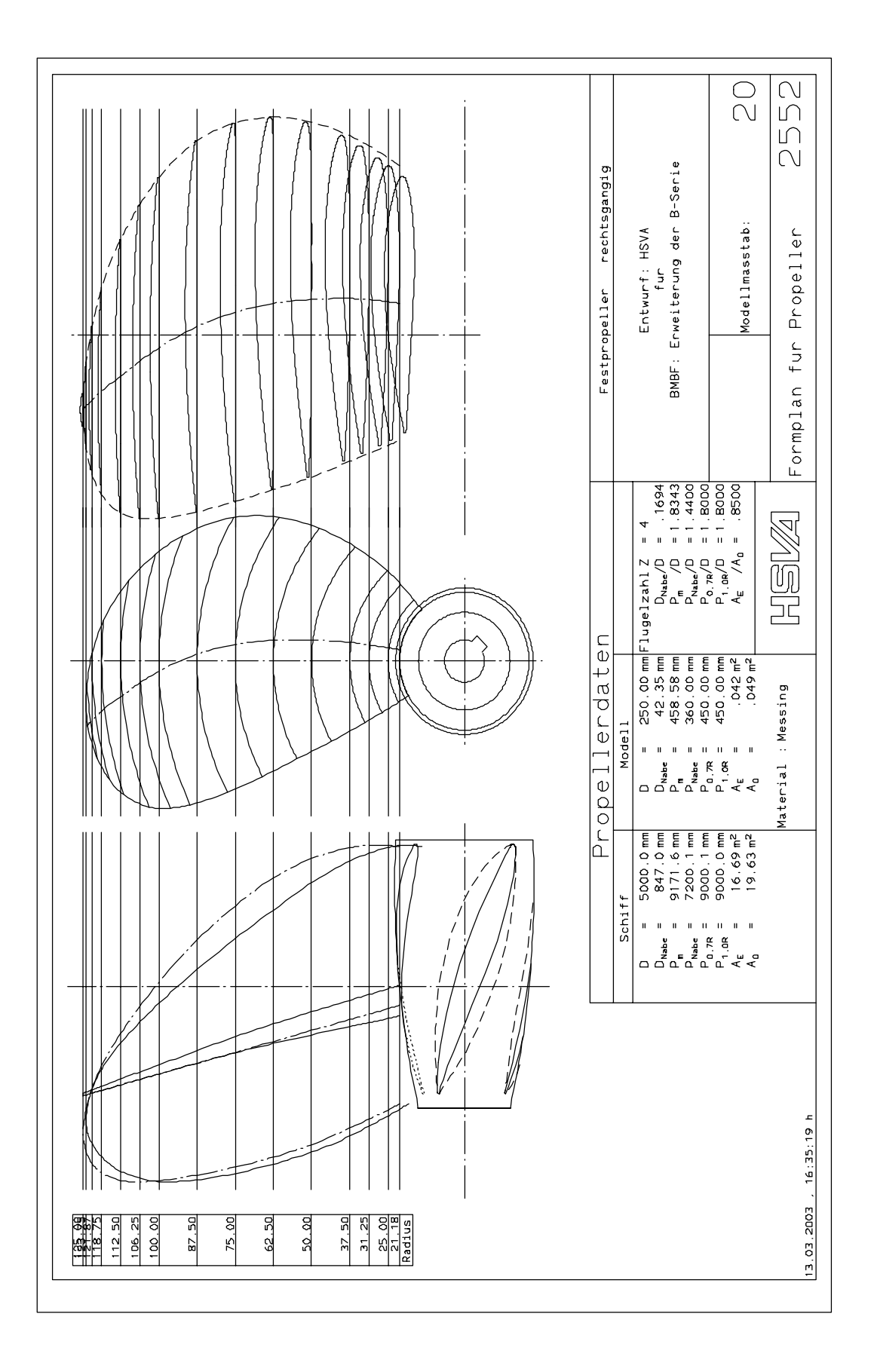

Abbildung 32 : Formplan des Propellers B4-85 P/D=1.8 (P2552)
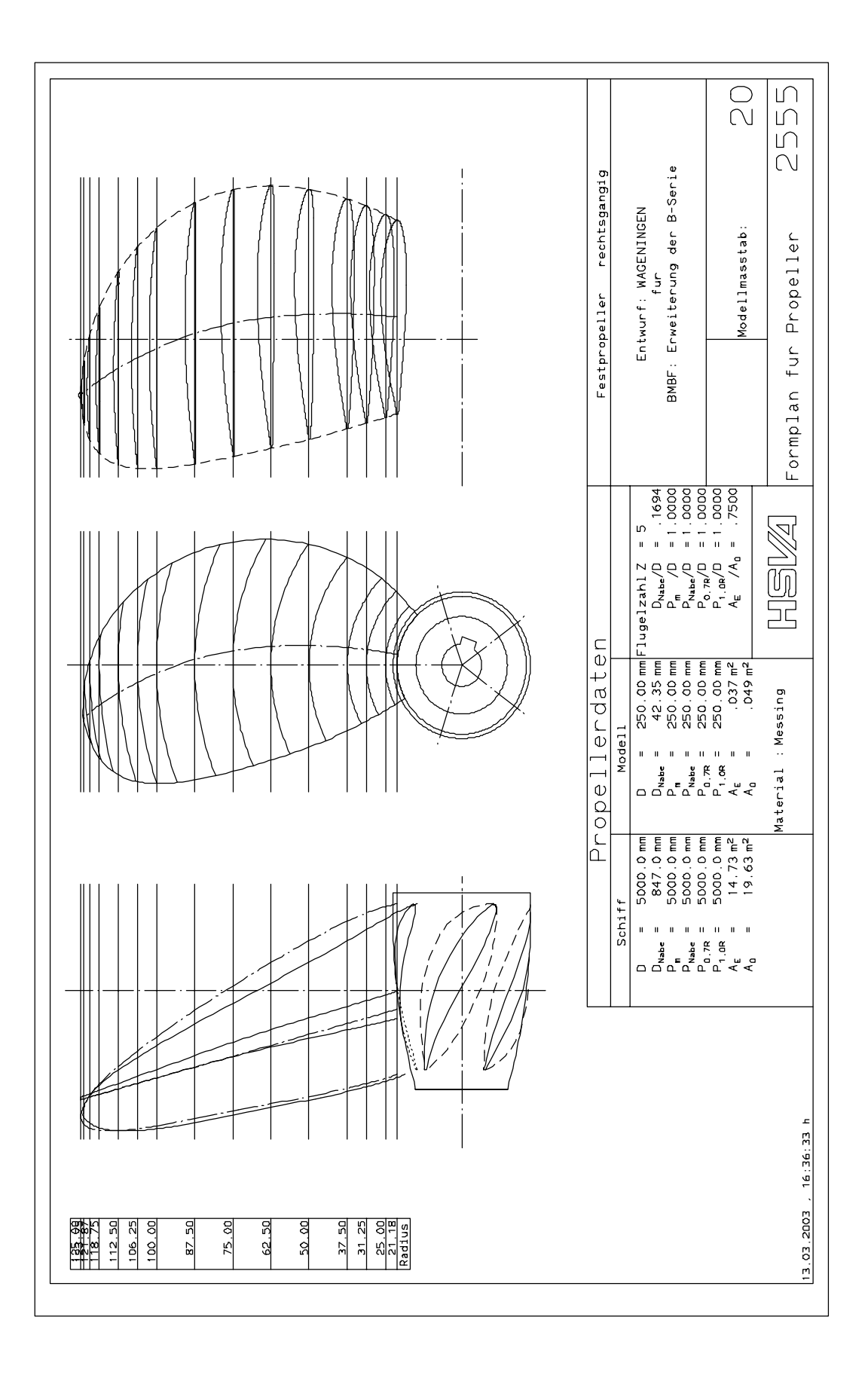

Abbildung 33 : Formplan des Propellers B5-75 P/D=1.0 (P2555)

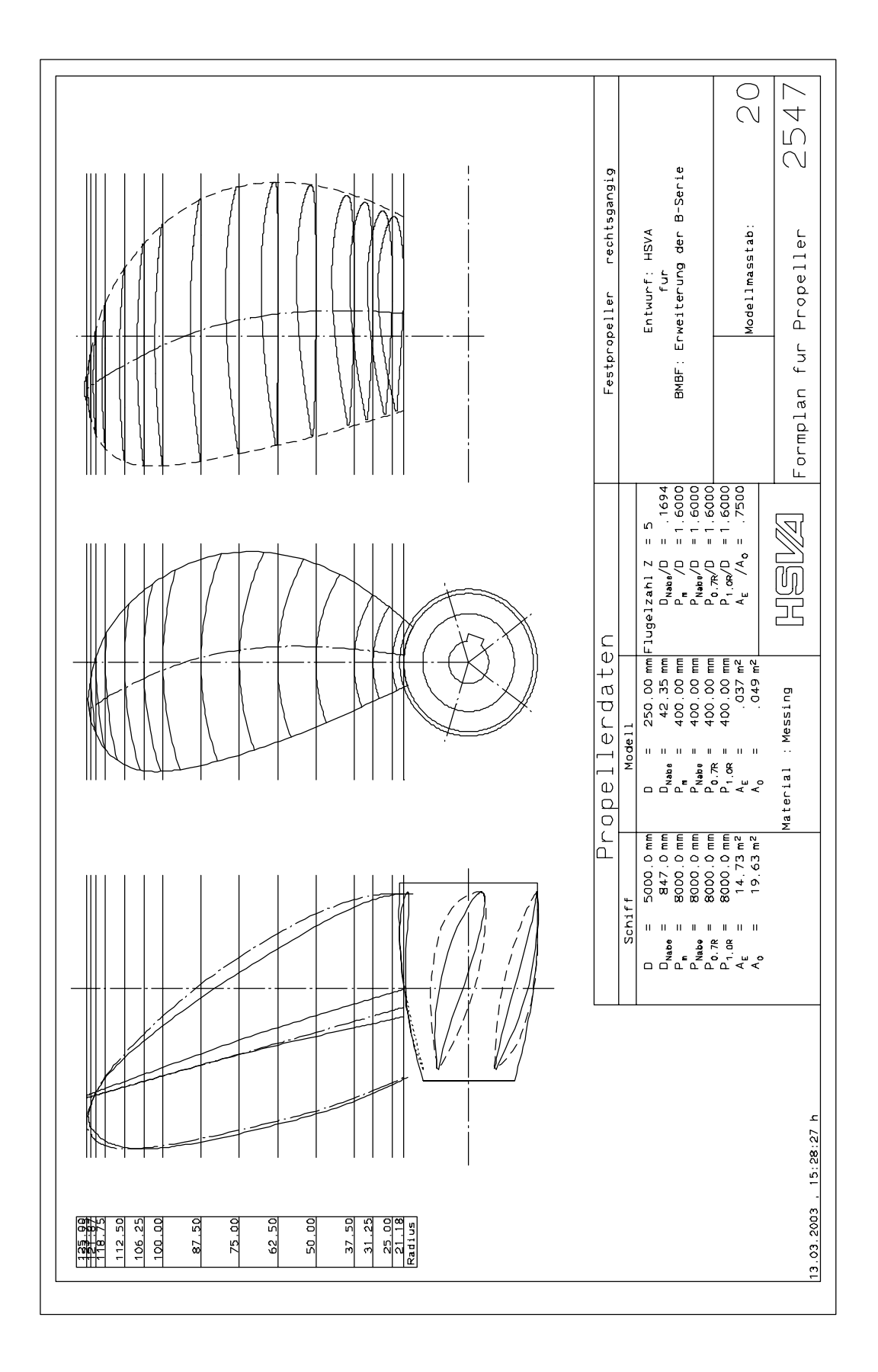

Abbildung 34 : Formplan des Propellers B5-75 P/D=1.6 (P2547)

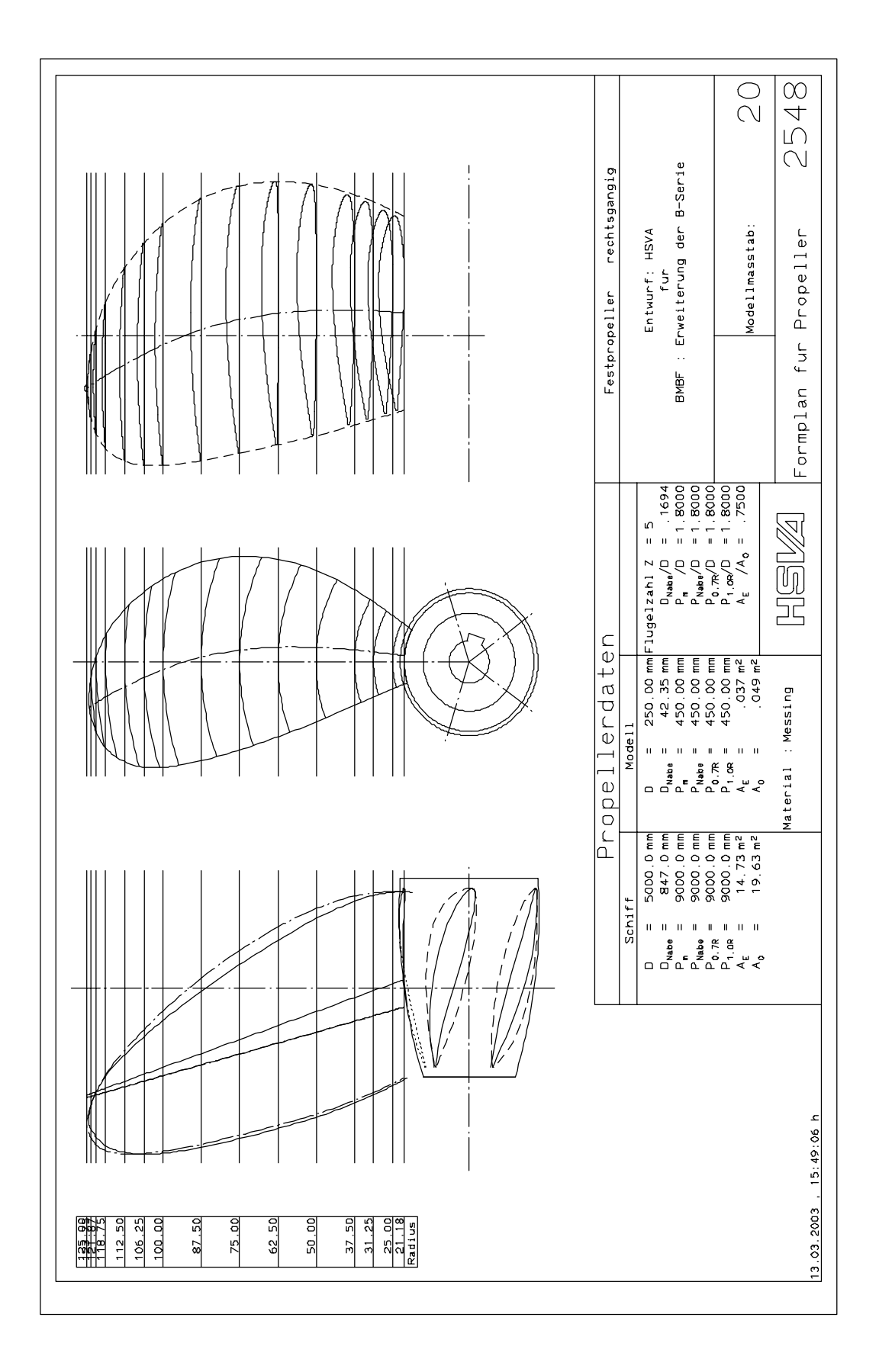

Abbildung 35 : Formplan des Propellers B5-75 P/D=1.8 (P2548)

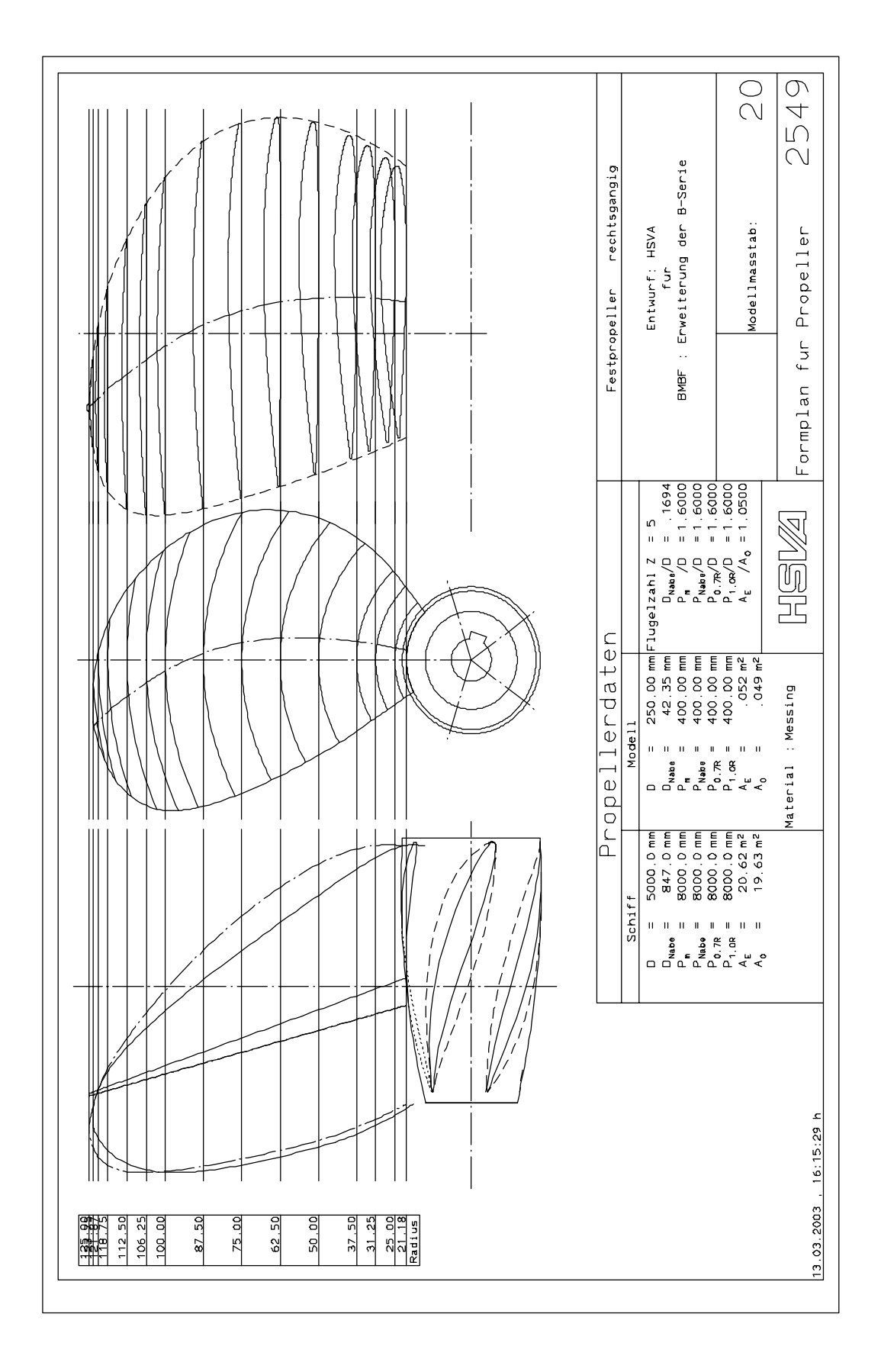

Abbildung 36 : Formplan des Propellers B5-105 P/D=1.6 (P2549)

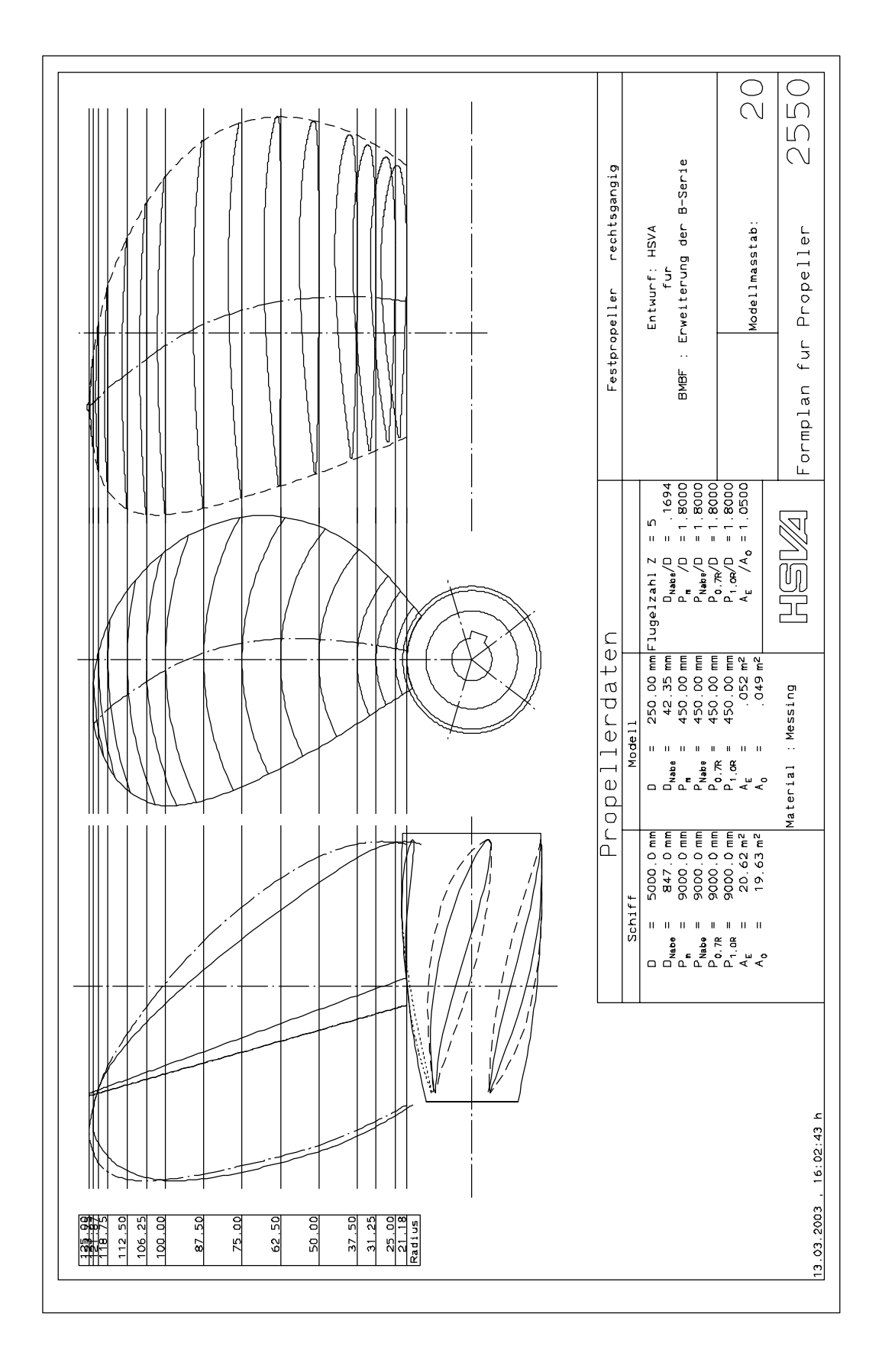

Abbildung 37 : Formplan des Propellers B5-105 P/D=1.8 (P2550)

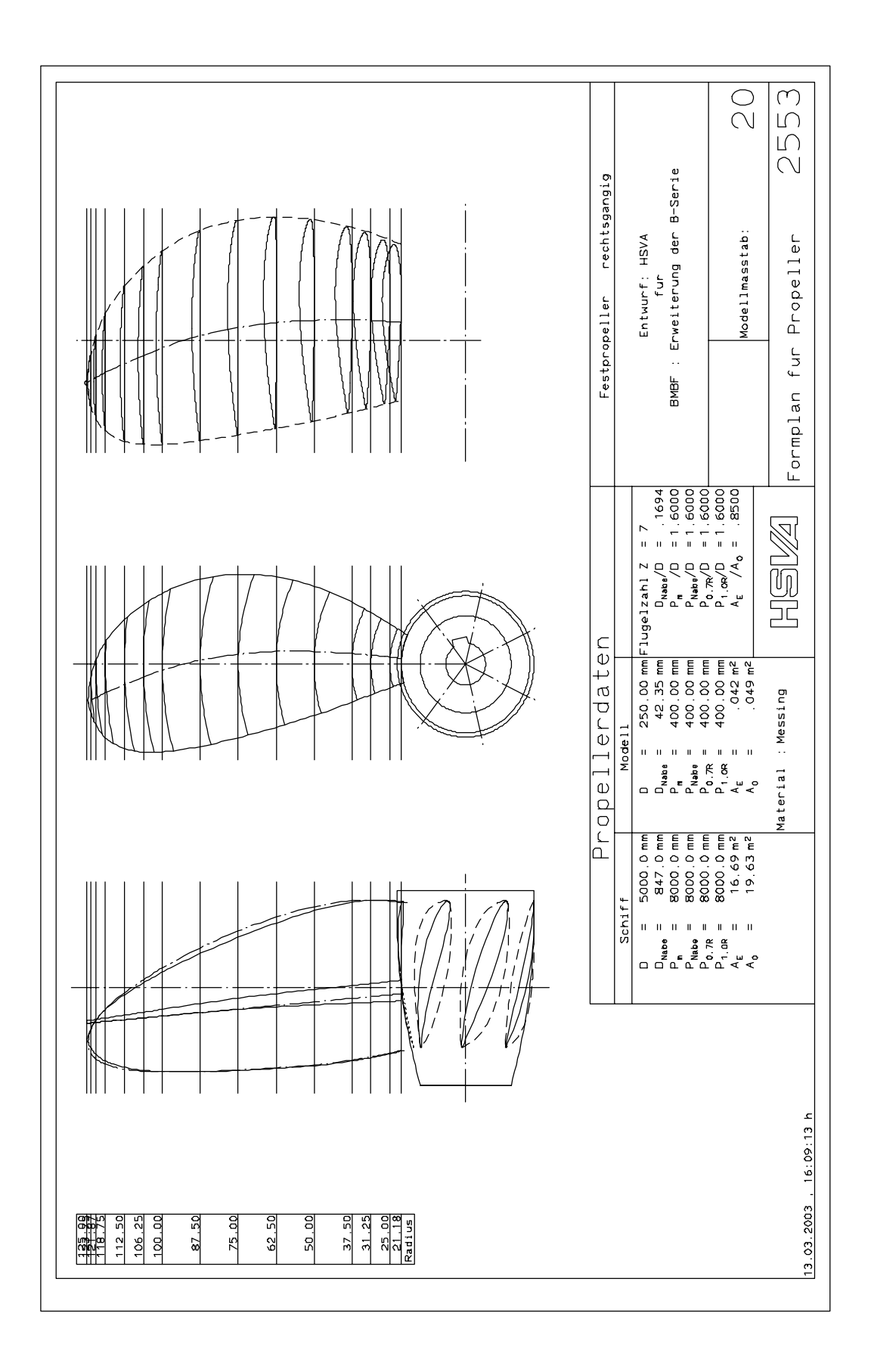

Abbildung 38 : Formplan des Propellers B7-85 P/D=1.6 (P2553)

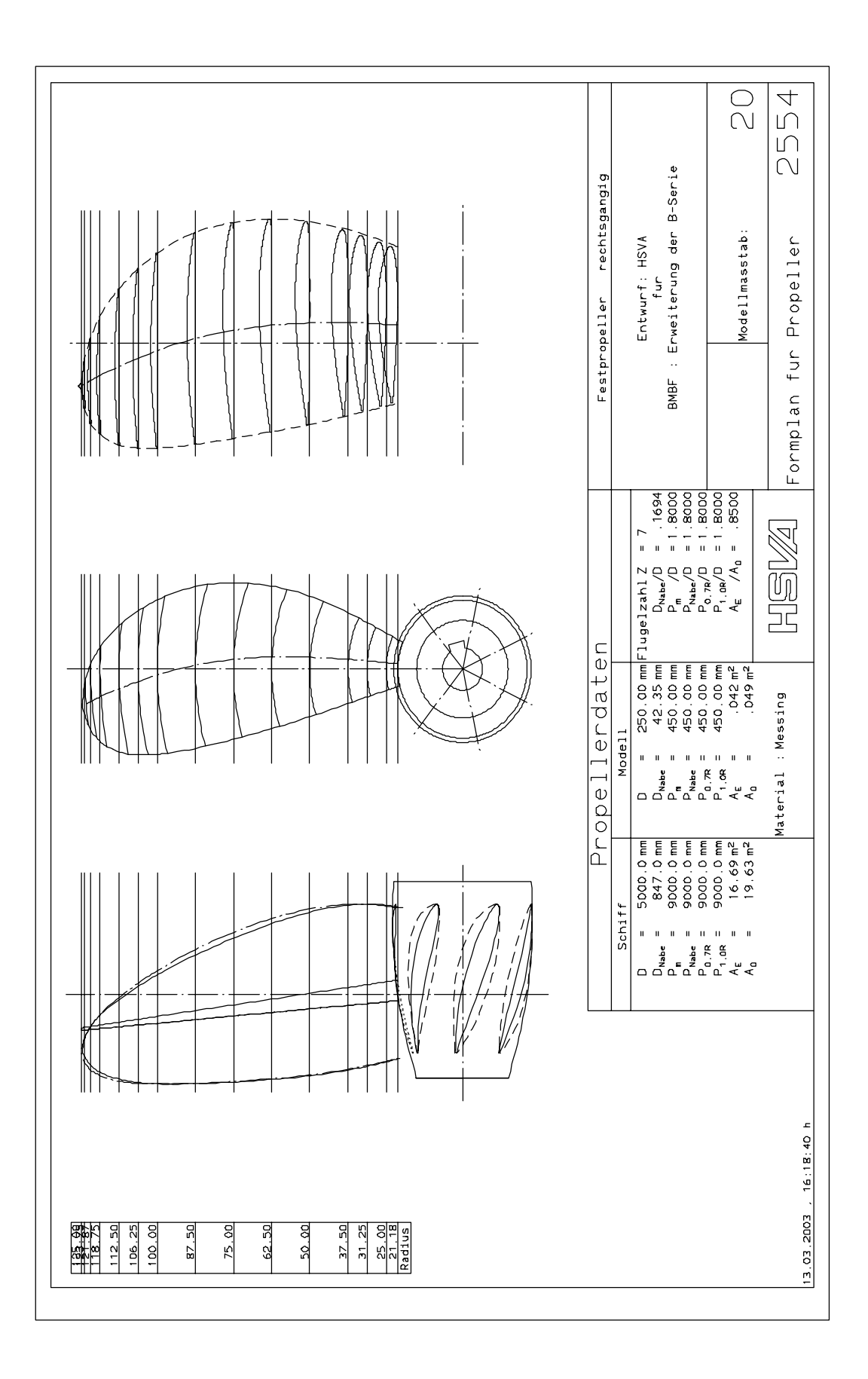

Abbildung 39 : Formplan des Propellers B7-85 P/D=1.8 (P2554)

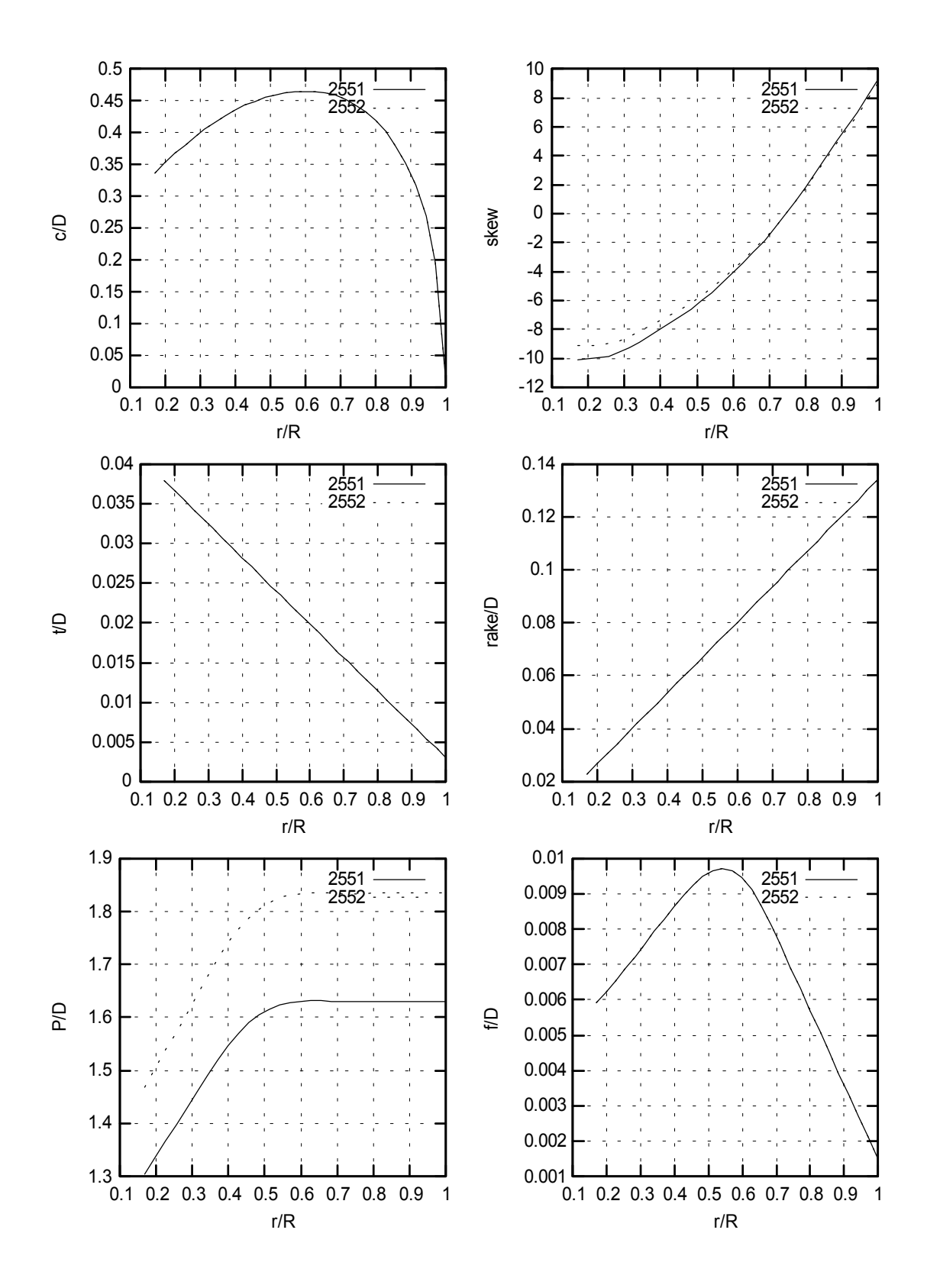

Abbildung 40 : Hauptparameter der Propeller B4-85 P/D=1.6, 1.8 (P2551 / P2552)

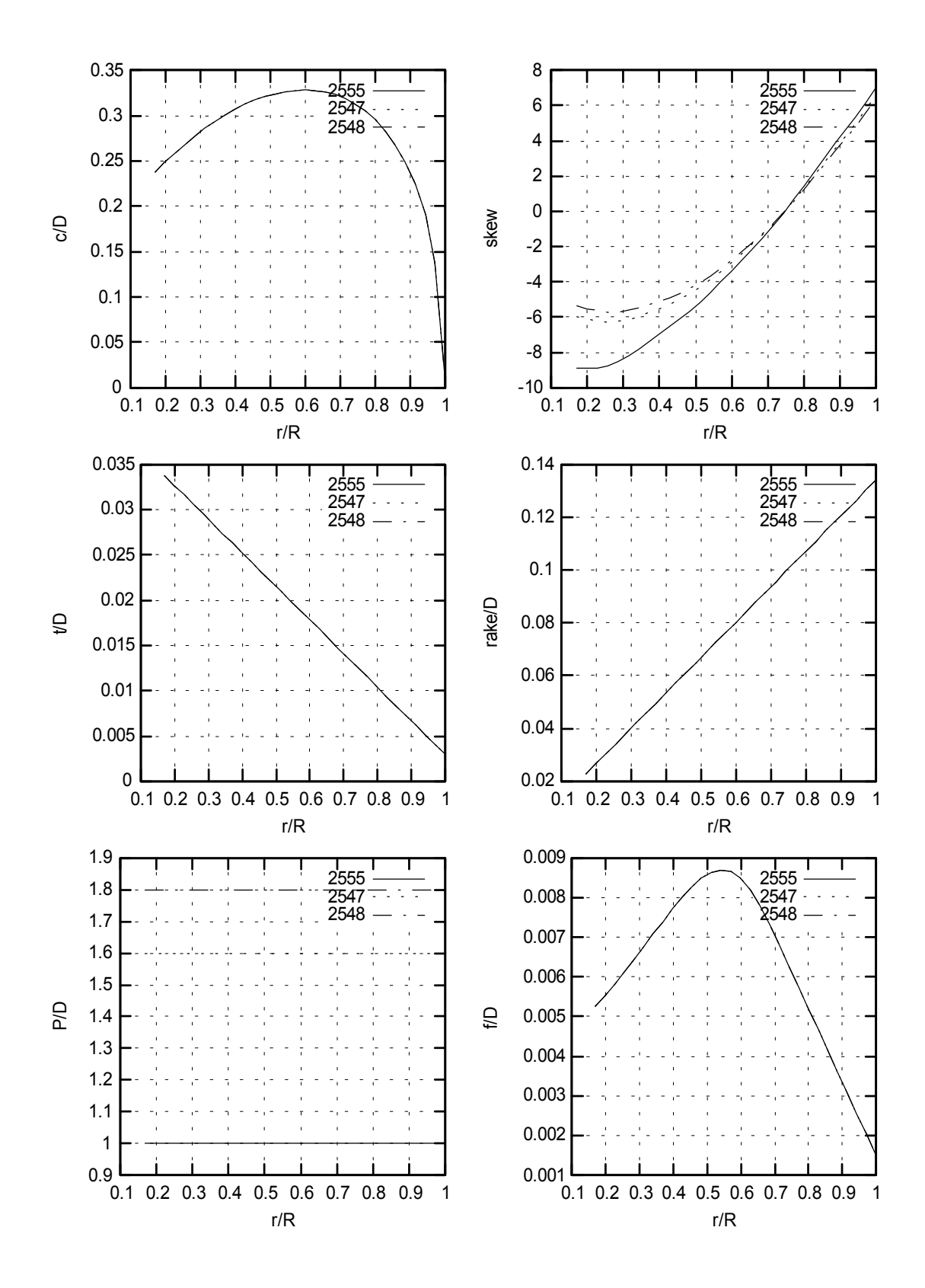

Abbildung 41 : Hauptparameter der Propeller B5-75 P/D=1.0, 1.6, 1.8 (P2555 / 47 / 48)

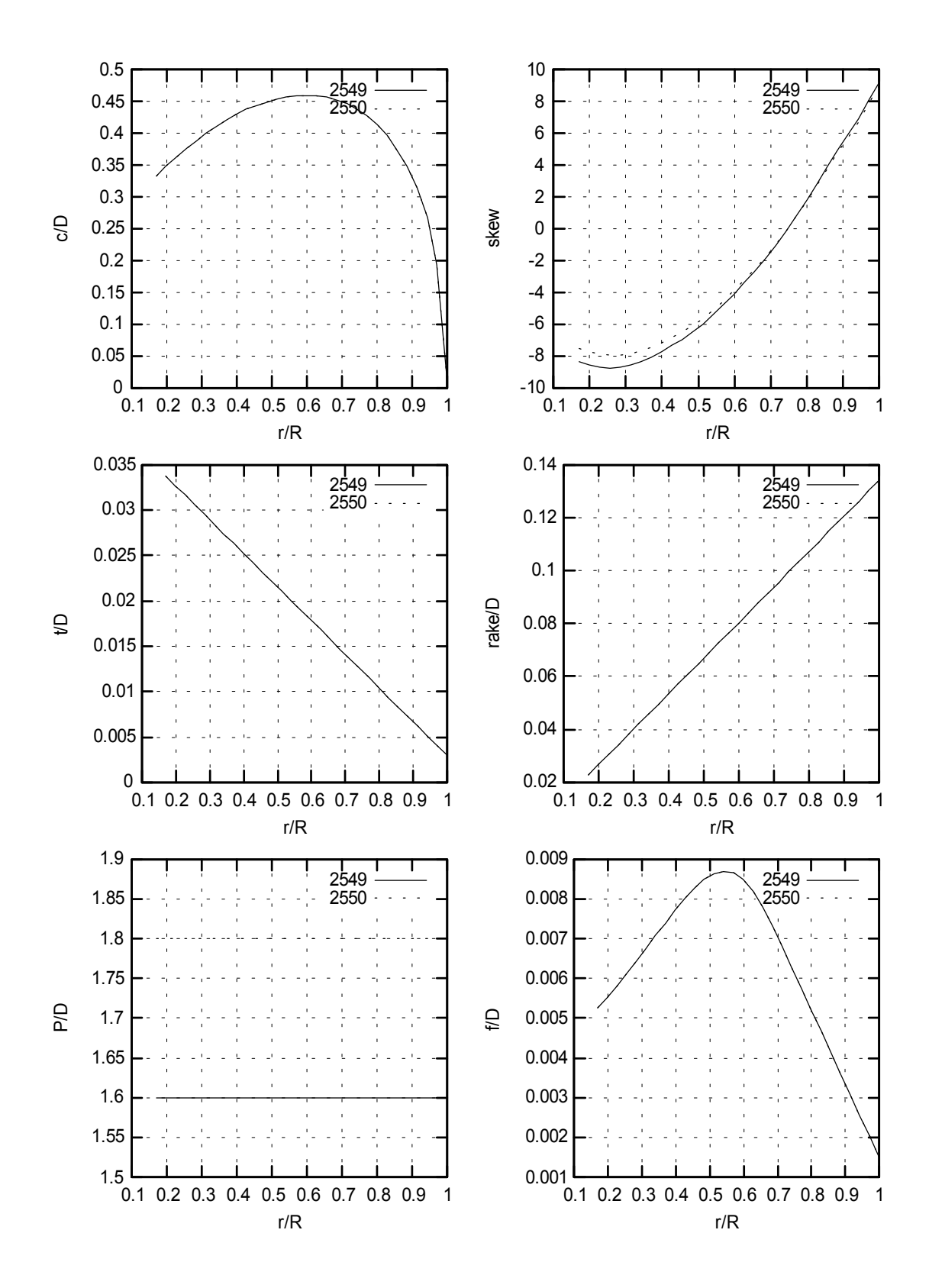

Abbildung 42 : Hauptparameter der Propeller B5-105 P/D=1.6, 1.8 (P2549 / P2550)

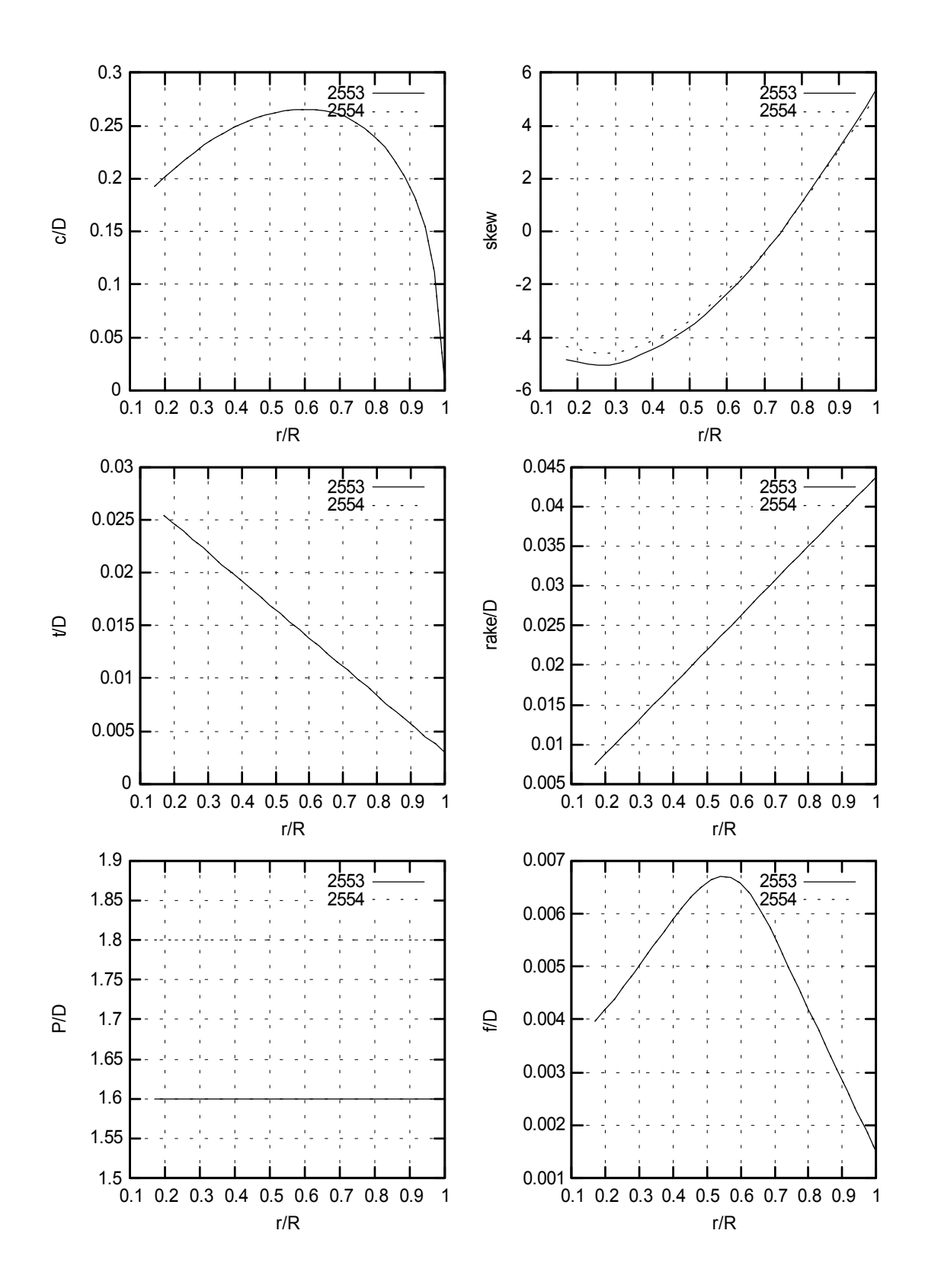

Abbildung 43 : Hauptparameter der Propeller B7-85 P/D=1.6, 1.8 (P2553 / P2554)

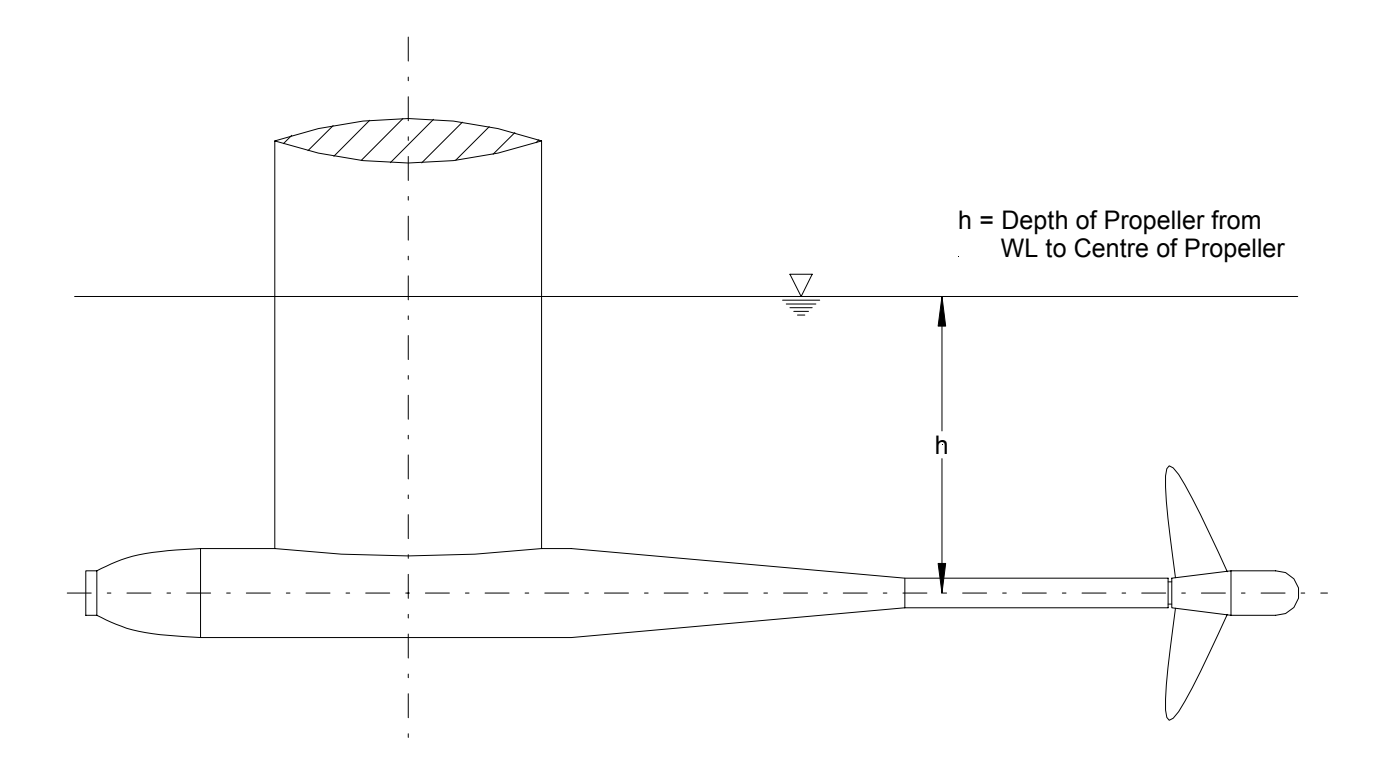

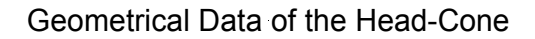

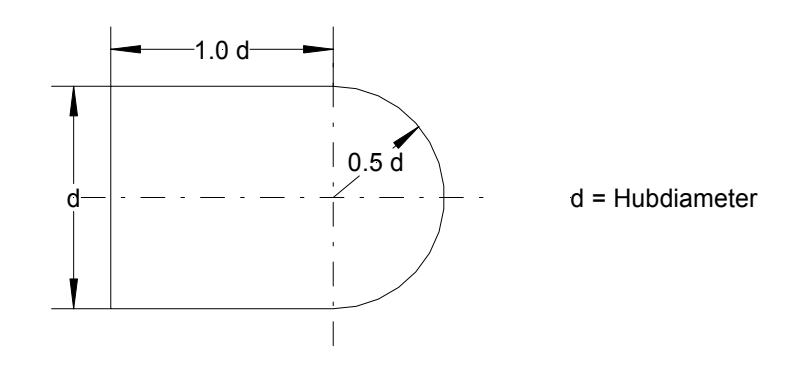

Abbildung 44 : Anordnung des Propellers auf dem Freifahrtgerät

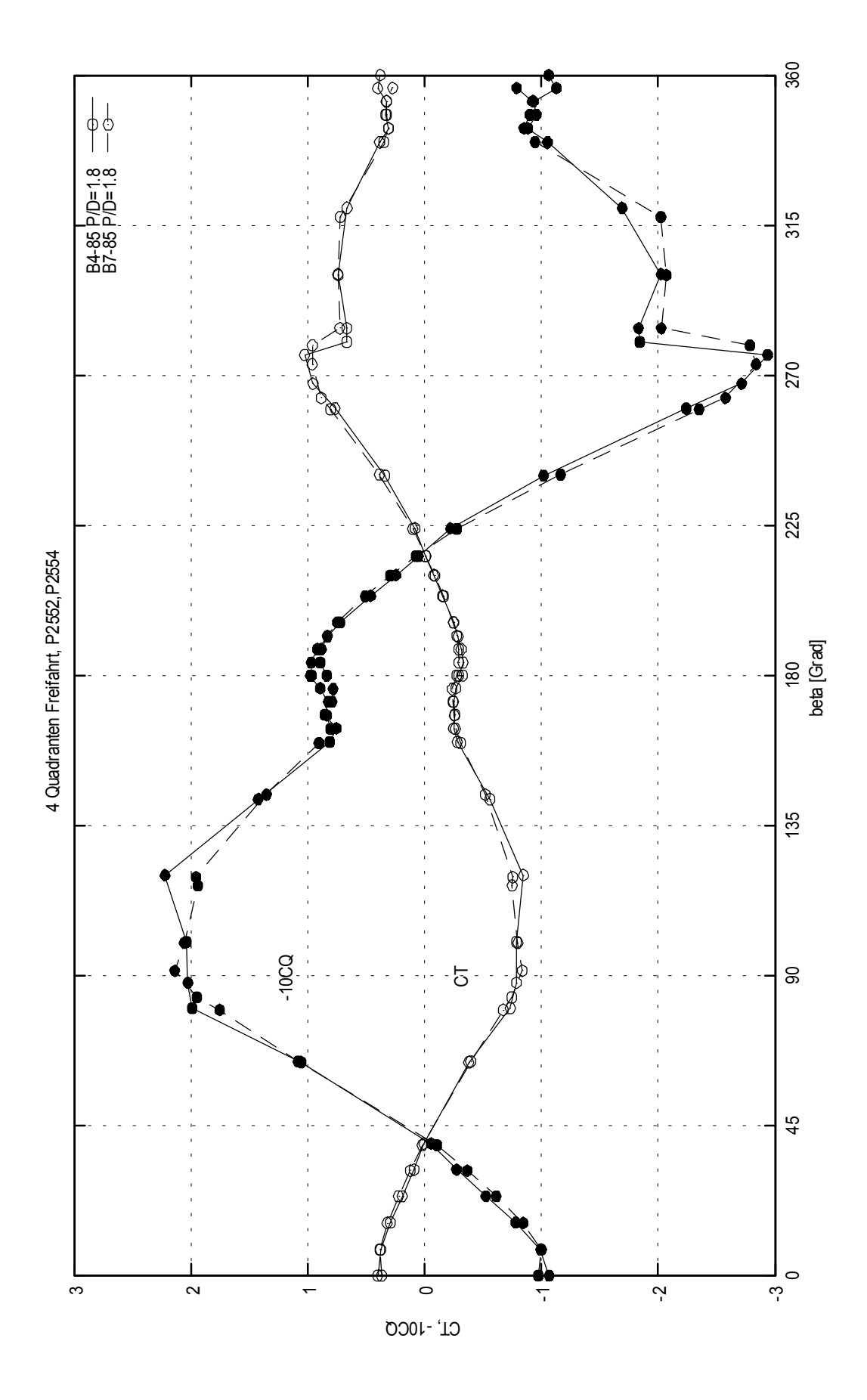

Abbildung 45 : 4-Quadranten Freifahrt

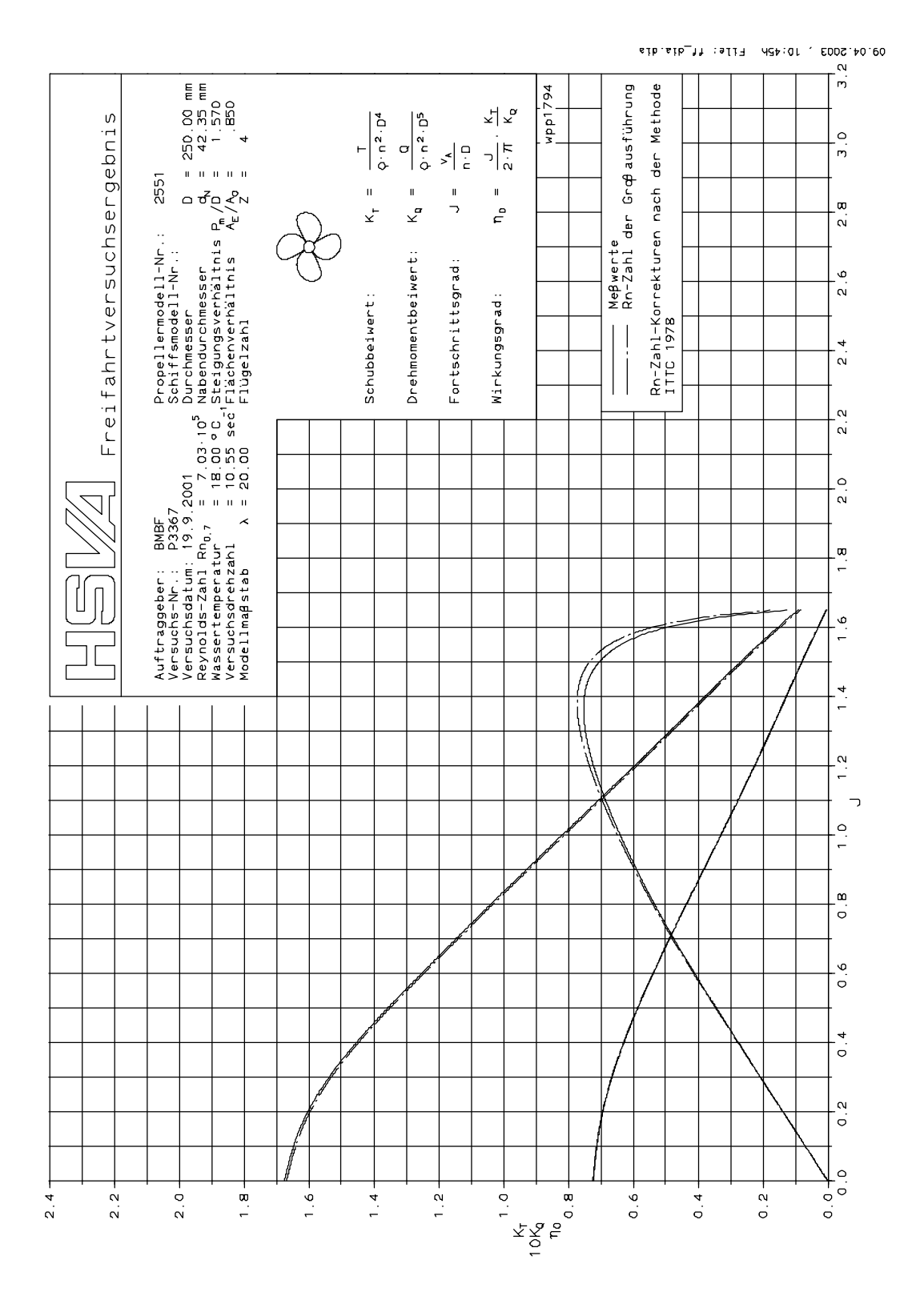

Abbildung 46 : Freifahrtcharakteristik B4-85 P/D=1.6 (P2551)

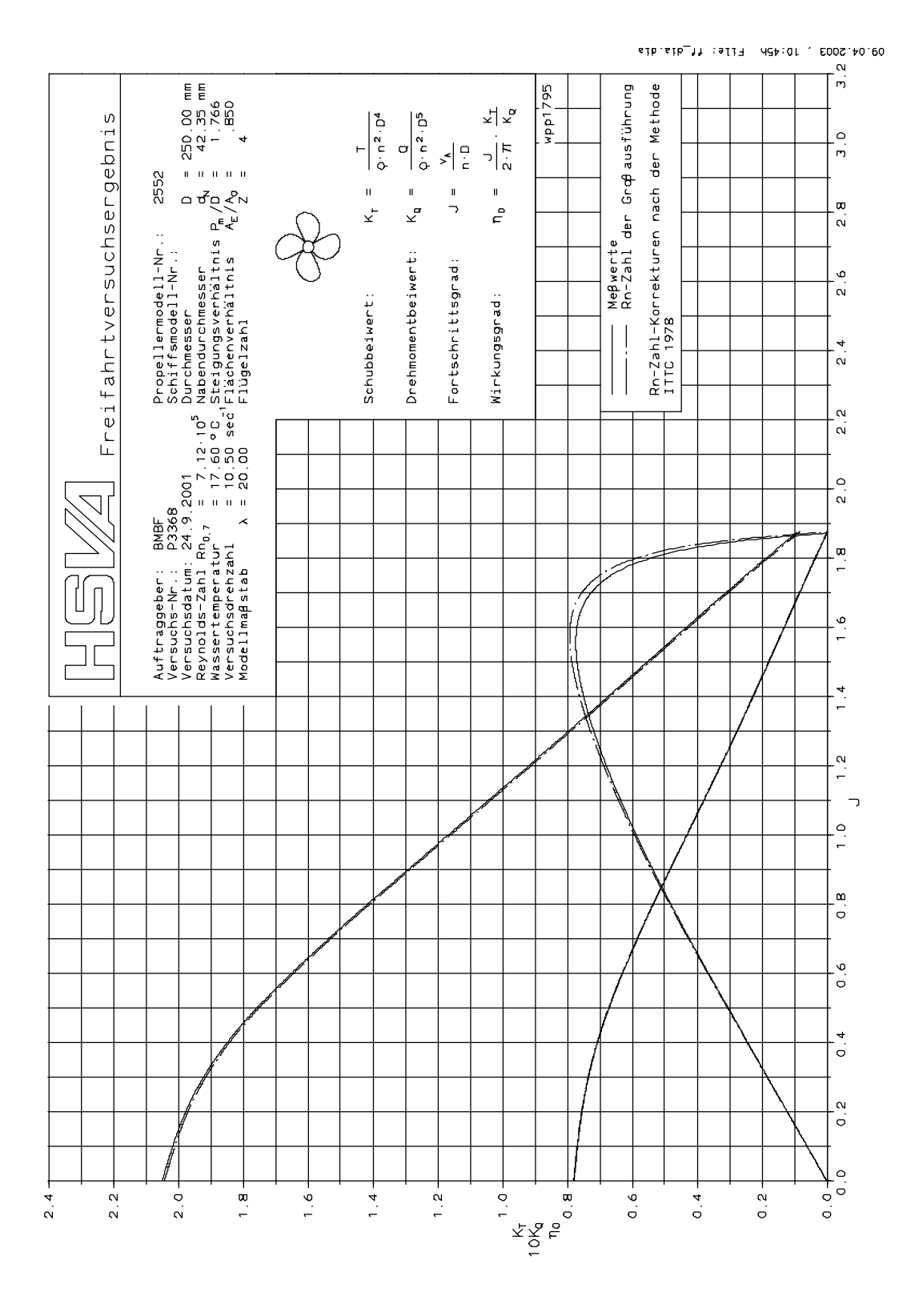

Abbildung 47 : Freifahrtcharakteristik B4-85 P/D=1.8 (P2552)

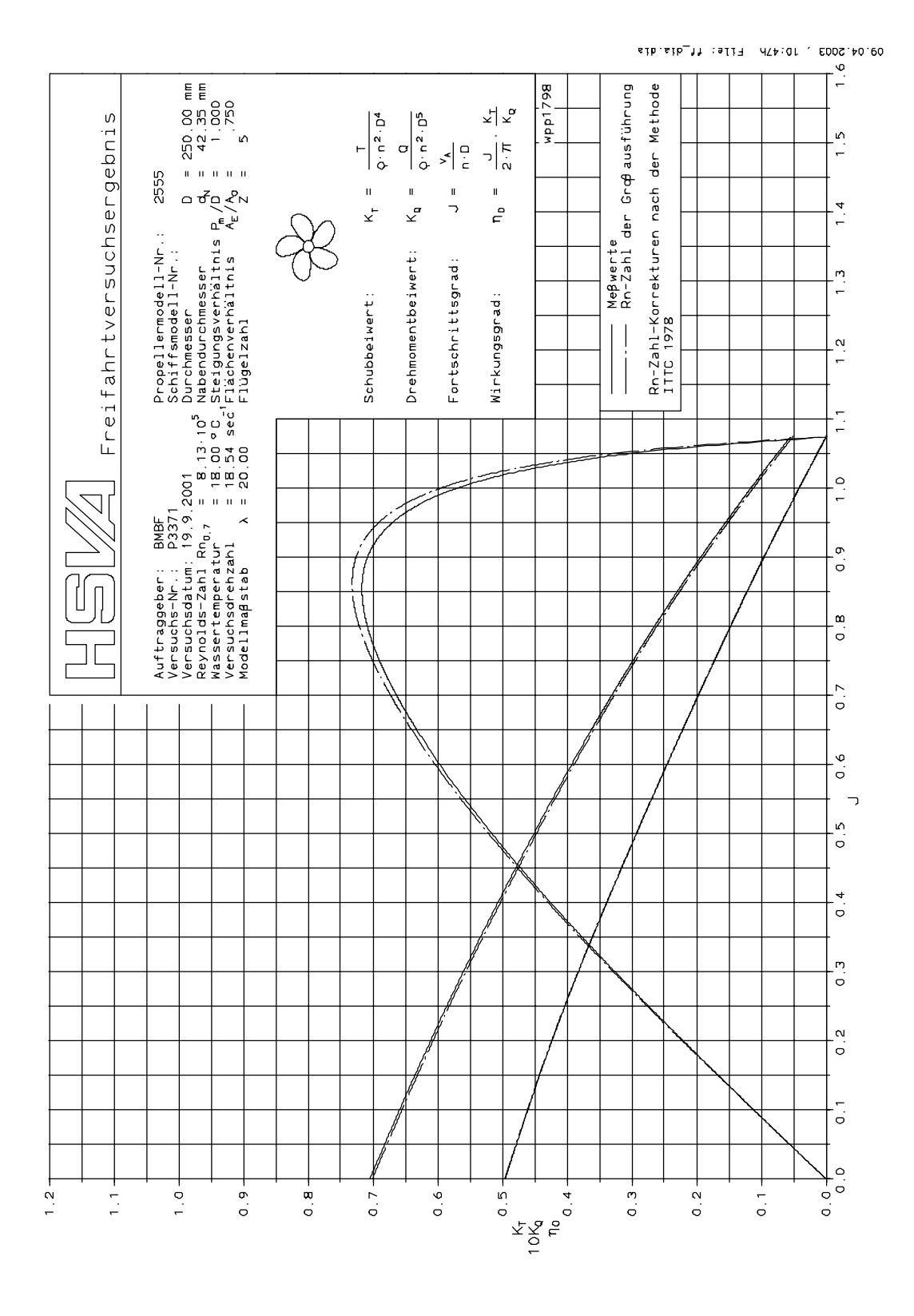

Abbildung 48 : Freifahrtcharakteristik B5-75 P/D=1.0 (P2555)

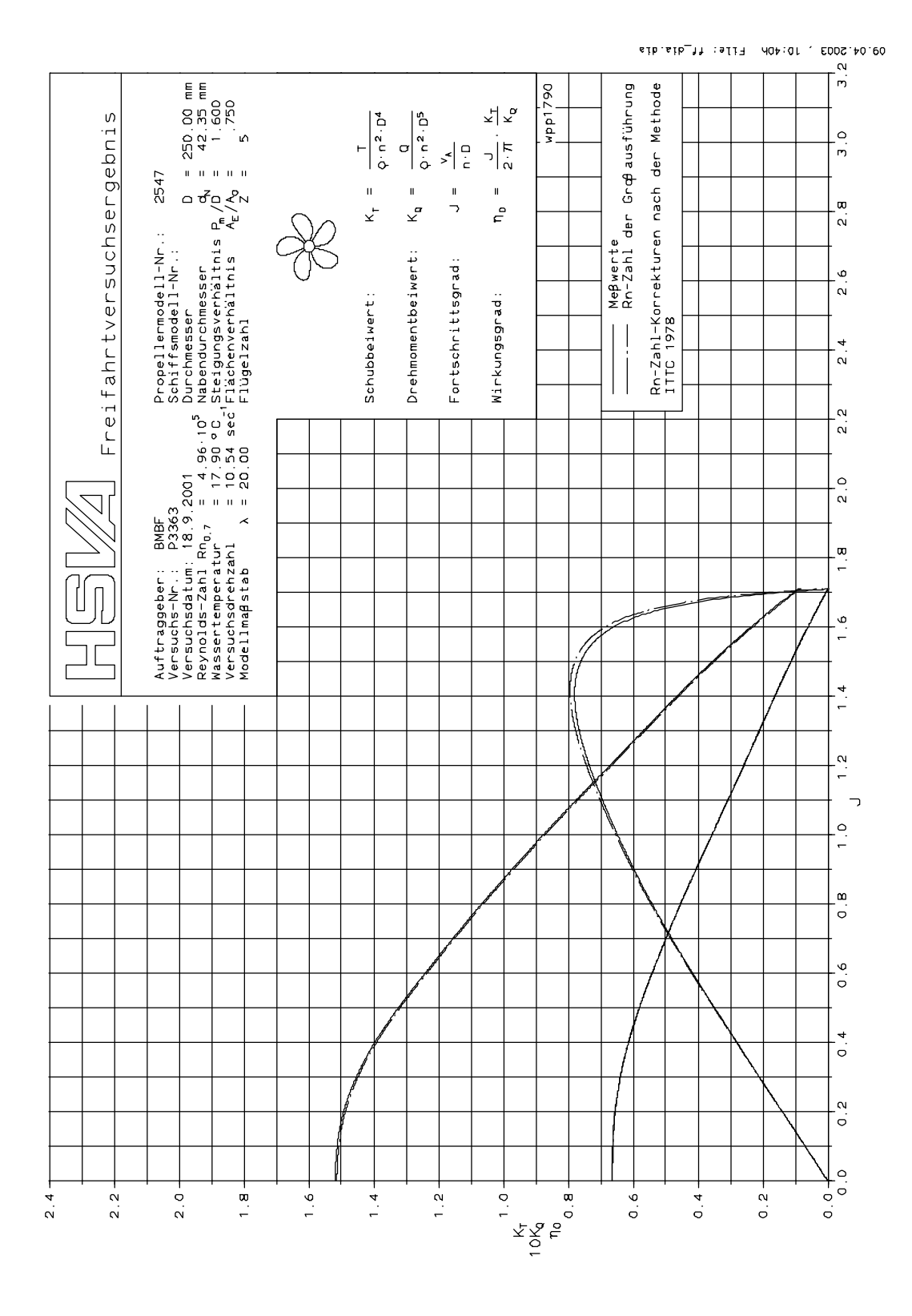

Abbildung 49 : Freifahrtcharakteristik B5-75 P/D=1.6 (P2547)

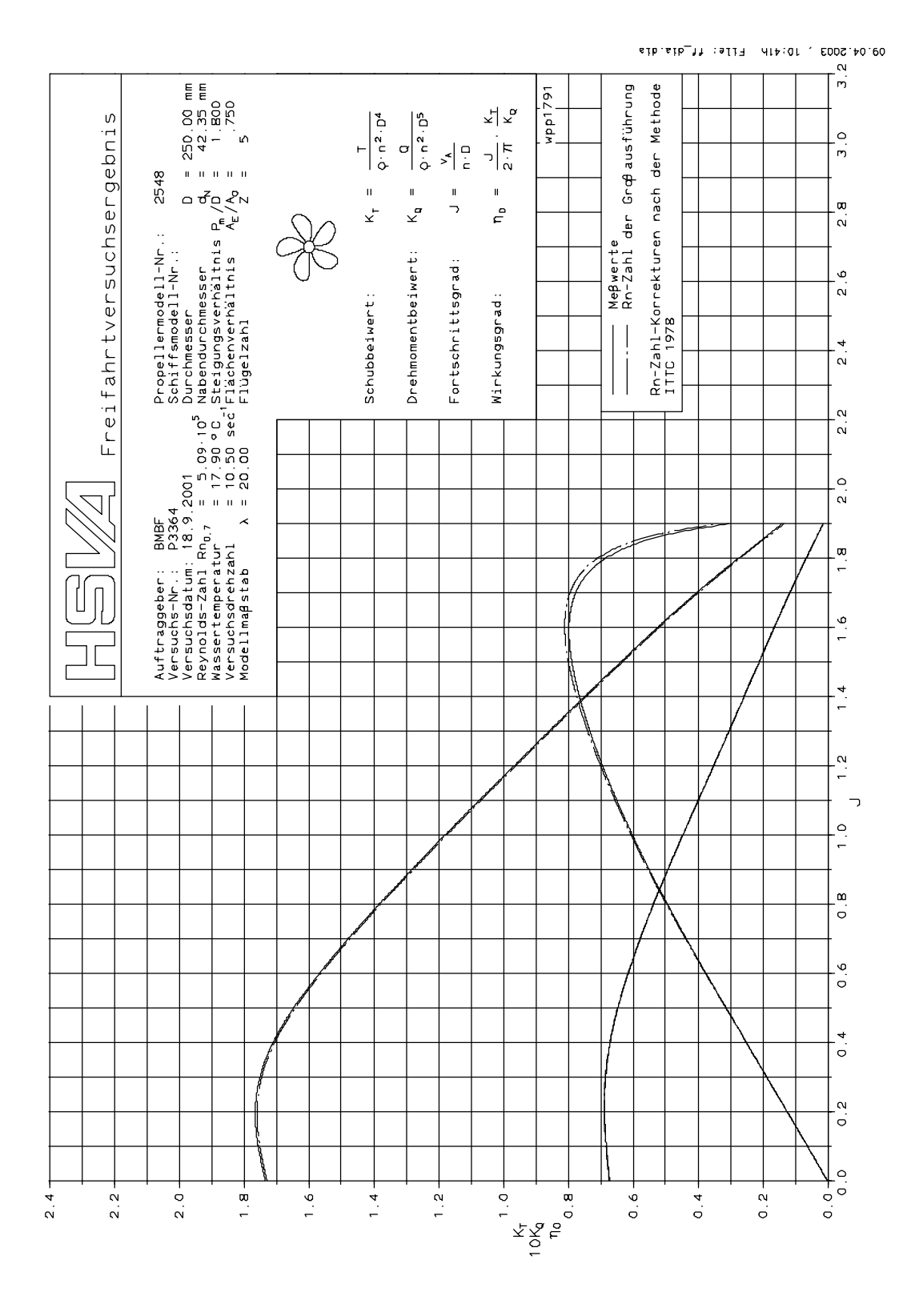

Abbildung 50 : Freifahrtcharakteristik B5-75 P/D=1.8 (P2548)

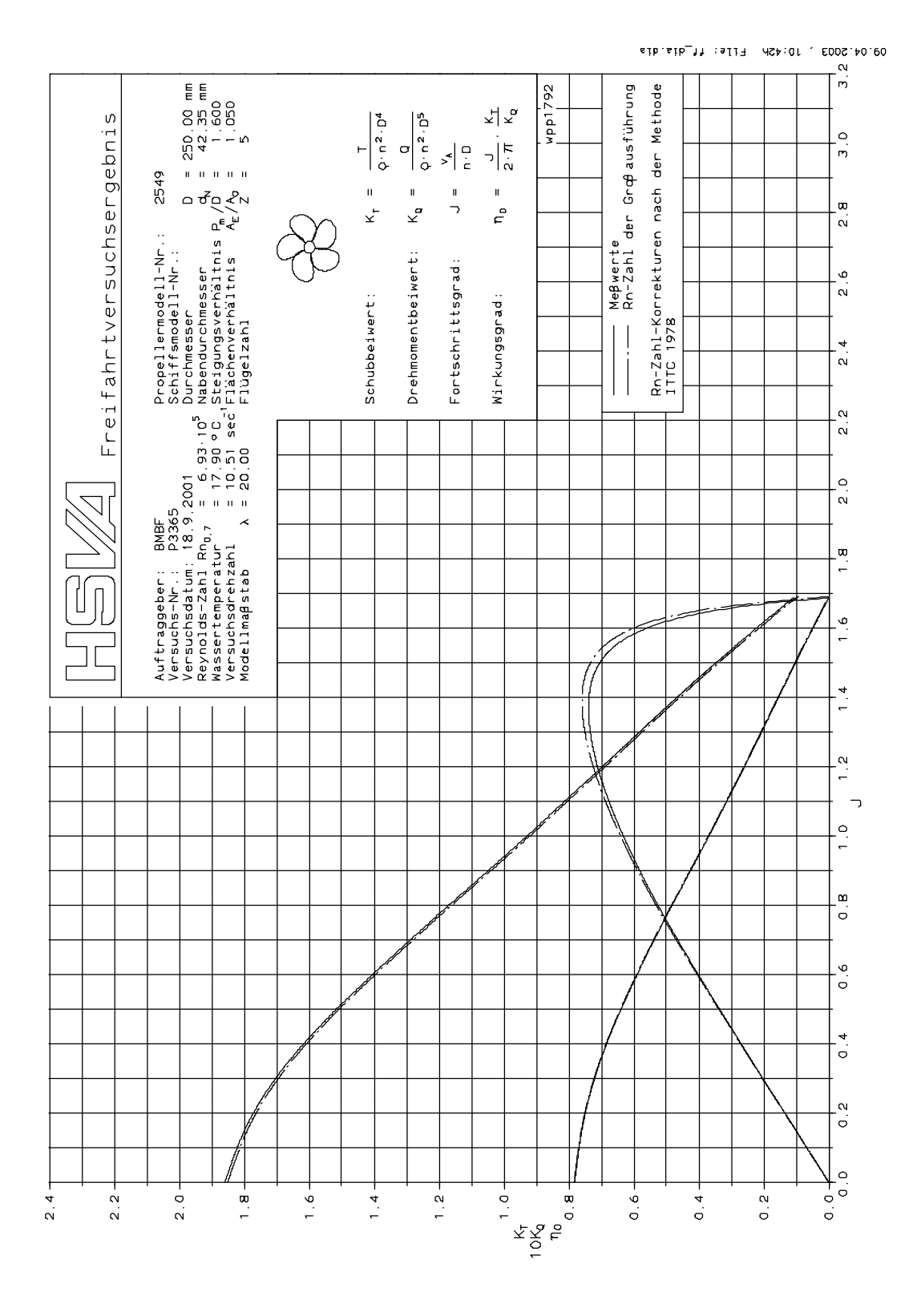

Abbildung 51 : Freifahrtcharakteristik B5-105 P/D=1.6 (P2549)

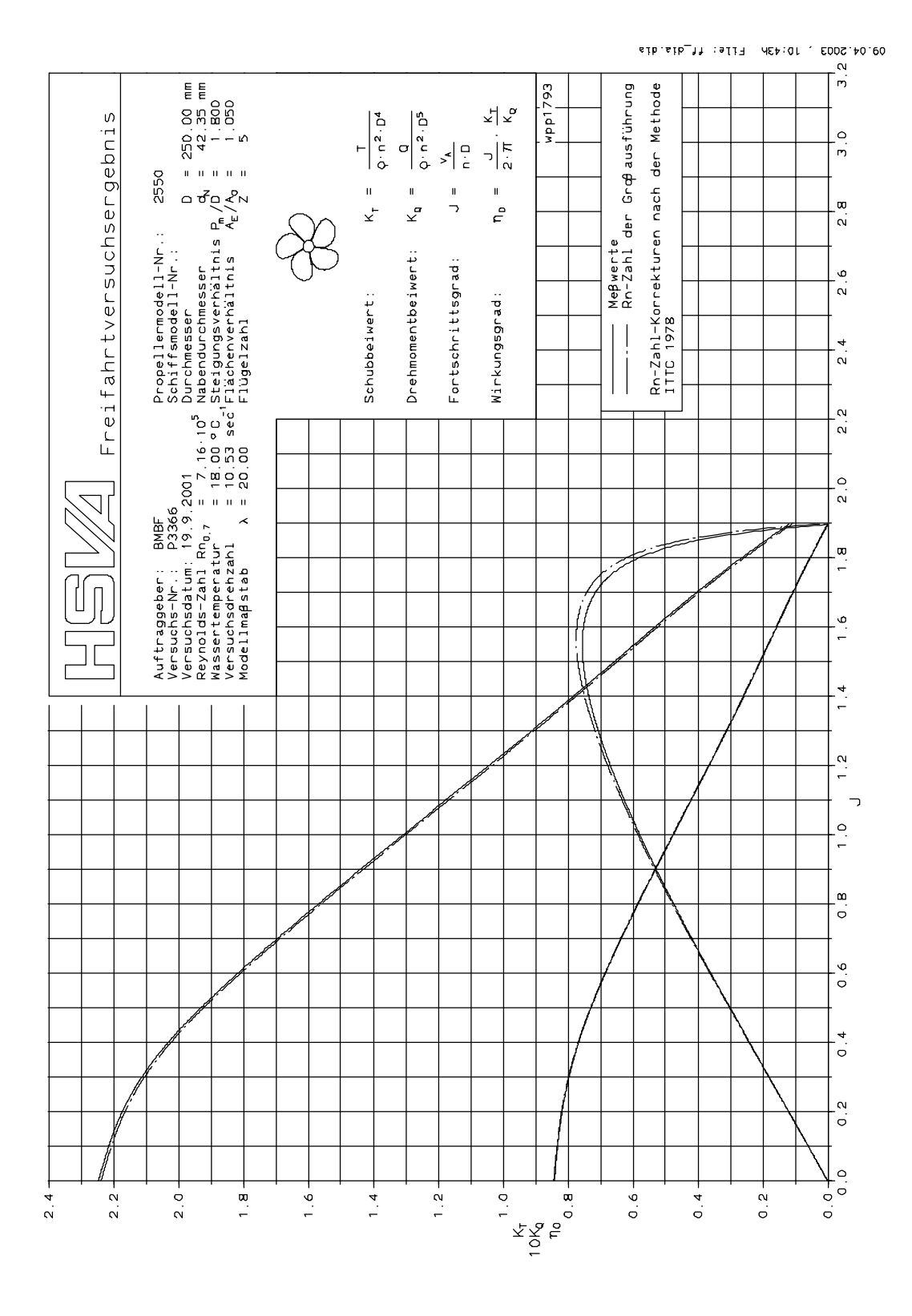

Abbildung 52 : Freifahrtcharakteristik B5-105 P/D=1.8 (P2550)

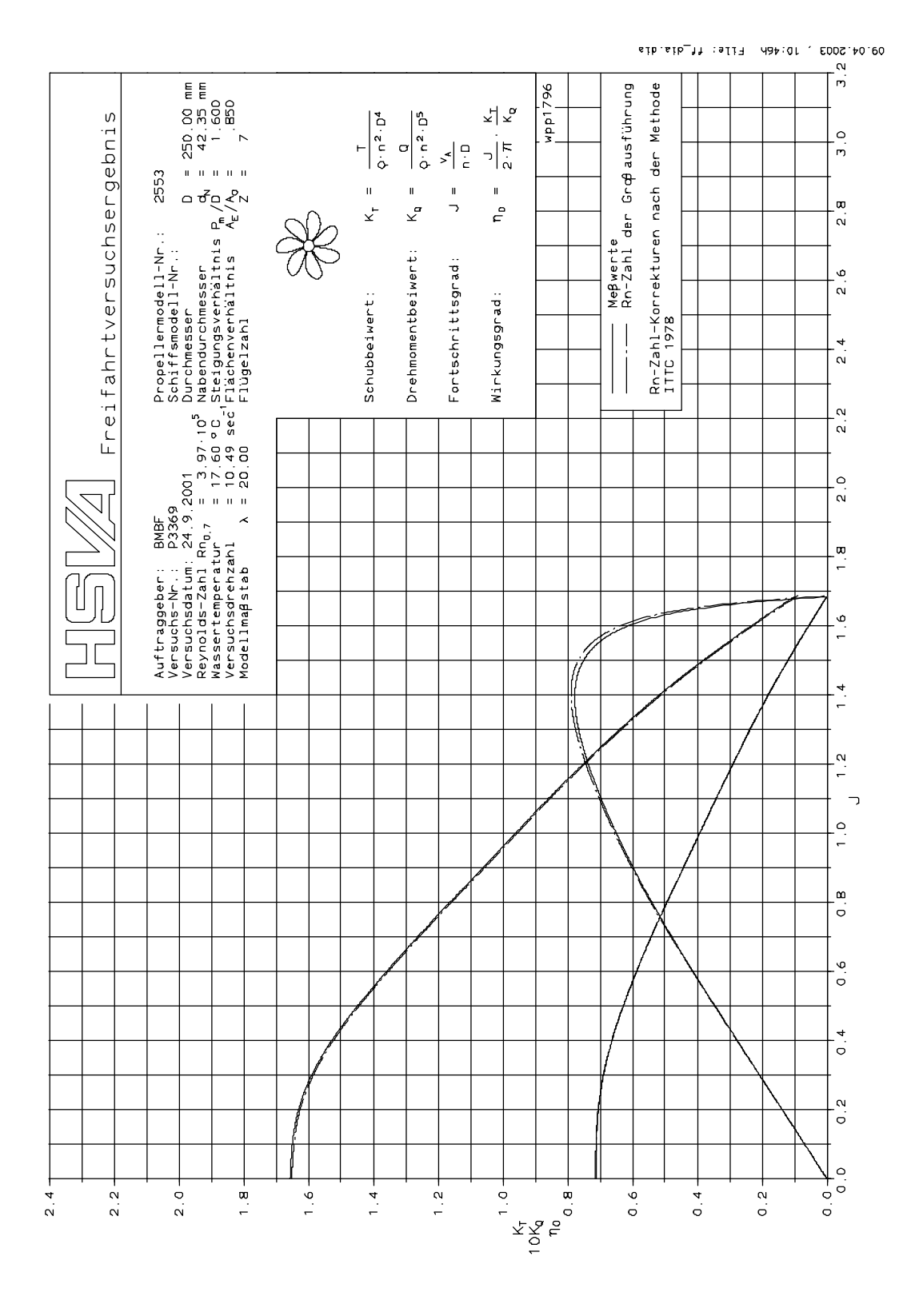

Abbildung 53 : Freifahrtcharakteristik B7-85 P/D=1.6 (P2553)

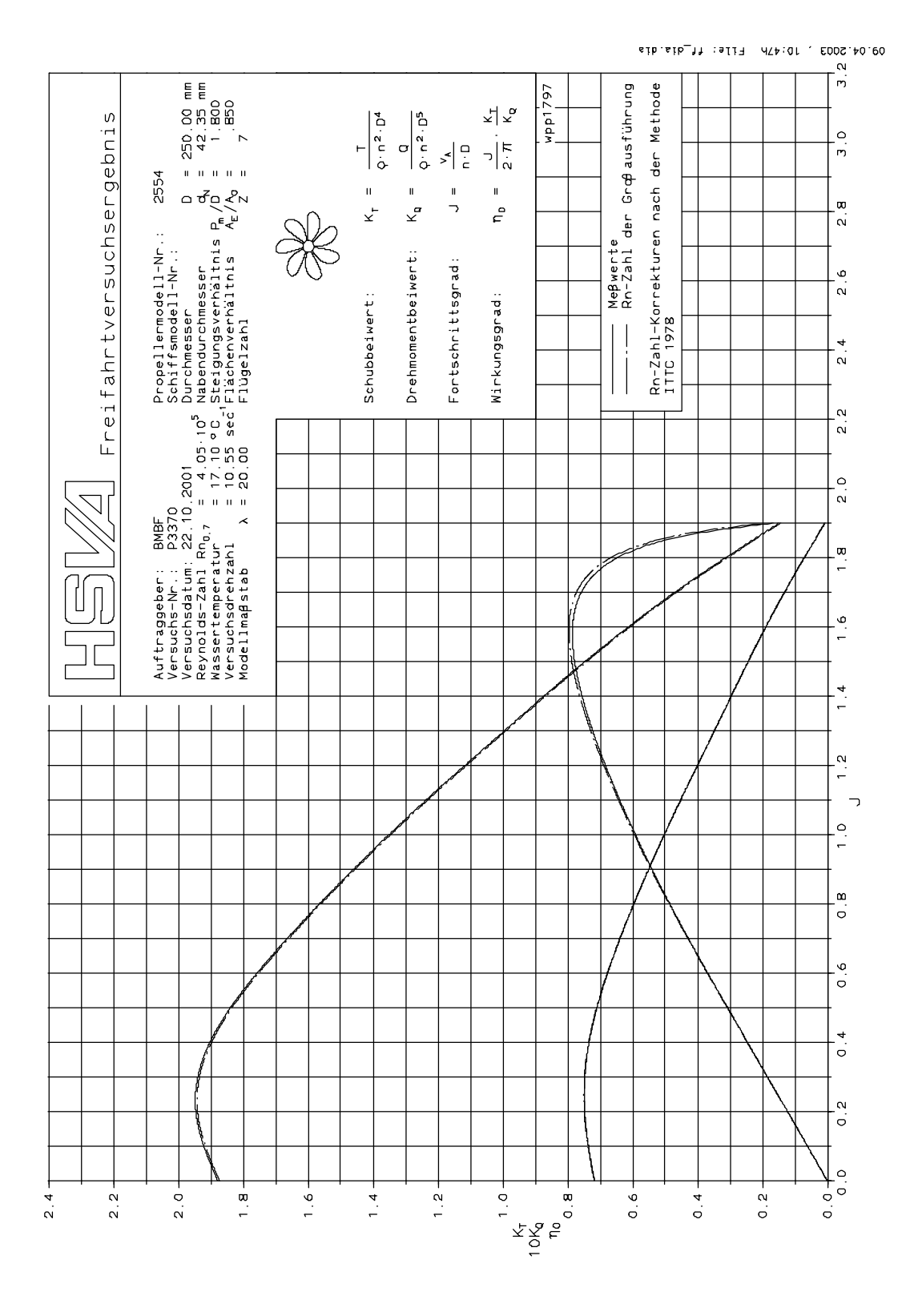

Abbildung 54 : Freifahrtcharakteristik B7-85 P/D=1.8 (P2554)

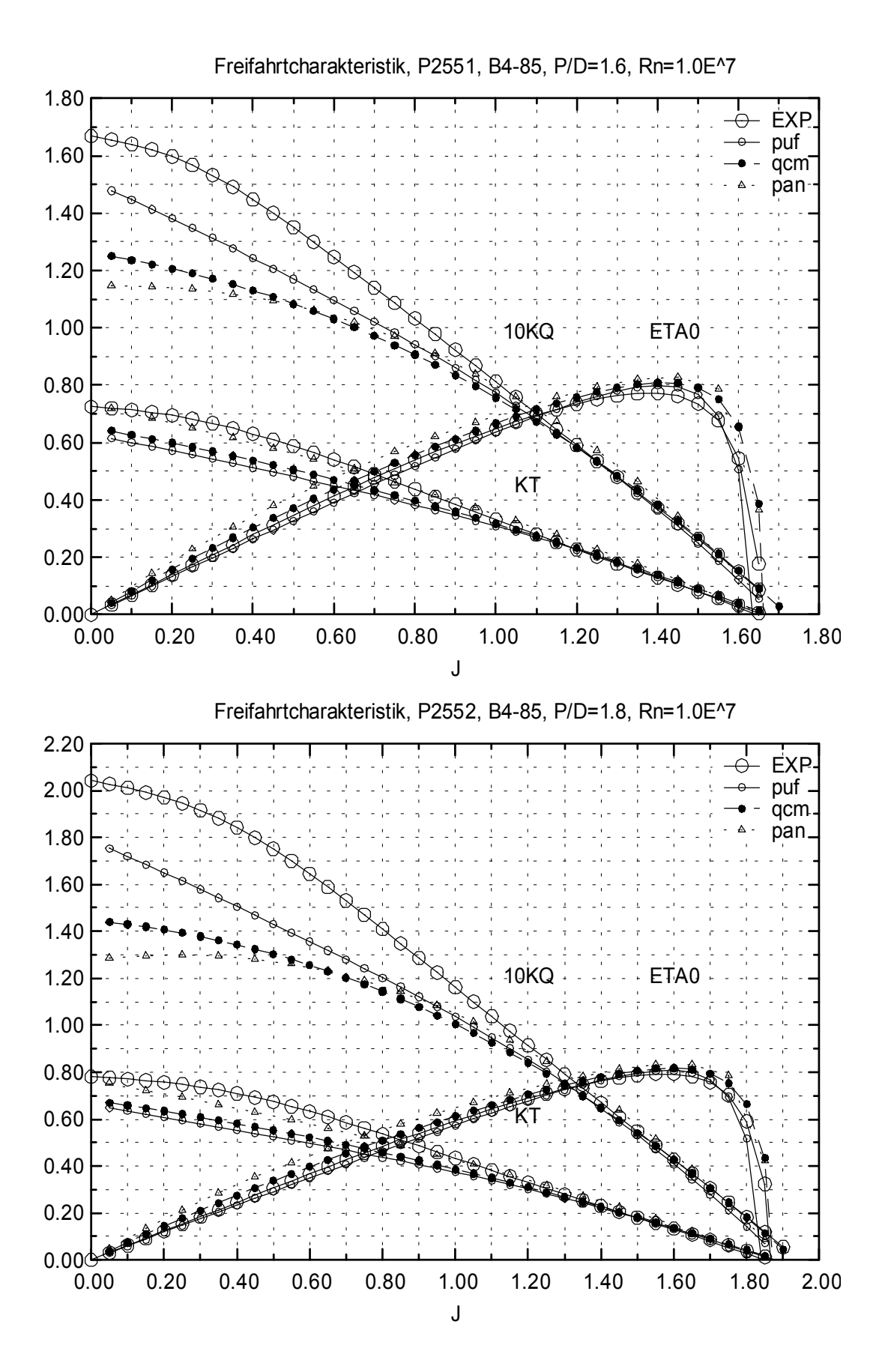

Abbildung 55 : Ergebnisse der drei Analysemethoden, P2551, P2552

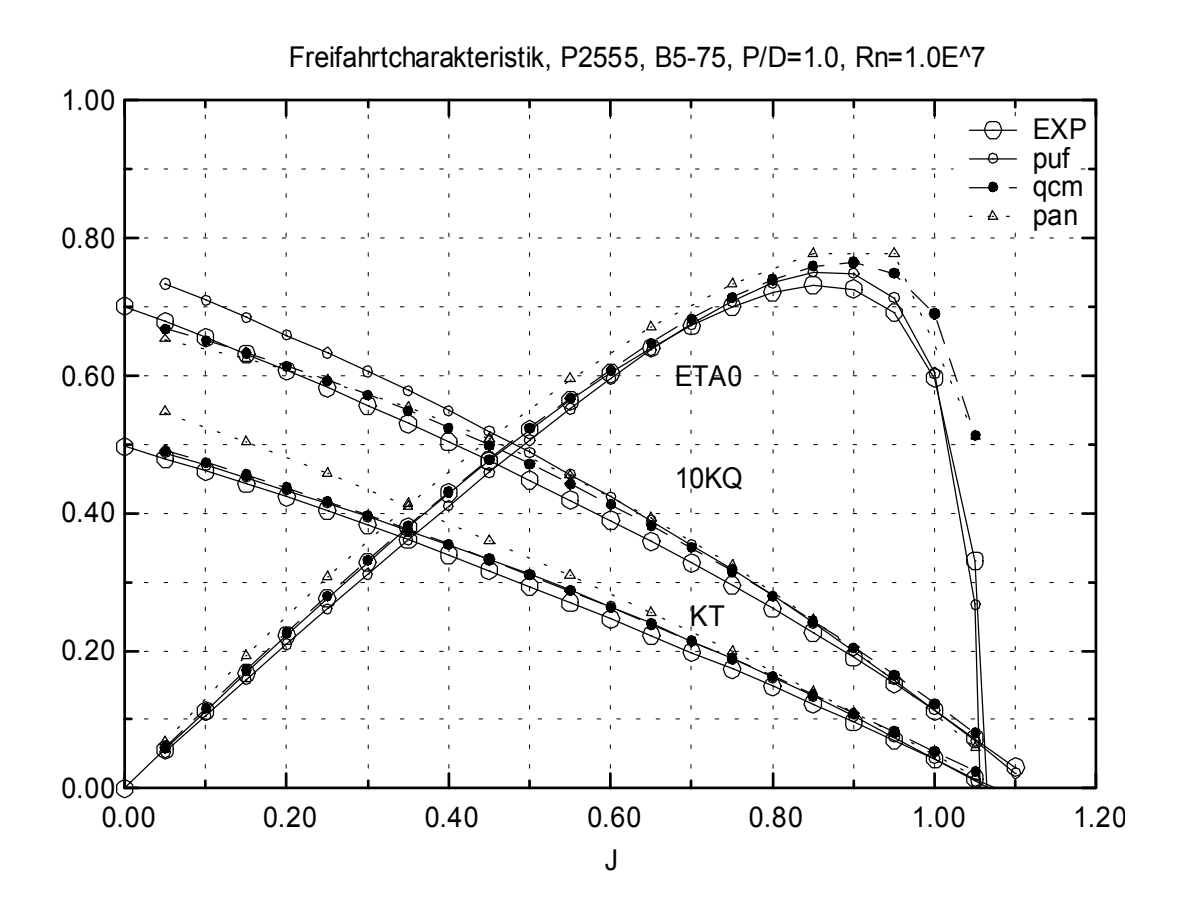

Abbildung 56 : Ergebnisse der drei Analysemethoden, P2555

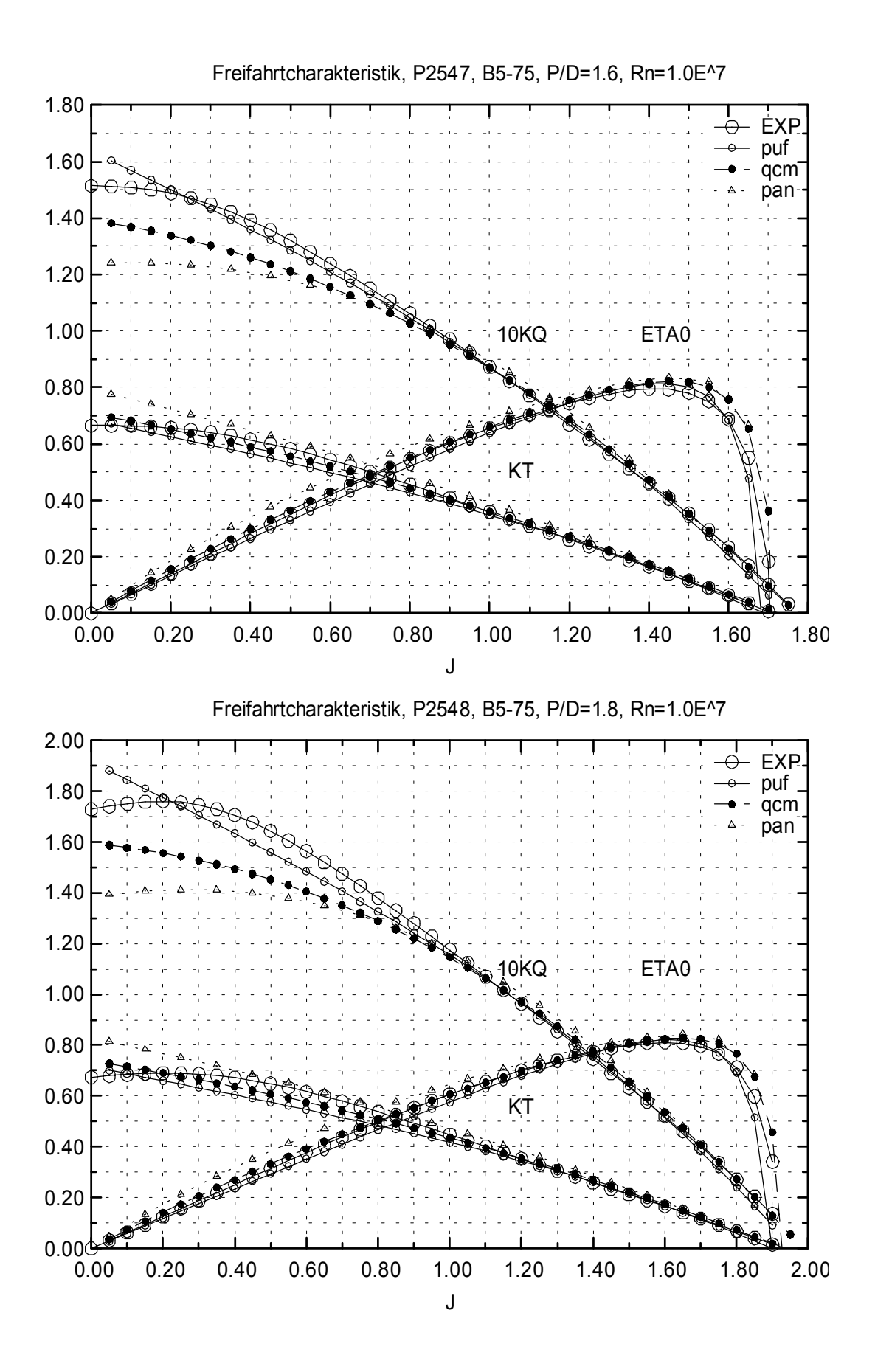

Abbildung 57 : Ergebnisse der drei Analysemethoden, P2547, P2548

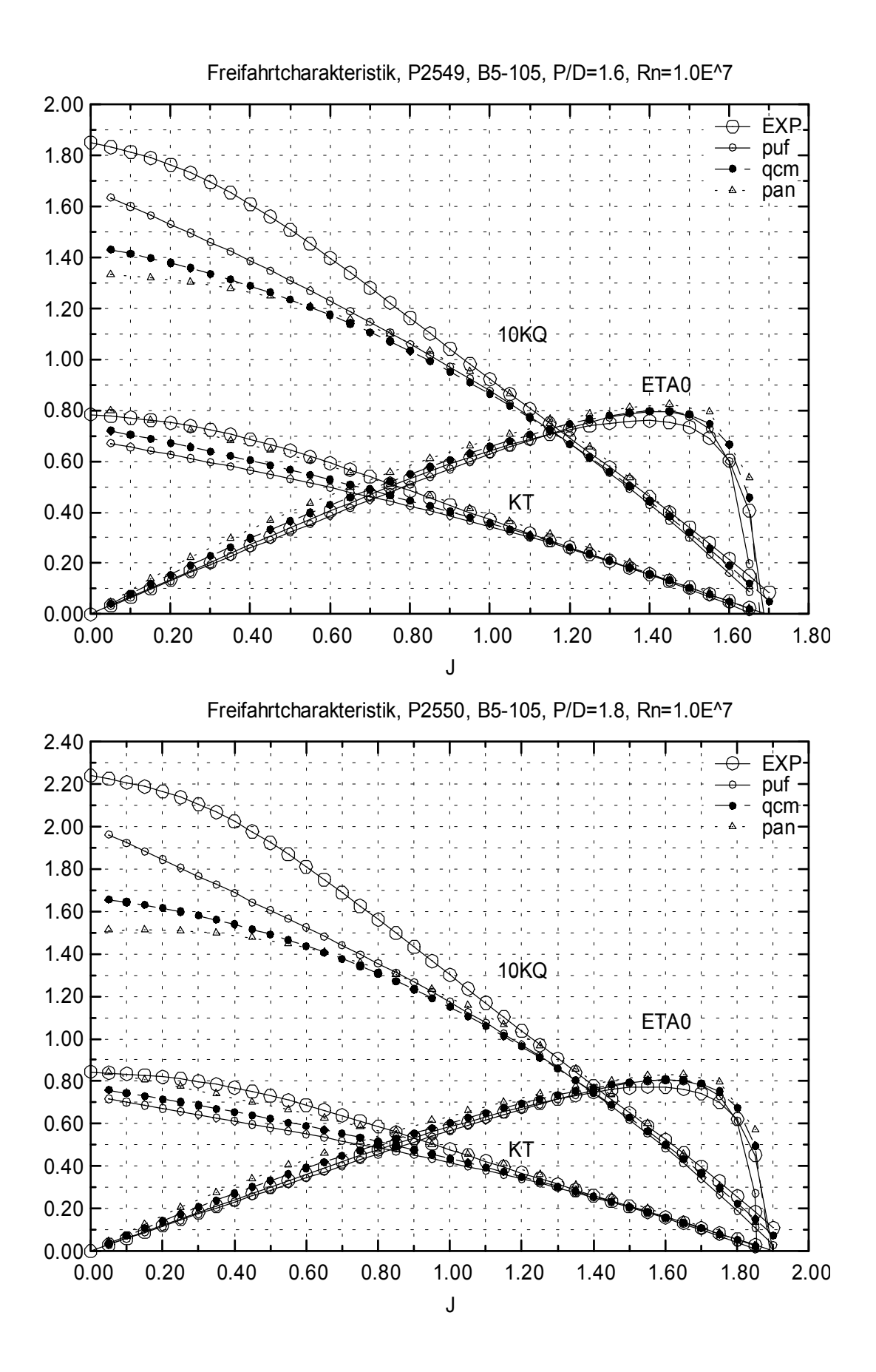

Abbildung 58 : Ergebnisse der drei Analysemethoden, P2549, P2550

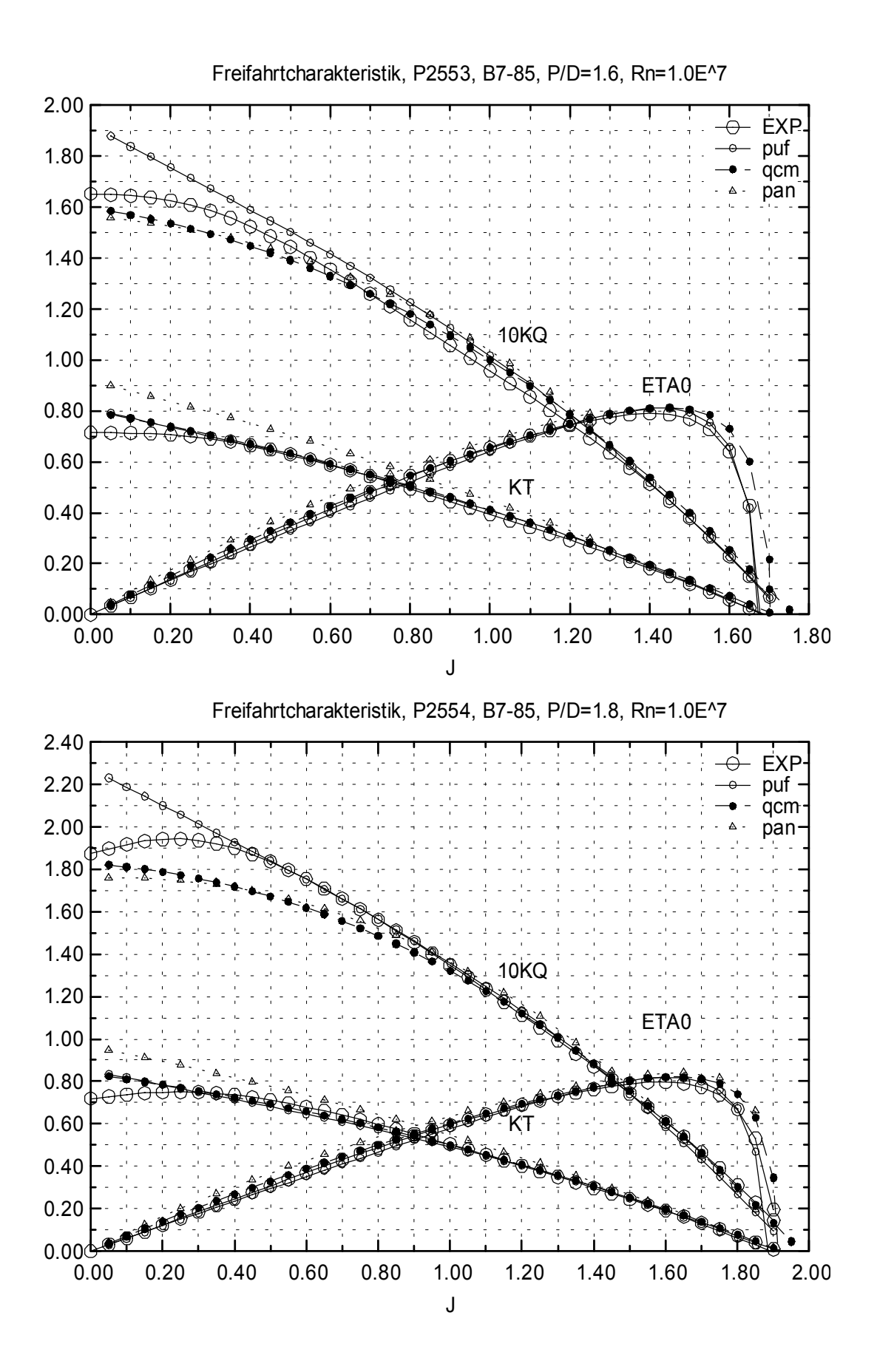

Abbildung 59 : Ergebnisse der drei Analysemethoden, P2553, P2554

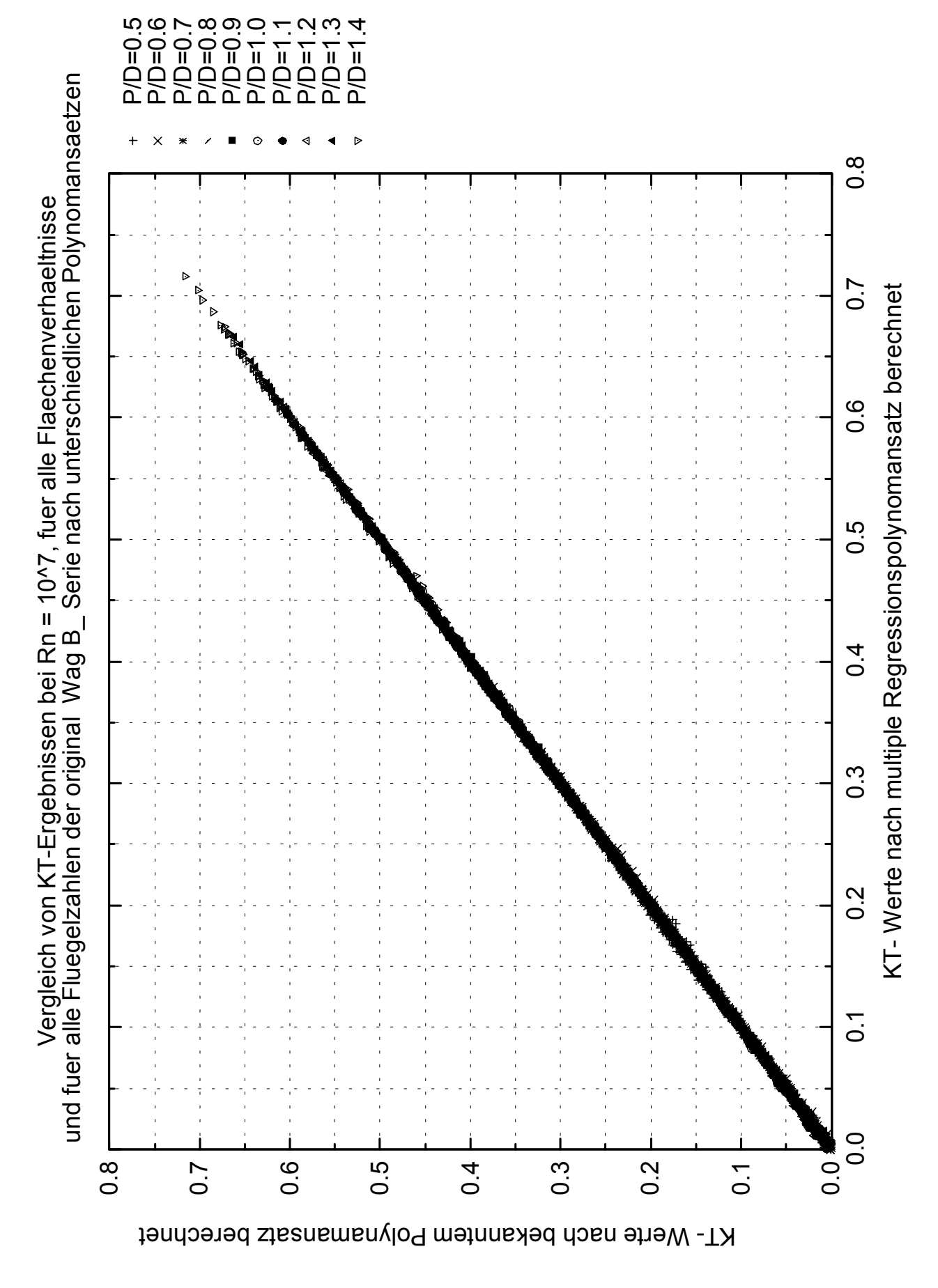

Abbildung 60 : Vergleich der Regressionsergebnisse für KT mit den Wageninger Polynomergebnissen

Vergleich von KQ-Ergebnissen bei Rn = 10^7, fuer alle Flaechenverhaeltnisse<br>und fuer alle Fluegelzahlen der original Wag B\_ Serie nach unterschiedlichen Polynomansaetzen und fuer alle Fluegelzahlen der original Wag B\_ Serie nach unterschiedlichen Polynomansaetzen Vergleich von KQ-Ergebnissen bei Rn = 10^7, fuer alle Flaechenverhaeltnisse

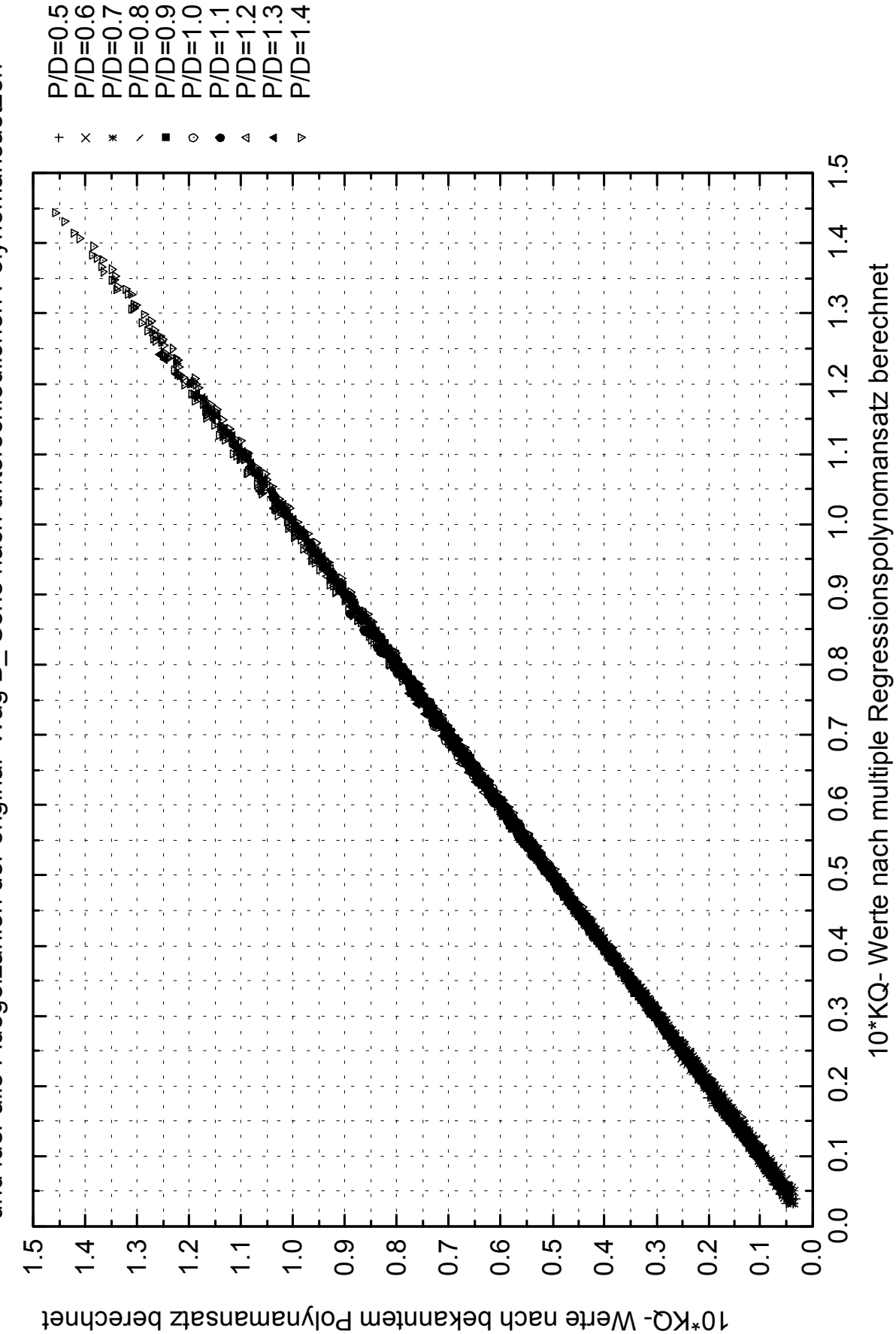

10\*KQ- Werte nach multiple Regressionspolynomansatz berechnet

Abbildung 61 : Vergleich der Regressionsergebnisse für KQ mit den Wageninger Polynomergebnissen

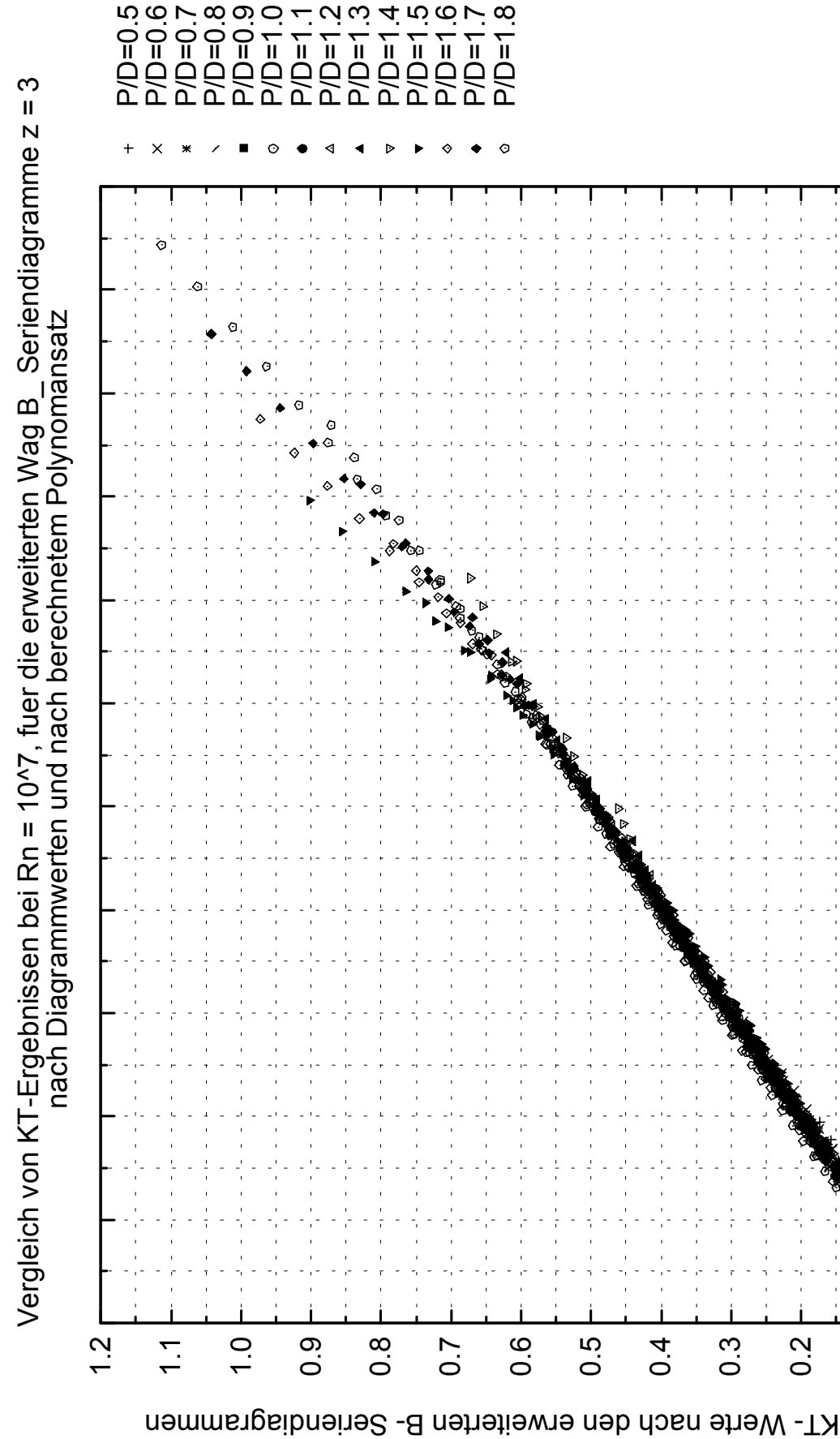

 $\tilde{\mathfrak{t}}$ 0.0 0.1 0.2 0.3 0.4 0.5 0.6 0.7 0.8 0.9 1.0 1.1  $\frac{0}{1}$  KT- Werte nach multiple Regressionspolynomansatz berechnet KT-Werte nach multiple Regressionspolynomansatz berechnet  $0.9$  $\frac{8}{2}$  $0.7$  $0.\overline{0}$  $0.\overline{5}$  $0.4$  $0.\overline{3}$  $0.\overline{2}$  $\overline{0}$ .

Abbildung 62 : Vergleich der Regressionsergebnisse mit den erweiterten Seriendiagrammen,

0.4

0.3

0.2

0.1

0.0

 $0.0$ 

က Vergleich von KQ-Ergebnissen bei Rn = 10^7, fuer die erweiterten Wag B\_ Seriendiagramme z = 3  $\mathbf H$ Vergleich von KQ-Ergebnissen bei Rn = 10^7, fuer die erweiterten Wag B\_ Seriendiagramme z<br>nach Diagrammwerten und nach berechnetem Polynomansatz nach Diagrammwerten und nach berechnetem Polynomansatz

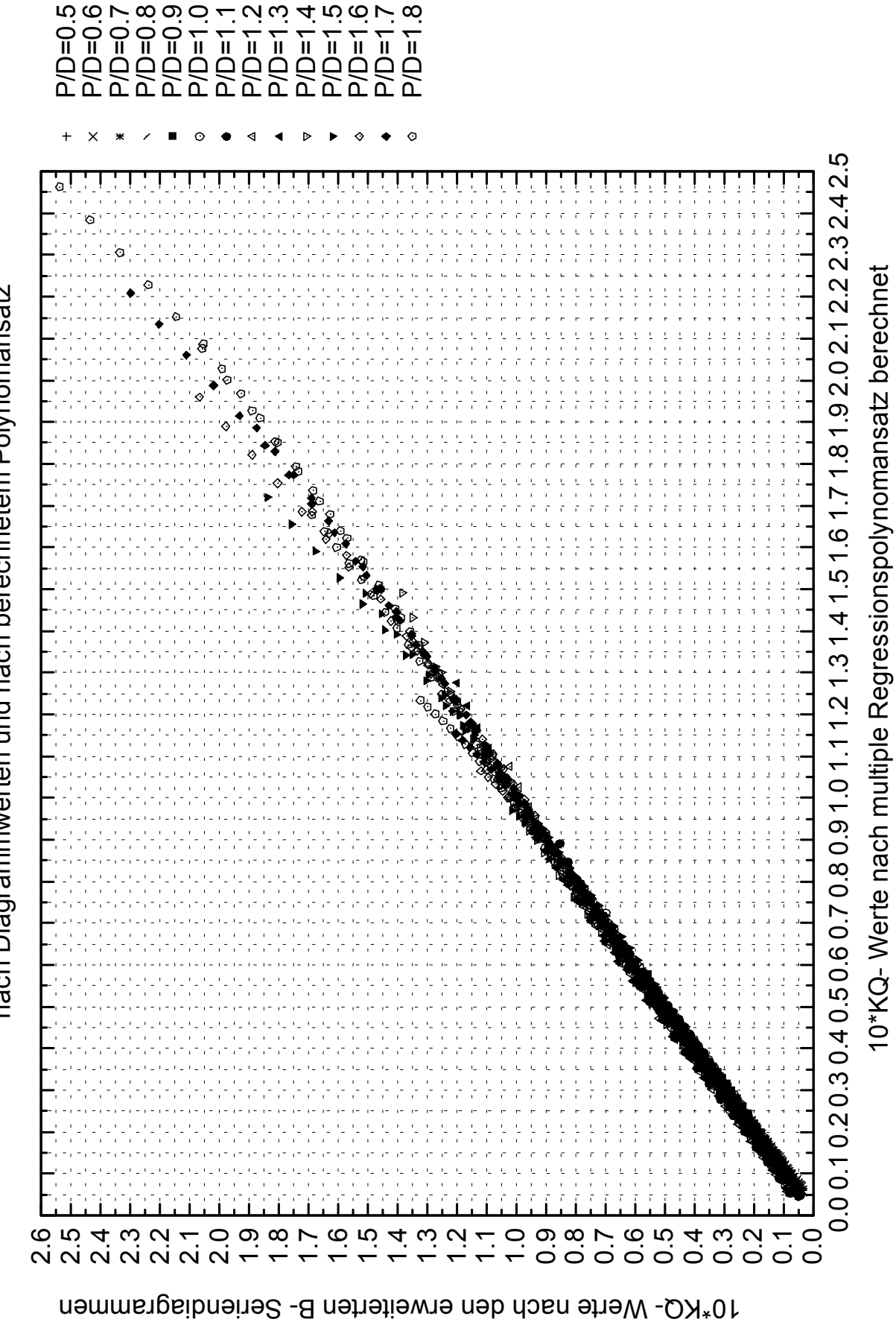

Abbildung 63 : Vergleich der Regressionsergebnisse mit den erweiterten Seriendiagrammen,

10KQ, Z=3

Seriendiagramme z = 4 Vergleich von KT-Ergebnissen bei Rn = 10^7, fuer die erweiterten Wag B\_ Seriendiagramme z = 4 Vergleich von KT-Ergebnissen bei Rn = 10^7, fuer die erweiterten Wag B\_ Serie<br>nach Diagrammwerten und nach berechnetem Polynomansatz nach Diagrammwerten und nach berechnetem Polynomansatz

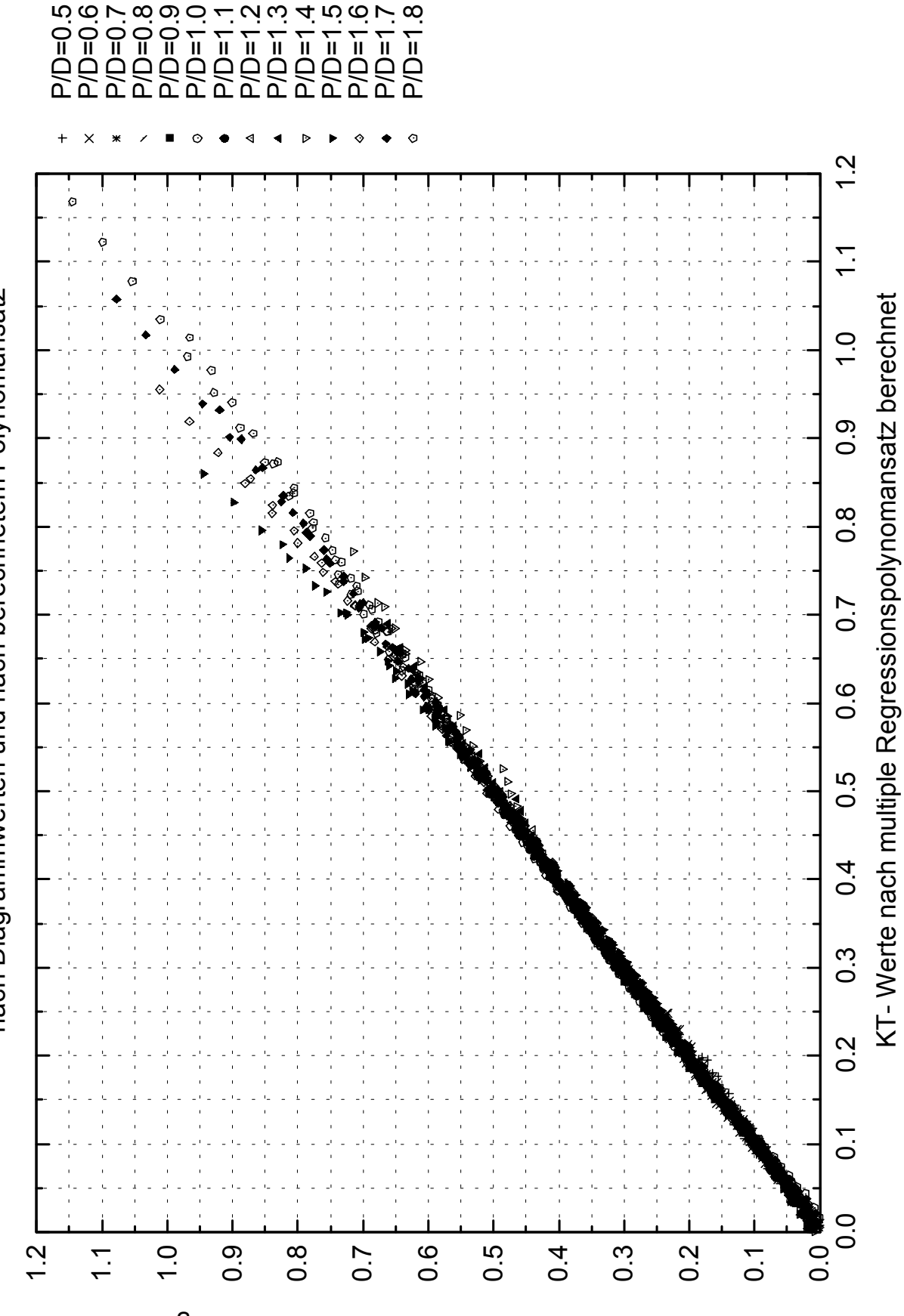

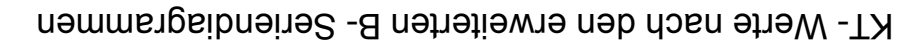

Abbildung 64 : Vergleich der Regressionsergebnisse mit den erweiterten Seriendiagrammen,

4 Vergleich von KQ-Ergebnissen bei Rn = 10^7, fuer die erweiterten Wag B\_ Seriendiagramme z = 4  $\mathbf{I}$ Vergleich von KQ-Ergebnissen bei Rn = 10^7, fuer die erweiterten Wag B\_ Seriendiagramme z<br>nach Diagrammwerten und nach berechnetem Polynomansatz nach Diagrammwerten und nach berechnetem Polynomansatz

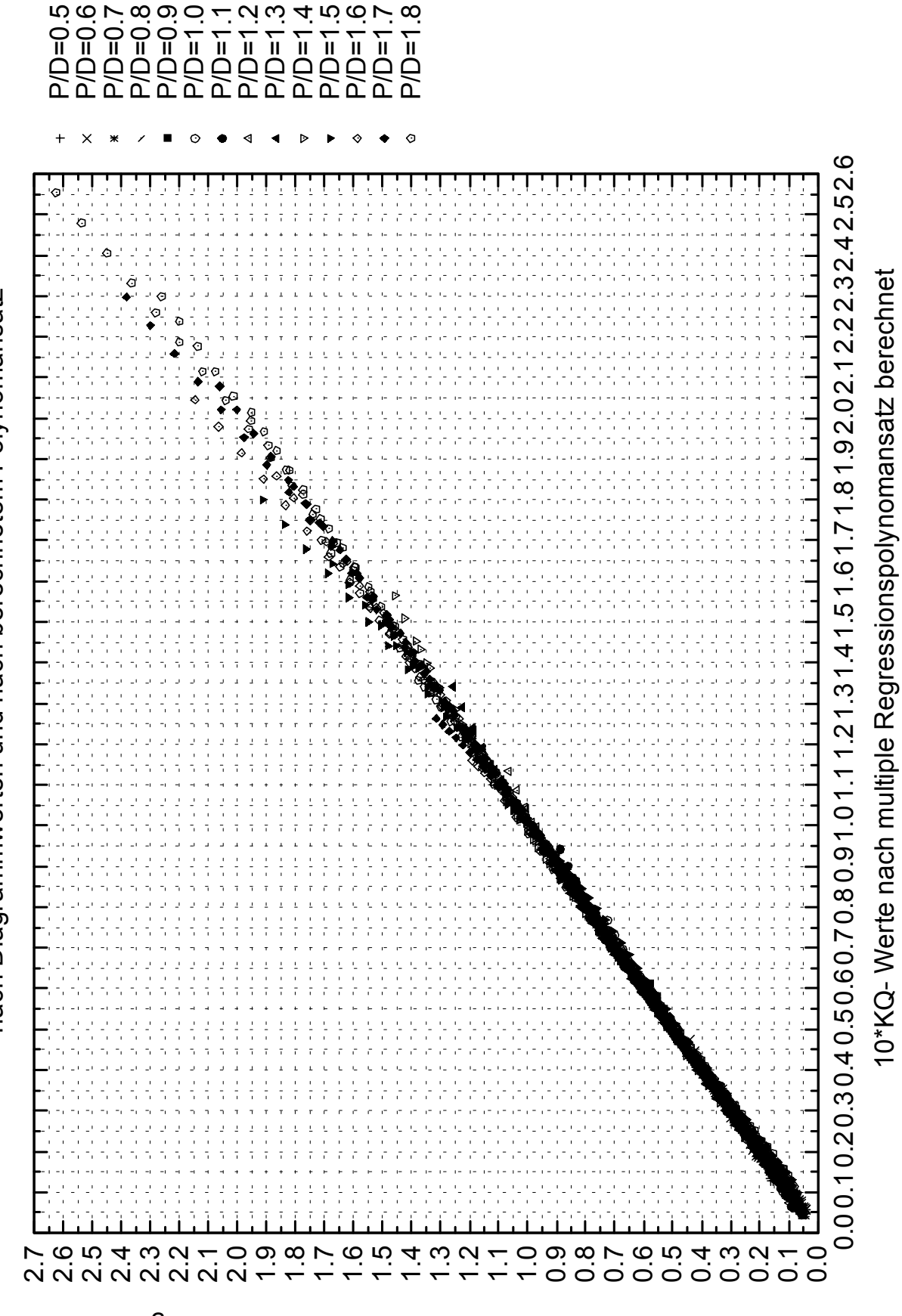

<sup>10\*</sup>KQ- Werte nach den erweiterten B- Seriendiagrammen

Abbildung 65 : Vergleich der Regressionsergebnisse mit den erweiterten Seriendiagrammen,

10KQ, Z=4

G<br>≡ Vergleich von KT-Ergebnissen bei Rn = 10^7, fuer die erweiterten Wag B\_ Seriendiagramme z = 5 Seriendiagramme z Vergleich von KT-Ergebnissen bei Rn = 10^7, fuer die erweiterten Wag B\_ Serie<br>nach Diagrammwerten und nach berechnetem Polynomansatz nach Diagrammwerten und nach berechnetem Polynomansatz

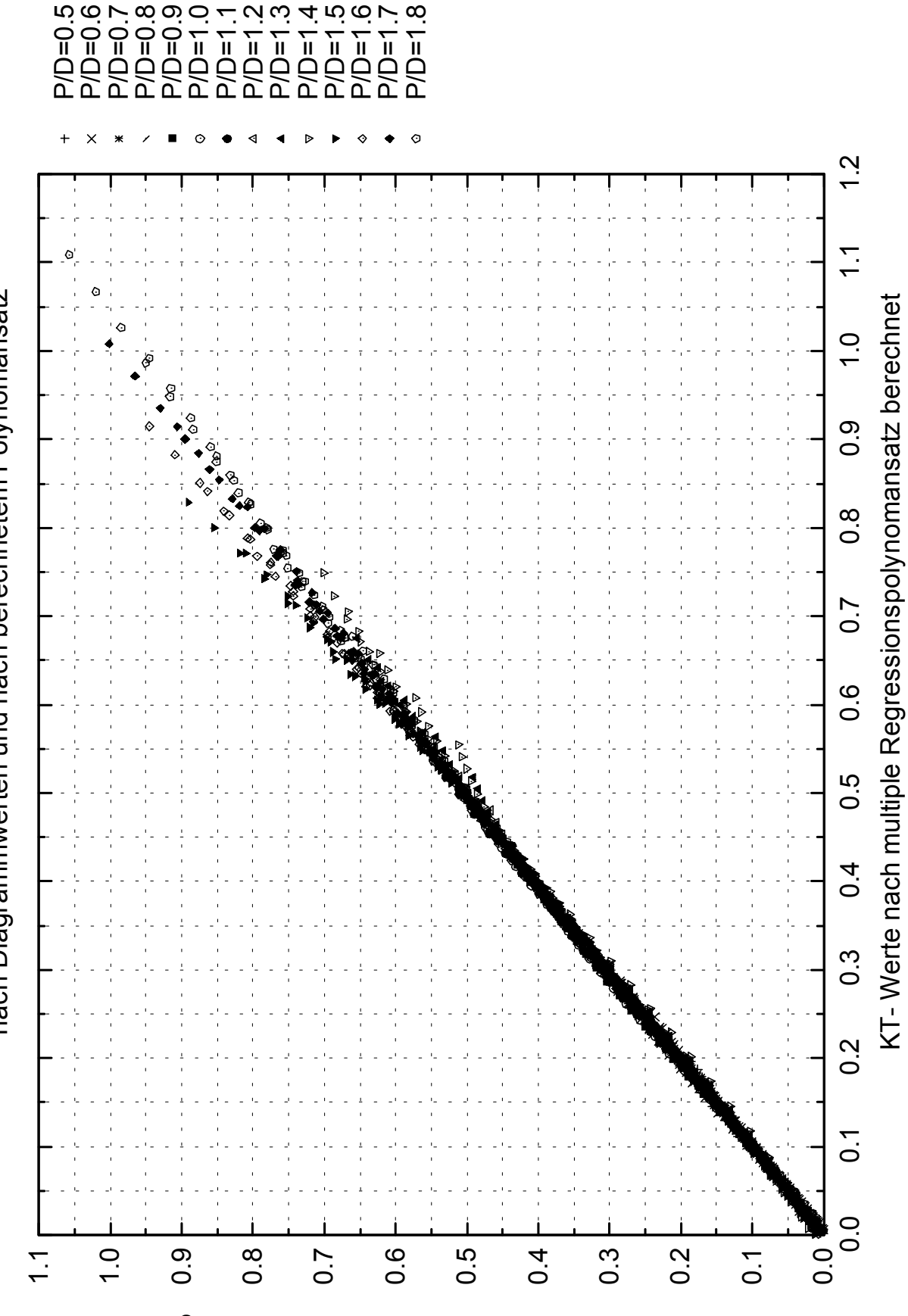

KT- Werte nach den erweiterten B- Seriendiagrammen

Abbildung 66 : Vergleich der Regressionsergebnisse mit den erweiterten Seriendiagrammen,

Ю Vergleich von KQ-Ergebnissen bei Rn = 10^7, fuer die erweiterten Wag B\_ Seriendiagramme z = 5  $\mathbf H$ Vergleich von KQ-Ergebnissen bei Rn = 10^7, fuer die erweiterten Wag B\_ Seriendiagramme z

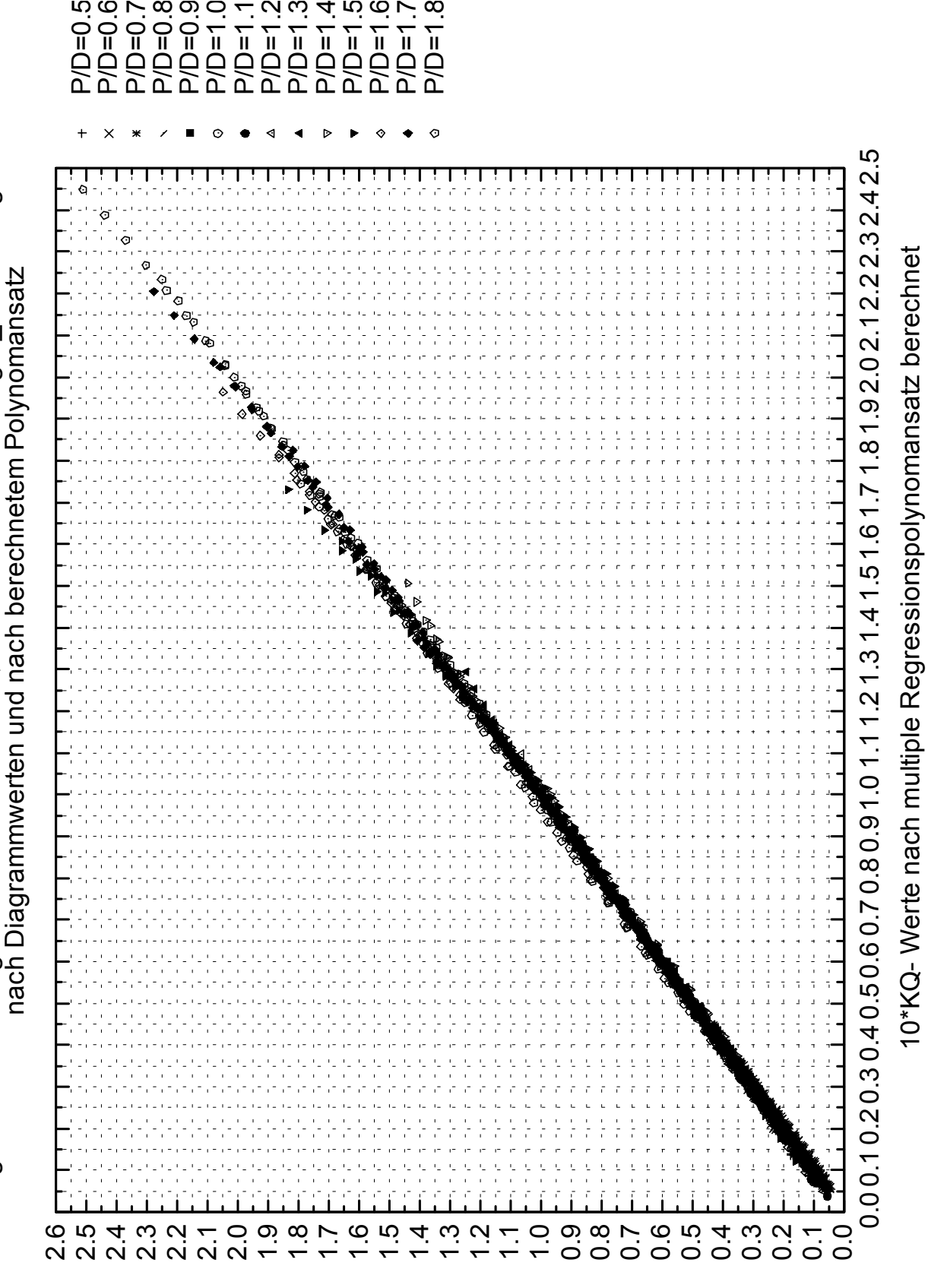

10\*KQ- Werte nach den erweiterten B- Seriendiagrammen

Abbildung 67 : Vergleich der Regressionsergebnisse mit den erweiterten Seriendiagrammen,

<sup>10</sup>KQ, Z=5

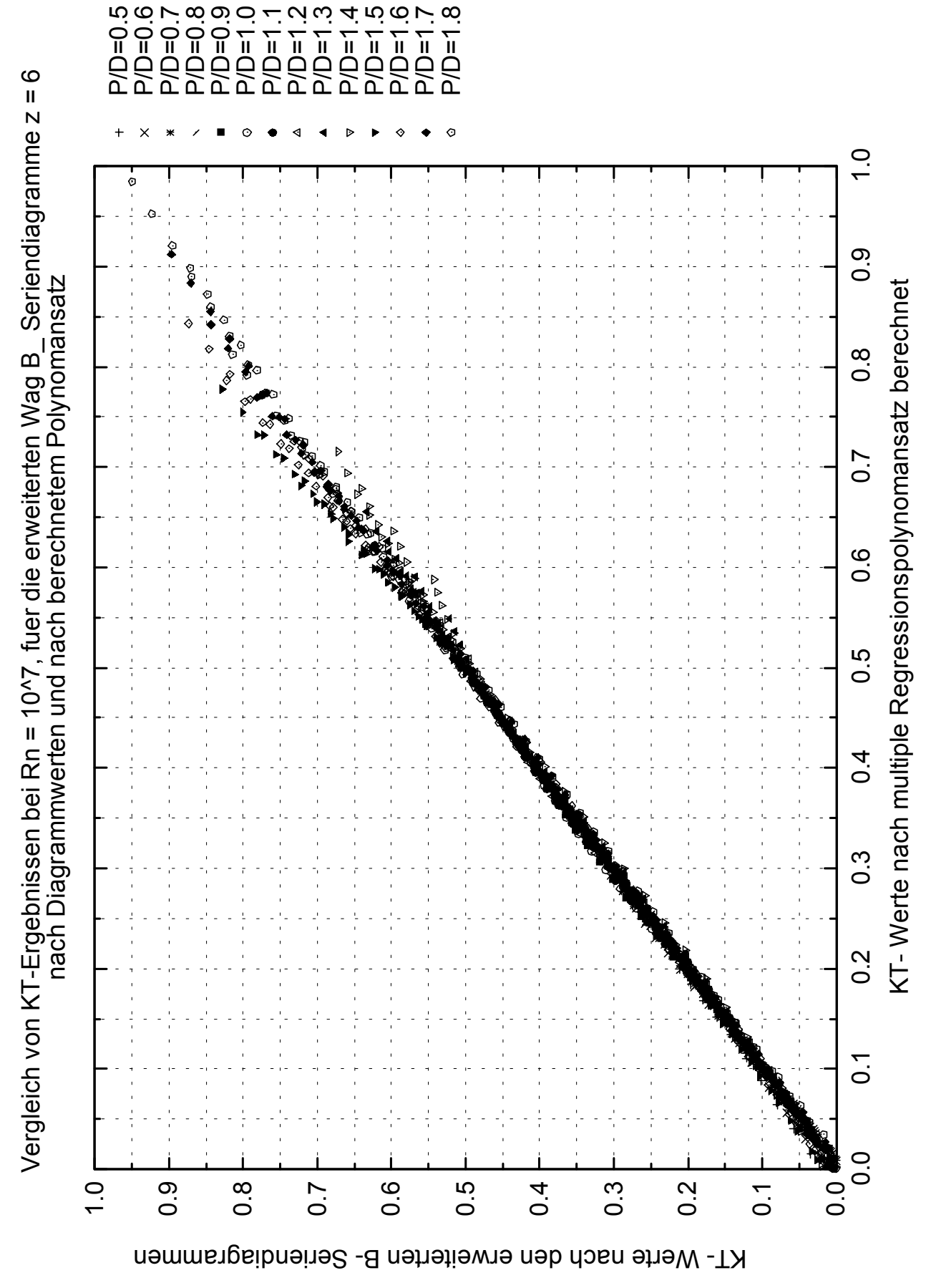

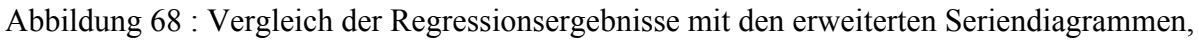
$\circ$  Vergleich von KQ-Ergebnissen bei Rn = 10^7, fuer die erweiterten Wag B\_ Seriendiagramme z = 6  $\mathbf{H}% =\mathbf{H}^{T}\mathbf{v}^{T}\mathbf{v}^{T}\mathbf{v}^{T}+\mathbf{H}^{T}\mathbf{v}^{T}\mathbf{v}^{T}$ Vergleich von KQ-Ergebnissen bei Rn = 10^7, fuer die erweiterten Wag B\_ Seriendiagramme z<br>nach Diagrammwerten und nach berechnetem Polynomansatz nach Diagrammwerten und nach berechnetem Polynomansatz

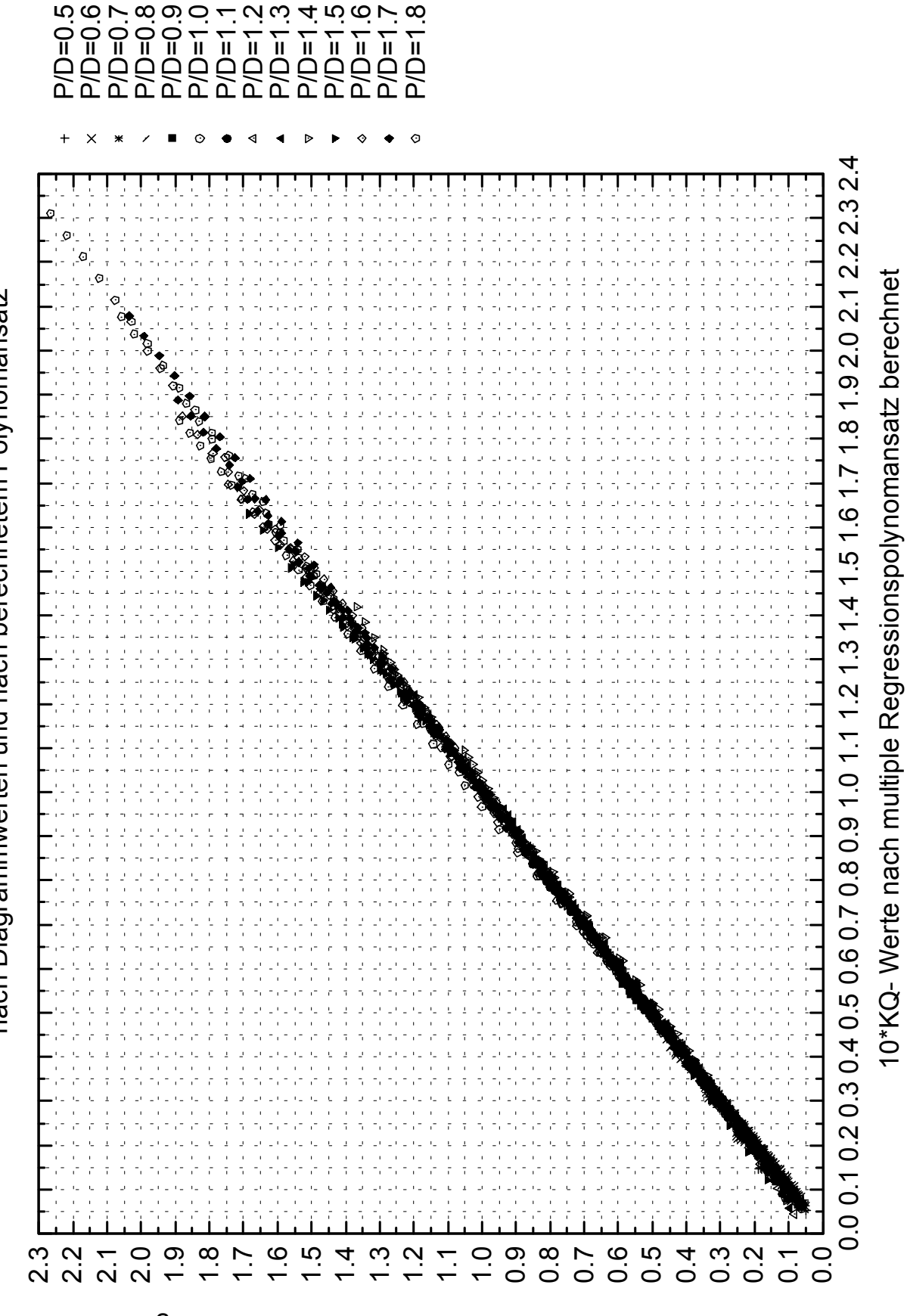

<sup>10\*</sup>KQ- Werte nach den erweiterten B- Seriendiagrammen

Abbildung 69 : Vergleich der Regressionsergebnisse mit den erweiterten Seriendiagrammen,

10KQ, Z=6

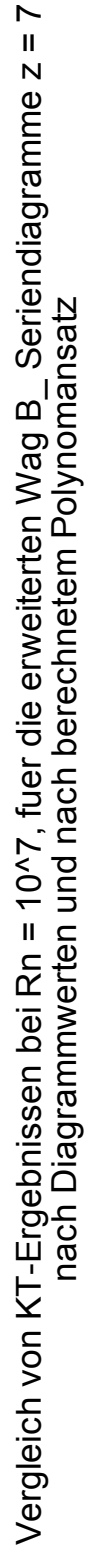

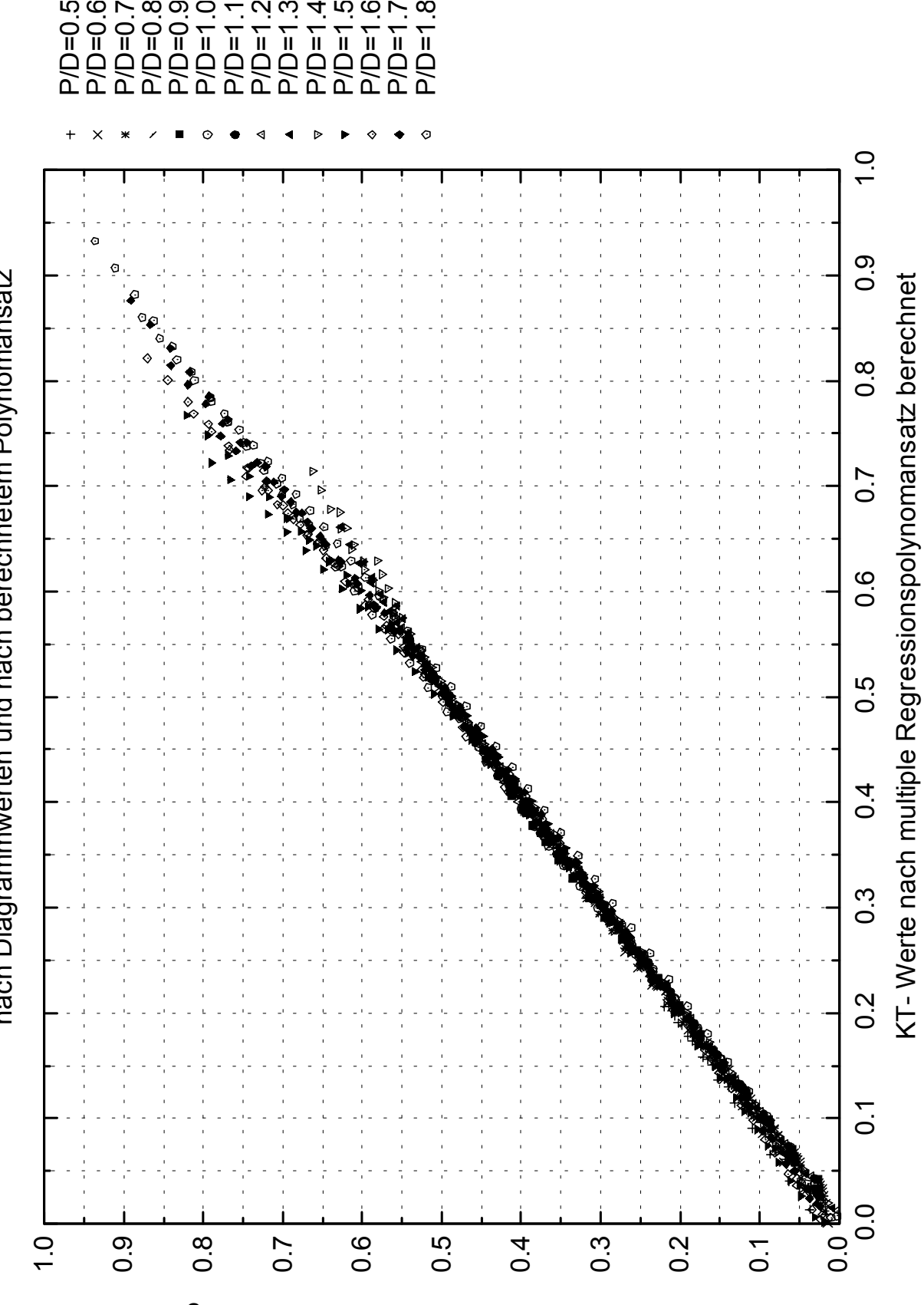

 $\boldsymbol{\sim}$ 

ഥ

 $\check{ }$ 

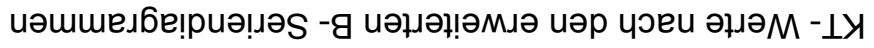

Abbildung 70 : Vergleich der Regressionsergebnisse mit den erweiterten Seriendiagrammen,

 $\overline{ }$  Vergleich von KQ-Ergebnissen bei Rn = 10^7, fuer die erweiterten Wag B\_ Seriendiagramme z = 7  $\mathbf{II}$ Vergleich von KQ-Ergebnissen bei Rn = 10^7, fuer die erweiterten Wag B\_ Seriendiagramme z nach Diagrammwerten und nach berechnetem Polynomansatz nach Diagrammwerten und nach berechnetem Polynomansatz ഥ

0

 $\boldsymbol{\sim}$ 

ო

4

ഥ

 $\check{ }$ 

 $\infty$ 

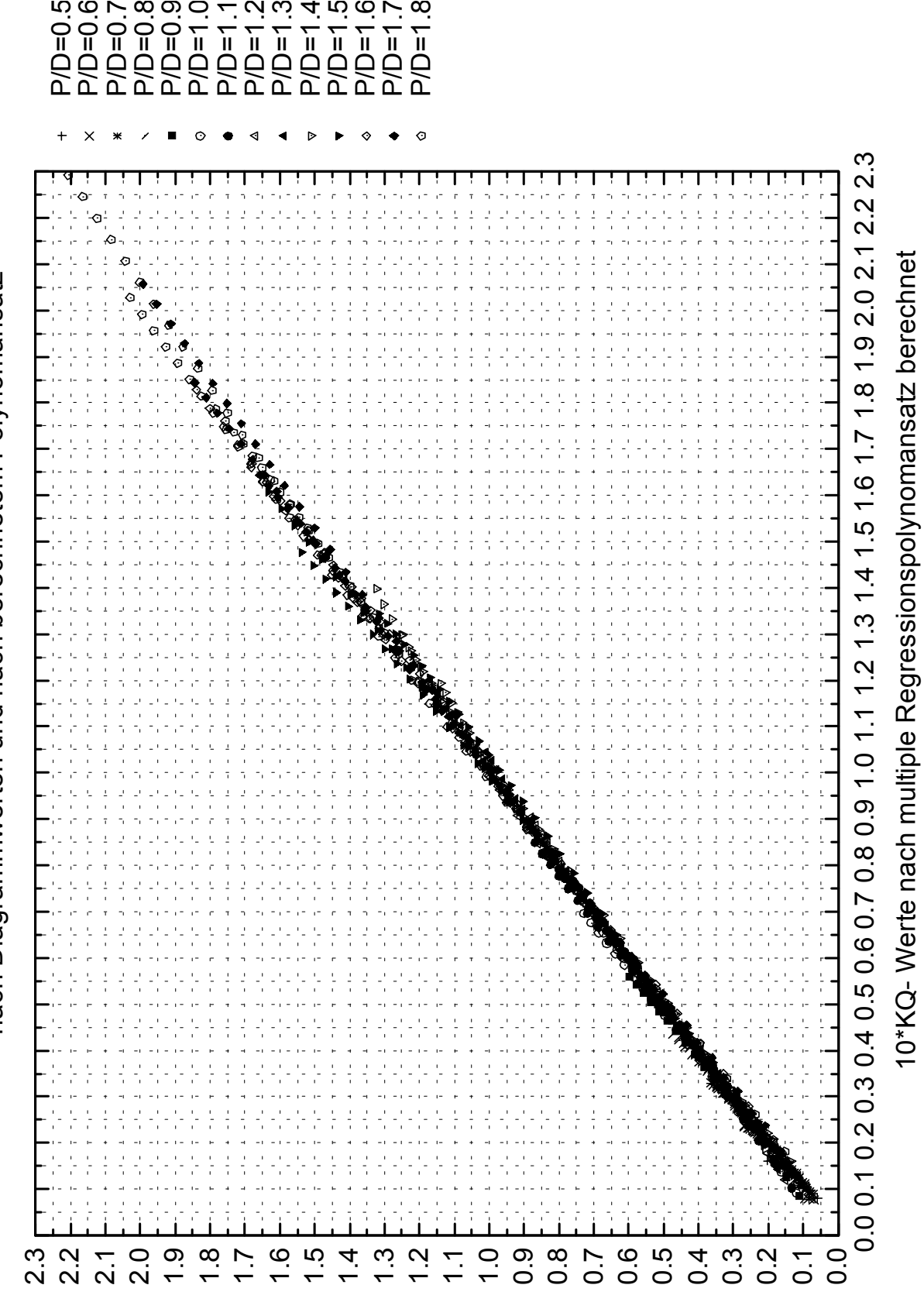

10\*KQ- Werte nach den erweiterten B- Seriendiagrammen

Abbildung 71 : Vergleich der Regressionsergebnisse mit den erweiterten Seriendiagrammen,

<sup>10</sup>KQ, Z=7

HSVA Bericht Nr. 1653

## Hydro- und Eismechanische Entwicklungen zur Verbesserung von **Entwurfs- und Prognosetechniken (HEIS)**

**Schlussbericht** 

## Vol. 6

## Erweiterung der Wageninger B-Serie für hohe Steigungsverhältnisse

Auftraggeber: Bundesministerium für Bildung und Forschung (BMBF)

**Auftragnehmer:** Hamburgische Schiffbau-Versuchsanstalt GmbH **Bramfelder Strasse 164** D-22305 Hamburg, Germany

Hamburg, April 2003

Dipl.-Ing. T. Lücke  $\left|\sqrt{\frac{1}{n}}\right|$ 

Dipl.-Ing. H. Böhm $\overrightarrow{S_0}$ 

HAMBURGISCHE SCHIFFBAU-**VERSUCHSANSTALT GmbH** 

pper Germa